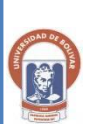

## **UNIVERSIDAD ESTATAL DE BOLIVAR**

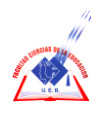

**FACULTAD DE CIENCIAS DE LA EDUCACION, SOCIALES, FILOSOFICAS Y HUMANISTICAS.**

### **ESCUELA DE INFORMATICA EDUCATIVA**

**ELABORACION DE UN SOFTWARE MULTIMEDIA PARA SATISFACER LA NECESIDAD DE LOS CONOCIMIENTOS SOBRE LA EVOLUCION DEL SISTEMA OPERATIVO WINDOWS EN LOS ESTUDIANTES DEL 8vo AÑO DE EDUCACION BASICA DEL COLEGIO NACIONAL MIXTO "SAN LUIS" DURANTE EL PERIODO 2009 – 2010 PROVINCIA BOLIVAR CANTON GUARANDA**

## **AUTORES**

## **LOPEZ ARMIJO NELLY JANETH**

**MONAR RAMOS MARTIN RAFAEL**

### **DIRECTOR DE TESIS**

## **ING. MARCO ROSILLO**

**TRABAJO DE GRADO PRESENTADO EN OPCION A OBTENER EL TITULO DE LICENCIADOS EN CIENCIAS DE LA EDUCACION, SOCIALES, FILOSOFICAS Y HUMANISTICAS MENCION INFORMATICA EDUCATIVA.**

**AÑO**

**UNIVERSIDAD ESTATAL DE BOLIVAR 2009 - 2010**

## **FACULTAD DE CIENCIAS DE LA EDUCACION, SOCIALES, FILOSOFICAS Y HUMANISTICAS.**

**ESCUELA DE INFORMATICA EDUCATIVA**

# **ELABORACION DE UN SOFTWARE MULTIMEDIA PARA SATISFACER LA NECESIDAD DE LOS CONOCIMIENTOS SOBRE LA EVOLUCION DEL SISTEMA OPERATIVO WINDOWS EN LOS ESTUDIANTES DEL 8vo AÑO DE EDUCACION BASICA DEL COLEGIO NACIONAL MIXTO "SAN LUIS" DURANTE EL PERIODO 2009 – 2010 PROVINCIA BOLIVAR CANTON GUARANDA**

**AUTORES**

## **LOPEZ ARMIJO NELLY JANETH**

**MONAR RAMOS MARTIN RAFAEL**

## **DIRECTOR DE TESIS**

## **ING. MARCO ROSILLO**

# **TRABAJO DE GRADO PRESENTADO EN OPCION A OBTENER EL TITULO DE LICENCIADOS EN CIENCIAS DE LA EDUCACION, SOCIALES, FILOSOFICAS Y HUMANISTICAS MENCION INFORMATICA EDUCATIVA.**

**AÑO**

**2009 - 2010**

#### **I. DEDICATORIA**

Este trabajo realizado con el esfuerzo y dedicación le dedico a Dios por siempre permanecer en mi corazón, a mis padres por ser quienes me dieron la vida y la oportunidad de conocer este mundo y a toda mi familia por estar cuando los he necesitado y los necesito en mi vida por ser parte de cada una de mis experiencias gracias por todo los amo.

#### **Nelly**

Este trabajo se lo dedico, de una manera muy especial a mis padres y a Dios por el esfuerzo que ellos han dado, brindándome la ayuda suficiente para que sus esfuerzos sean resaltados al realizar el presente trabajo de grado.

#### **Martin**

#### **II. AGRADECIMIENTO**

Agradecemos de manera muy especial, a Dios por darnos salud, inteligencia y principalmente la vida, por cuidarnos y estar en cada uno de los lugares donde nos encontramos, por darme su mano y todas las fuerzas que necesitamos para que levantemos cuando hemos caído y por darme la luz del camino, siempre hacia delante.

Dios tu que me escuchas y me vez es por ti y para ti, agradecemos a nuestros padres por haber estado apoyándome, moral y económicamente a toda la familia por estar siempre allí y a todos quienes de alguna manera han estado juntos y compartiendo momentos agradables como son vuestros compañeros.

**Nelly** 

**Martin**

#### **III. CERTIFICACION DEL DIRECTOR**

## UNIVERSIDAD ESTATAL DE BOLIVAR FACULTAD CIENCIAS DE LA DUCACION, SOCIALES FILOSOFICAS Y HUMANISTICAS

Ing. Marco Vinicio Rosillo Solano,

#### **CERTIFICA QUE**

Luego de haber cumplido con todas las asesorías de acuerdo al cronograma previsto para el efecto, el trabajo de investigación titulado **ELABORACION DE UN SOFTWARE MULTIMEDIA PARA SATISFACER LA NECESIDAD DE LOS CONOCIMIENTOS SOBRE LA EVOLUCION DEL SISTEMA OPERATIVO WINDOWS EN LOS ESTUDIANTES DEL 8vo AÑO DE EDUCACION BASICA DEL COLEGIO NACIONAL MIXTO "SAN LUIS" DURANTE EL PERIODO 2009 – 2010 PROVINCIA BOLIVAR CANTON GUARANDA,** realizado por los Egresados: **LOPEZ ARMIJO NELLY JANETH MONAR RAMOS MARTIN RAFAEL.**

Una vez que este trabajo reúne todos los requisitos de calidad, autorizo con mi firma para que pueda ser presentado, defendido y sustentado. Observando las normas legales que para el efecto existen.

Es todo cuanto puedo certificar en honor a la verdad, facultando a los interesados a dar del presente el uso legal que estimen conveniente.

Guaranda 19 de mayo de 2010

**Ing. Marco Rosillo DIRECTOR**

## **IV. AUTORIA NOTARIADA**

## **V. TABLA DE CONTENIDOS**

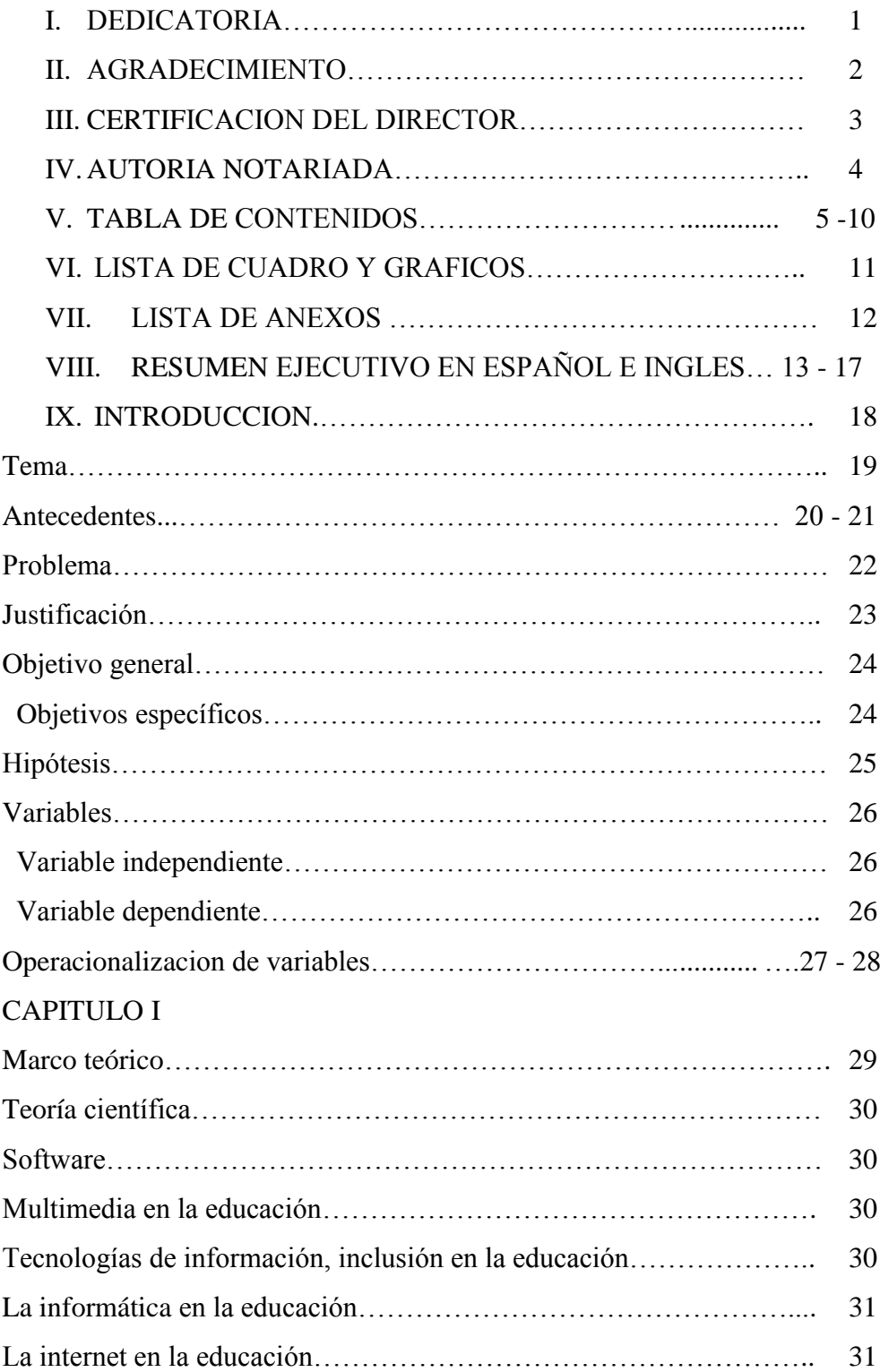

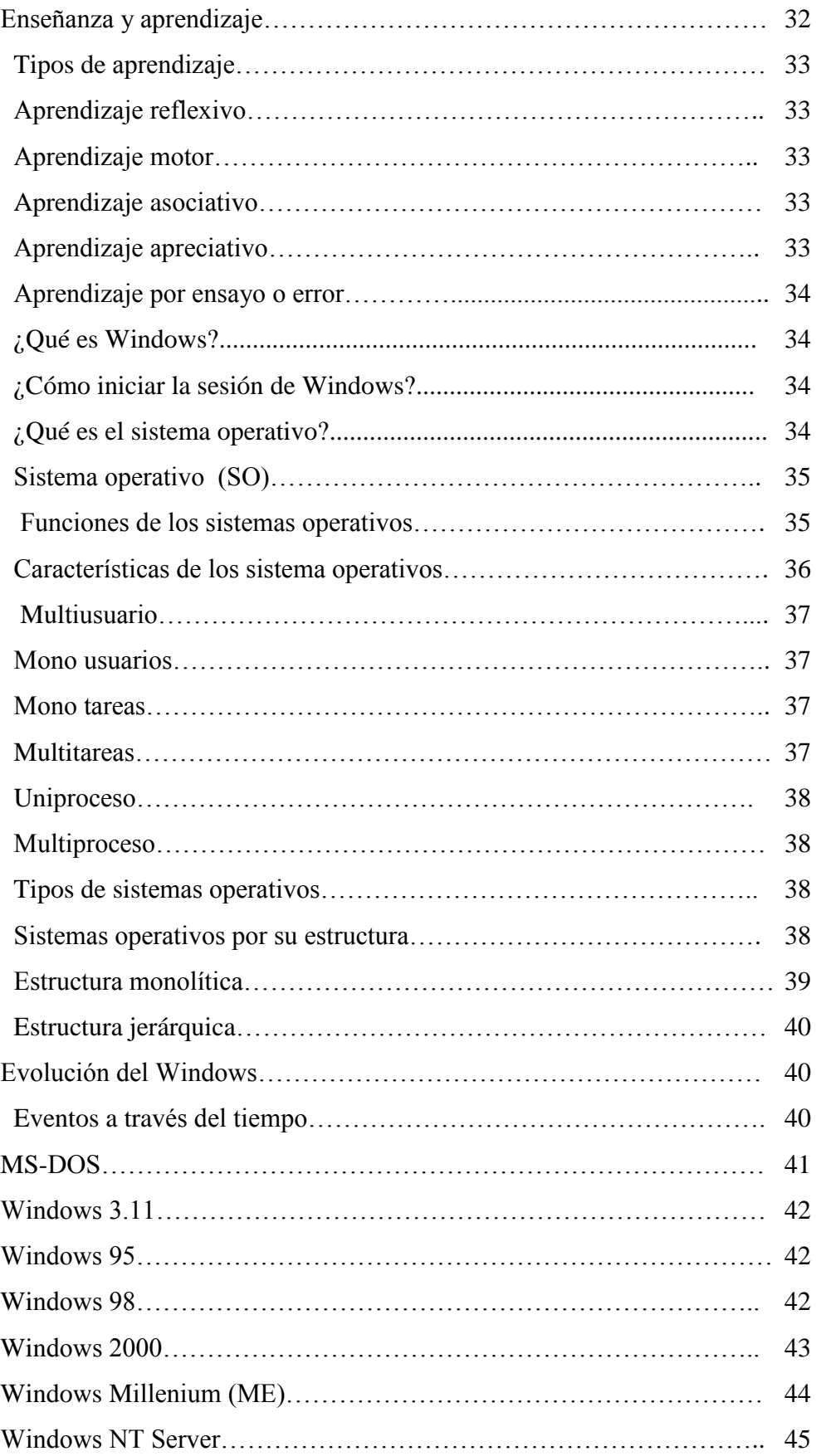

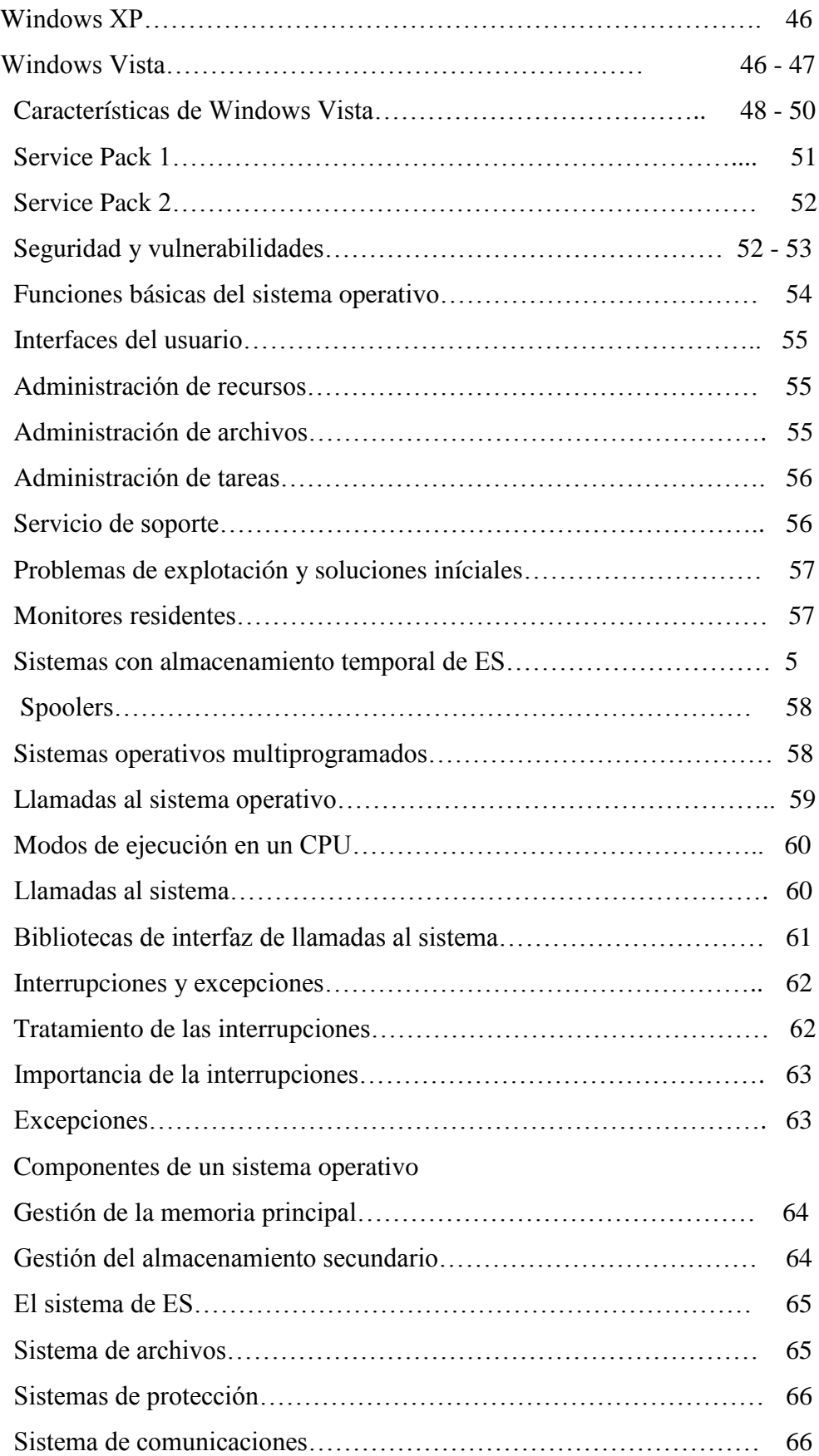

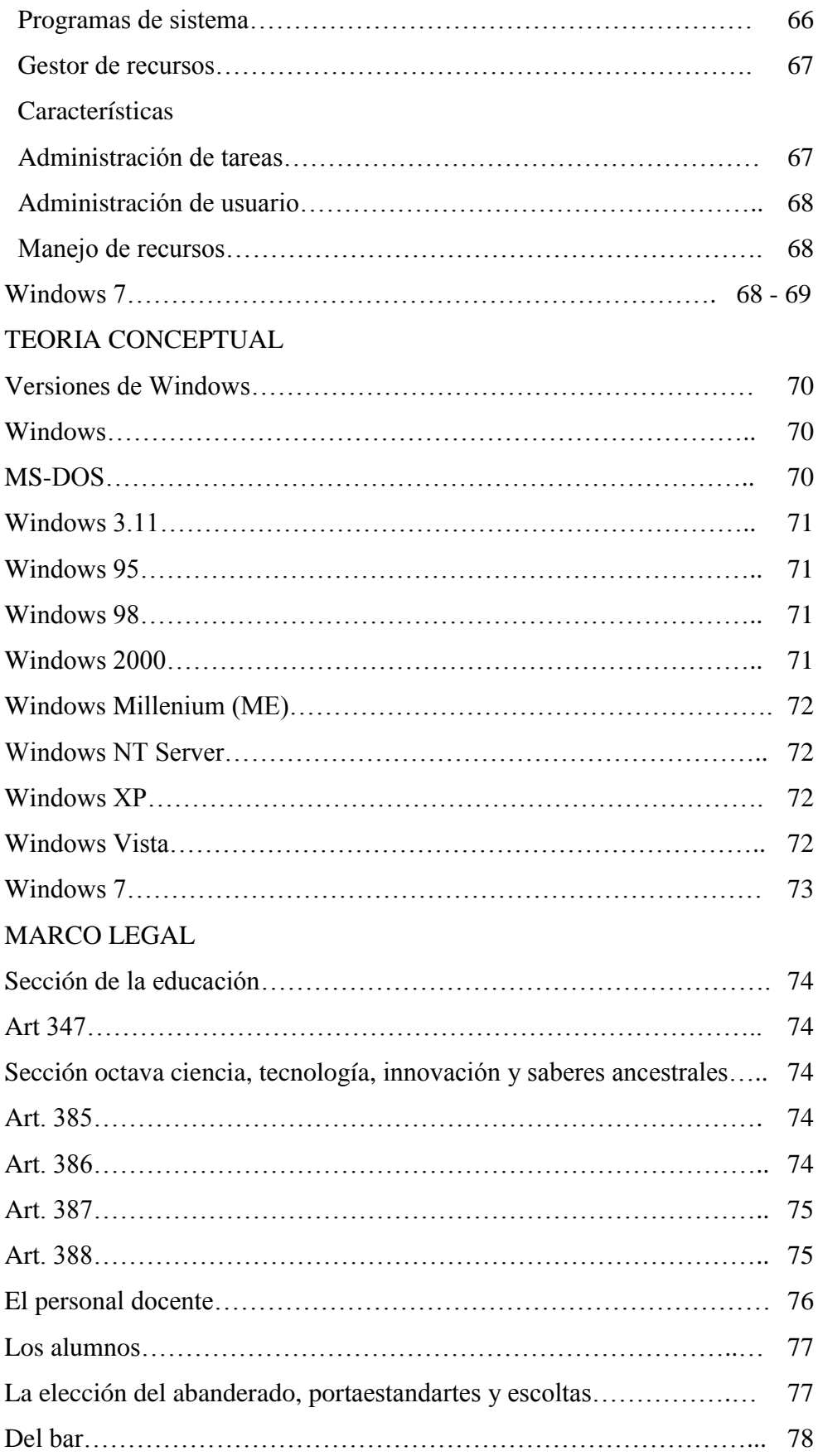

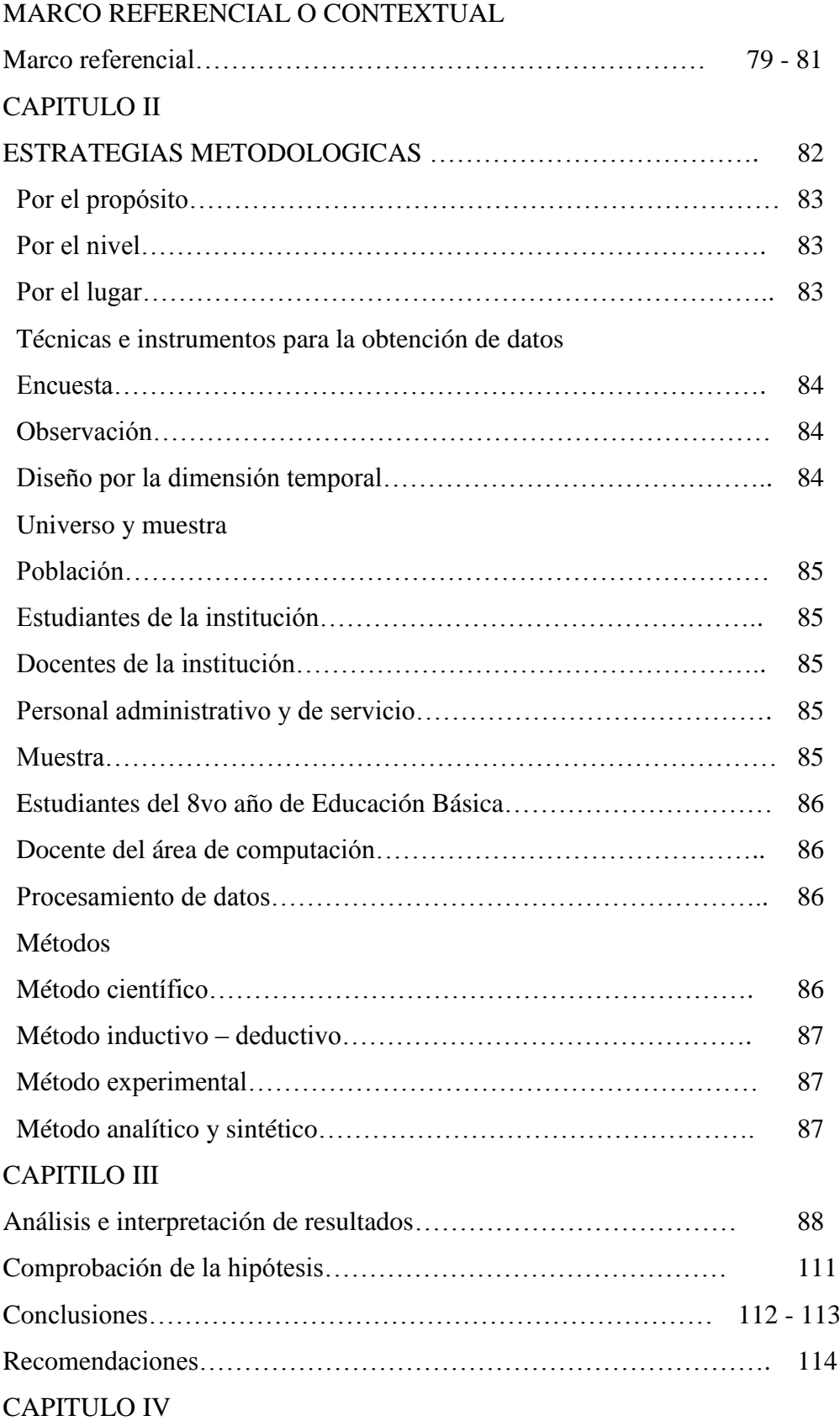

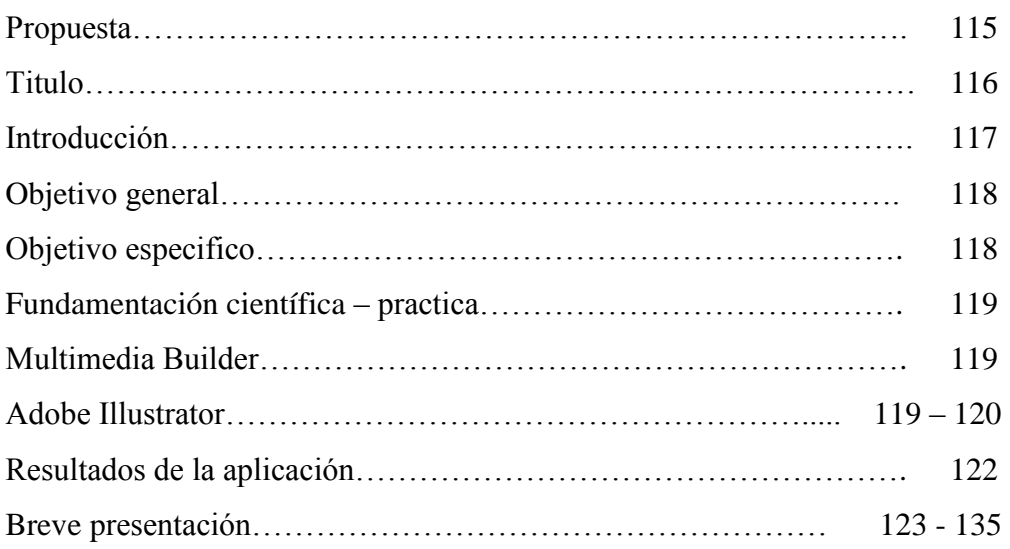

### **VI. LISTA DE CUADROS Y GRAFICOS**

Encuesta aplicado a Estudiantes del 8vo Año de Educación Básica

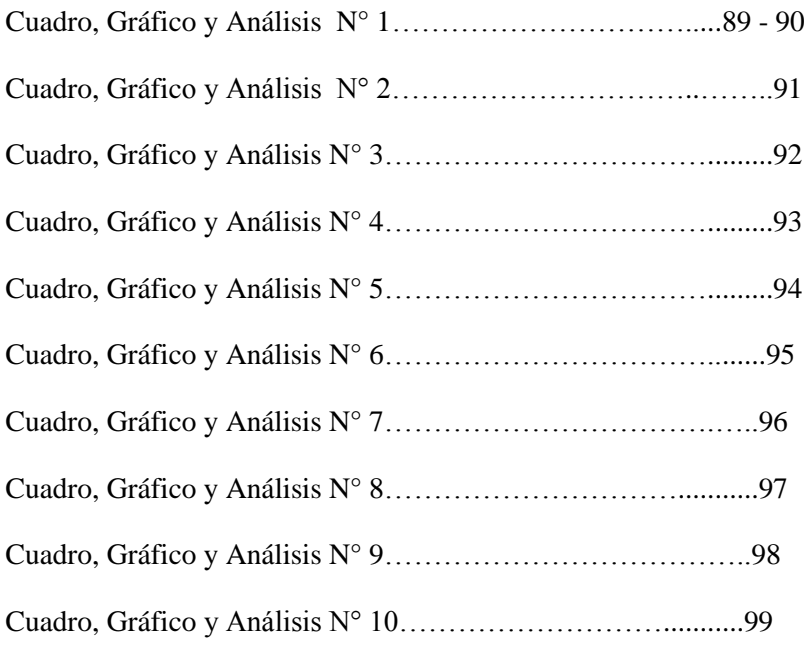

#### ENCUESTAS APLICADAS AL DOCENTE

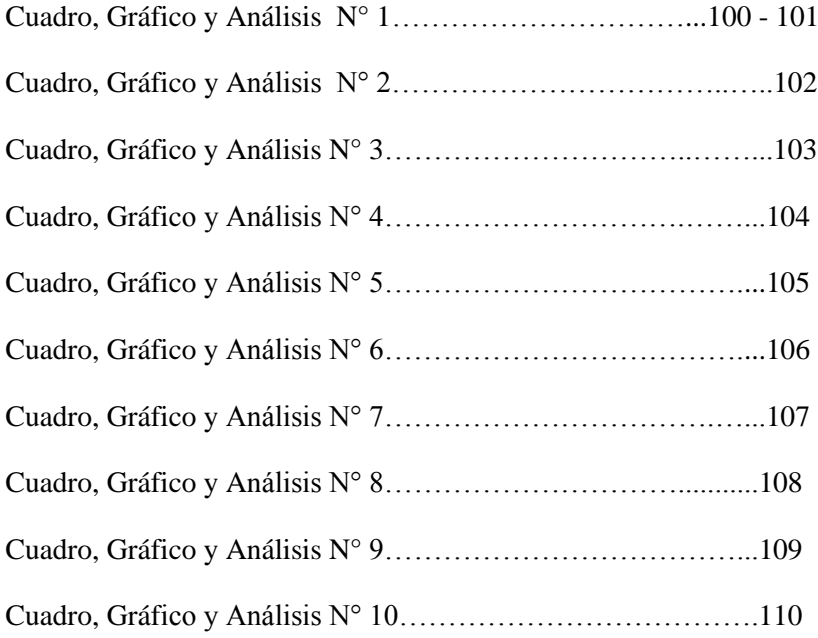

## **VII. LISTA DE ANEXOS**

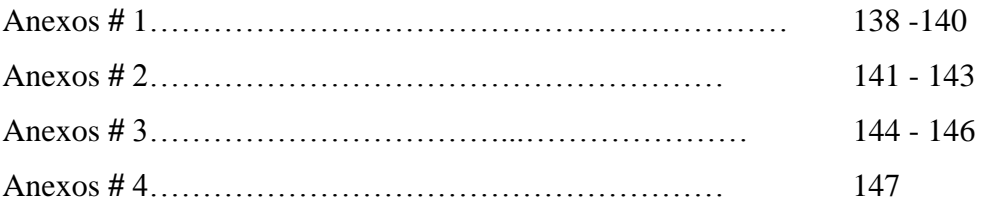

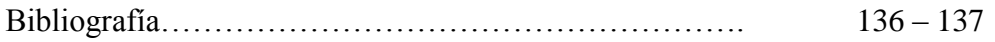

#### **VIII. RESUMEN EJECUTIVO EN ESPAÑOL**

El presente trabajo de grado lo realizamos de acuerdo a una de las necesidades de los estudiantes en el cual planteamos la siguiente hipótesis. Se podrá satisfacer las necesidades de los conocimientos sobre la evolución del Sistema Operativo Windows elaborando un Software Multimedia como apoyo en el proceso aprendizaje de los estudiantes.

Planteamos el tema, los antecedentes, buscamos solución al problema, justificamos por que realizamos y nos planteamos nuestros objetivos en el proyecto, variables.

El desarrollo de la tabla de contenidos, mostrando el orden del tema y subtemas facilitando la información.

El presente trabajo está estipulado de la siguiente manera.

Capítulo I la recopilación de toda la información de teoría científica, la teoría conceptual, y la teoría referencial de la Institución donde realizamos la investigación.

Capítulo II las estrategias metodológicas. El propósito, por el nivel, por el lugar de investigación, las técnicas e instrumentos para la obtención de datos, el diseño por la dimensión temporal, el universo y muestra, el procesamiento de datos y los métodos que utilizamos.

Capítulo III el análisis e interpretación de resultados, comprobamos la hipótesis, damos nuestras conclusiones y recomendaciones.

Capítulo IV la propuesta del proyecto, titulo, introducción, objetivos, desarrollo, evidencia de la aplicación de la propuesta y los resultados de la aplicación.

Bibliografía de toda la información obtenida en el presente trabajo de grado y anexos.

### **THEY SUMMARIZE EXECUTIVE IN ENGLISH**

The present grade work carries out it according to one of the necessities of the students in which we outline the following hypothesis. One will be able to satisfy the necessities of the knowledge on the evolution of the Operating system Windows elaborating a Software Multimedia like support in the process learning of the students.

We outline the topic, the antecedents, we look for solution to the problem, we justify for that we carry out and we think about our objectives in the project, variables.

The development of the chart of contents, showing the order of the topic and subthemes facilitating the information.

The present work is specified in the following way.

Chapter I the summary of all the information of scientific theory, the conceptual theory, and the theory referential of the Institution where we carry out the investigation.

Chapter II the methodological strategies. The purpose, for the level, for the investigation place, the techniques and instruments for the obtaining of data, the design for the temporary dimension, the universe and sample, the prosecution of data and the methods that we use.

Chapter III the analysis and interpretation of results, we check the hypothesis, we give our conclusions and recommendations.

Chapter IV the proposal of the project, I title, introduction, objectives, development, evidences of the application of the proposal and the results of the application.

Bibliography of all the information obtained grade work and annexes presently.

#### **IX INTRODUCCION**

Entre las múltiples responsabilidades y ocupaciones del hombre, la más delicada y compleja es la educación, pues en ella interviene como actor central del proceso en el ser humano

En el proceso aprendizaje se debe integrar dialécticamente el conocimiento teórico y la aplicación práctica. El maestro debe conjugar la teoría con la práctica, ósea, debe enseñar con vivencias todo lo que dice, porque es la forma más adecuada para llegar al alumno.

Mediante este trabajo queremos llegar la necesidad y conocimiento de algunas personas sobre el sistema operativo con sus múltiples funciones

Con este trabajo explicamos de qué forma podemos manejar instituciones financieras como: negocios, bancos comunitarios, cooperativas y otros.

En nuestros tiempos vivimos en plena época de expansión y dominio de las tecnologías de la información y de la comunicación. La importancia de estos temas es de tal envergadura que muy pocos aspectos de nuestras vidas puede quedar al margen de estos cambios. Nuestra relación con los demás y nuestra forma de ver el mundo y comunicarnos está determinada y condicionada por las nuevas tecnologías que cada día avanzan de forma más espectacular.

 El autor parte de la hipótesis de que la Educación del Siglo XXI no puede estar al margen de los avances que las Nuevas Tecnologías están aportando a nuestra sociedad. Los niños y los jóvenes crecen rodeados de CD´s, TV´s, DVS, Web´s,

Mail´s, Móviles, Videos... etc. Que son instrumentos a través de los cuales se comunican con el exterior y por medio de los cuales reciben todo tipo de información.

La integración curricular de las Nuevas Tecnologías supone sin embargo no solo utilizar los sistemas multimedia para facilitar el aprendizaje de temas sino también como materia de estudio en sí misma tanto respecto a sus implicaciones, su contenido y sus principales sistemas.

La Educación Multimedia deben conseguir entre sus objetivos que el alumno adquiera unos conocimientos y unas destrezas necesarias para comunicarse en el mundo actual con su entorno social, pero al mismo tiempo deben preocuparse los formadores de que la formación desarrolle el espíritu crítico y la autonomía personal.

La Educación Multimedia debe facilitar al alumno el acceso a un lenguaje que como el oral o el literario le facilitara la comunicación, la expresión e incluso la creación con instrumentos audiovisuales o informáticos. Por ello la Educación Multimedia debe ir más allá de la "Alfabetización informática" mediante la cual el alumno adquiere una serie de conocimientos sobre el funcionamiento de los ordenadores y los principales programas informáticos que le permiten llegar a ser un usuario más o menos cualificado.

Para el autor por lo tanto es importante que el alumno no solo se familiarice con el manejo de los sistemas de información y comunicación actuales sino que además aprenda a interactuar y a utilizar estos recursos de forma didáctica y de forma interactiva.

#### **1 TEMA**

Elaboración de un Software Multimedia para satisfacer la necesidad de los conocimientos sobre la Evolución del Sistema Operativo Windows en los estudiantes del 8vo año de Educación Básica del Colegio Nacional Mixto "San Luis" durante el periodo 2009 – 2010 Provincia Bolívar Cantón Guaranda

#### **2. ANTECEDENTES**

La informática es una de las disciplinas más importantes en la actualidad, de ella depende en gran medida, el desarrollo de la ciencia y la tecnología, sus mejoras y evolución del sistema operativo Windows.

La elaboración de un Software Multimedia para satisfacer la necesidad de los conocimientos sobre la Evolución del Sistema Operativo Windows, es bastante sorprendente que, disponiendo de los medios, no sepamos extraerles toda su capacidad que nos ofrecen dichos medios; por ende la relación entre los usuarios y sus equipos informáticos tiene carencias en muchísimos aspectos. Por eso en estos momentos, se hace indispensable la elaboración de un Software Multimedia.

En definitiva, este trabajo constituye un recurso indispensable para que cada uno de los estudiantes, a partir de sus expectativas, pueda sacar el máximo rendimiento de su computadora

El invento del transistor, a partir de los años 50, posibilitó la revolución de la computadora, con la fabricación del chip, los circuitos eléctricos y las tarjetas electrónicas, los cuales propician unidades compactas de procesamiento y la integración del video. Todo esto, junto con los desarrollos de discos duros, flexibles y, últimamente, de los discos ópticos, se ha concretado en la tecnología de las PCs. Posteriormente, una serie de accesorios y periféricos han sido desarrollados para que la computadora pueda manejar imagen, sonido, gráficas y videos, además del texto.

Por otro lado, la comunicación desarrolla, a partir de los 70s, en la educación, la instrucción, la capacitación y la publicidad, el concepto operativo de multimedia. Por tal concepto se entiende la integración de diversos medios (visuales y auditivos) para la elaboración y envío de mensajes por diversos canales, potencializando la efectividad de la comunicación, a través de la redundancia

El Colegio Nacional Mixto "San Luis" cuenta con una buena infraestructura para brindar una buena y excelente educación

### **3. PROBLEMA**

¿Qué efecto produce la utilización de un software multimedia como herramienta de apoyo en el proceso aprendizaje, para satisfacer las necesidades de los conocimientos en los estudiantes del 8vo año de educación básica del Colegio Nacional Mixto "San Luis" periodo 2009 – 2010?

#### **4. JUSTIFICACION**

El presente proyecto es realizado por que de alguna manera necesitamos ayudar a los estudiantes a que se involucren con la tecnología.

Considerando que hoy en día las nuevas tecnologías ha surgido, la necesidad de crear un software de multimedia como herramienta de apoyo en el proceso de aprendizaje sobre la evolución del sistema operativo Windows para enfocar de una manera más especifica los cambios que se han dado en este sistema de manera, aplicable y práctica para que los estudiantes amplíen sus conocimientos.

Tiene mejoras que ayudan a visualizar a través de ella las nuevas maquinas de trabajo e implementación de nuevas ciencia tecnológica creada y representada en maquinas y programas que dan mejor comodidad a usuarios, mejorado nuestra jornada diaria, y conocimientos de nuevos avances.

Con el presente proyecto se pretende ayudar a estudiantes del plantel educativo a que conozcan de qué manera va evolucionando el sistema operativo desde su creación hasta la fecha de hoy con nuevas funciones y procesadores más rápidos y veloces que día a día va evoluciona en el mundo de la tecnología.

Con esta investigación queremos fomentar a la juventud a incentivarles al manejo de un software educativo que lleve hacia el desarrollo de los proceso aprendizaje de calidad, y nuestro anhelo esde compartir nuestros conocimientos con quienes lo necesitan.

#### **5. OBJETIVOS**

#### **5.1. OBJETIVO GENERAL**

Elaborar un software multimedia como herramienta de apoyo en el proceso de aprendizaje, para satisfacer las necesidades de los conocimientos sobre la evolución del sistema operativo Windows en los estudiantes del 8vo año de Educación Básica del Colegio Nacional Mixto "San Luis"

#### **5.2. OBJETIVOS ESPECIFICOS**

- Conocer los elementos teóricos, científicos de la evolución del sistema operativo Windows a través del software multimedia.
- Facilitar el manejo de la multimedia en los estudiantes del 8vo año de Educación Básica del Colegio Nacional Mixto "San Luis" y docentes en las actividades académicas.
- Destacar la importancia de la evolución del sistema operativo para facilitar el aprendizaje significativo en los estudiantes.
- Aplicar elementos interactivos utilizando el software multimedia para que motiven al estudiante y pueda construir su propio aprendizaje.

#### **6. HIPOTESIS**

Se satisface las necesidades de los conocimientos sobre la evolución del Sistema Operativo Windows elaborando un Software Multimedia como apoyo en el proceso aprendizaje de los estudiantes.

## **7. VARIABLES**

# **7.1. Variable independiente**

◆ Software multimedia

# **7.2. Variable dependiente**

Proceso aprendizaje

## **8. OPERACIONALIZACION DE VARIABLES**

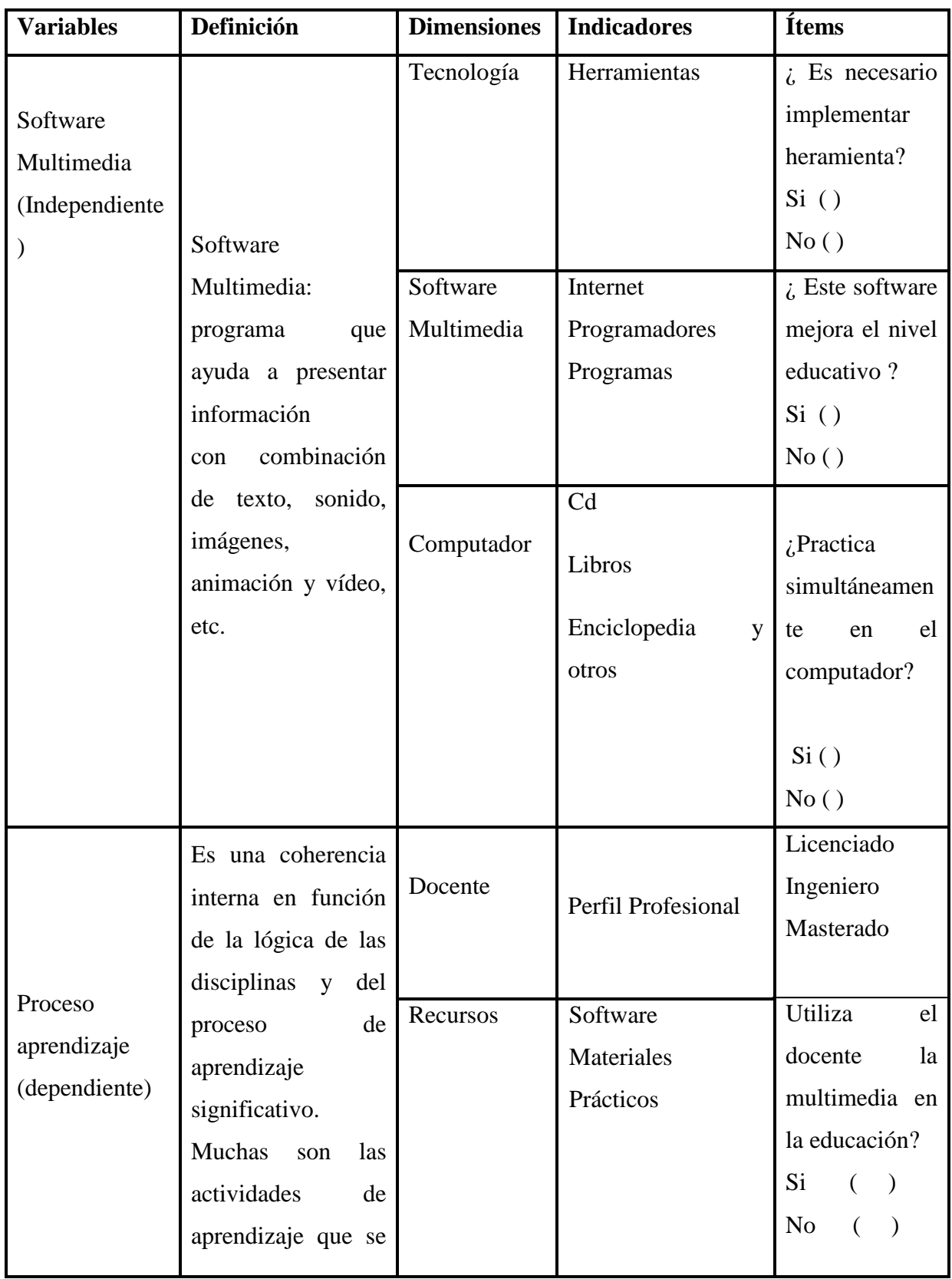

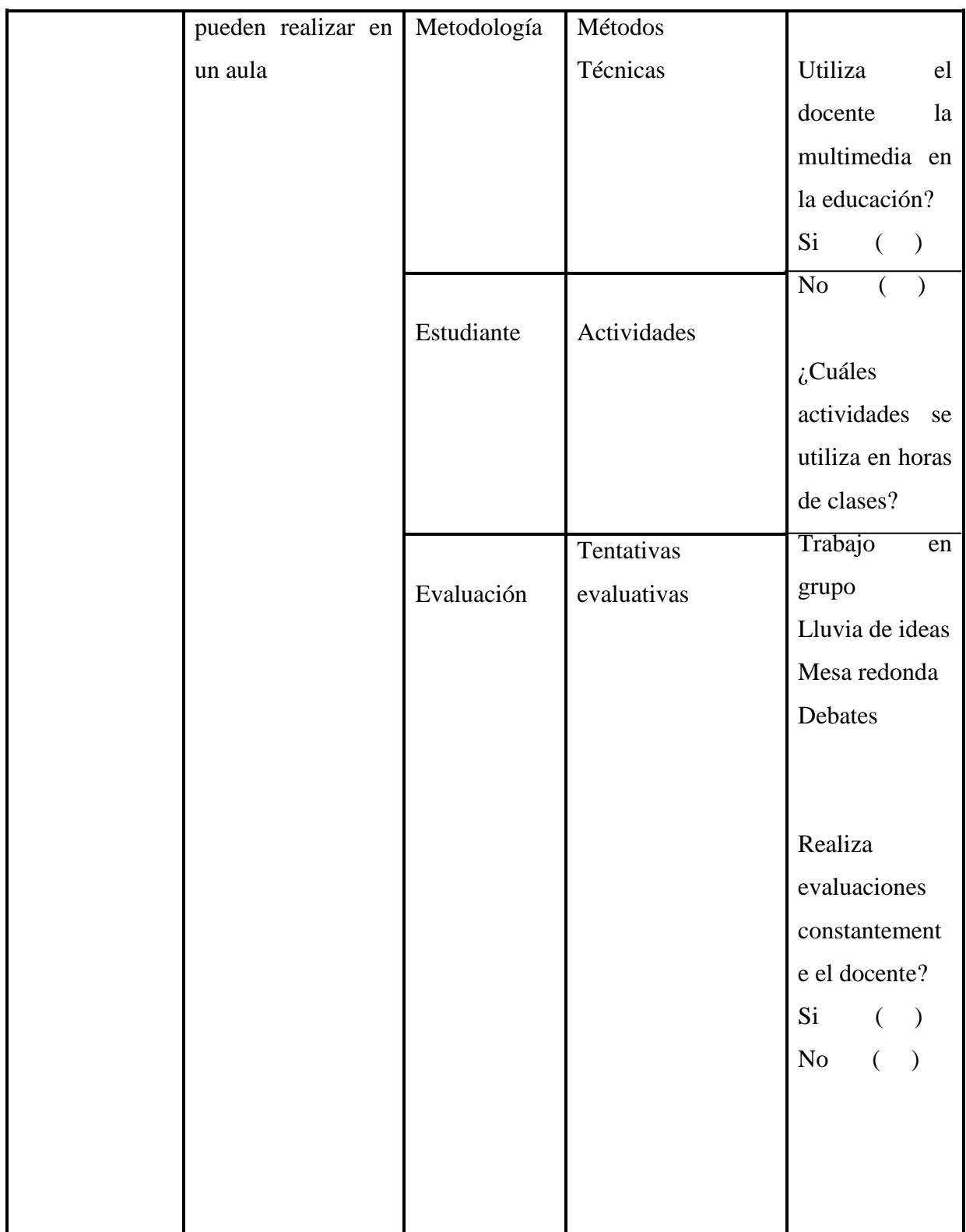

**CAPITULO I**

### **MARCO TEORICO**

#### **1.1. TEORIA CIENTIFICA**

#### **1.1. Software**

Programas de computadoras. Son las instrucciones responsables de que el hardware (la máquina) realice su tarea. Como concepto general, el software puede dividirse en varias categorías basadas en el tipo de trabajo realizado. Las dos categorías primarias de software son los sistemas operativos (software del sistema), que controlan los trabajos del ordenador o computadora, y el software de aplicación, que dirige las distintas tareas para las que se utilizan las computadoras. Por lo tanto, el software del sistema procesa tareas tan esenciales, aunque a menudo invisibles, como el mantenimiento de los archivos del disco y la administración de la pantalla, mientras que el software de aplicación lleva a cabo tareas de tratamiento de textos, gestión de bases de datos y similares.

#### **1.1.1. Multimedia en la educación**

Ahora como hemos tenido oportunidad de ver, la educación no necesariamente tiene que ser presencial, al paso del tiempo y con el desarrollo de nuevas tecnologías, el sujeto interesado en su aprendizaje puede iniciar y terminarlo de una manera más fácil, sin embargo, este desarrollo subraya la distinción entre clases sociales, puesto que, es necesario contar con dichas tecnologías, que en su mayoría son de altos costos. Además de que existen demasiados educadores anticuados que no concederán a la tecnología como confiable.

#### **1.1.2. Tecnologías de información, inclusión en la educación**

El ingreso de las nuevas herramientas tecnológicas en la educación ha despertado mucha expectativa departe de los usuarios, por un lado están los alumnos ansiosos de tener acceso a este recurso, por otro están los maestros que se resisten a un cambio, tal vez temores, que conlleva a enfrentarse a un nuevo reto.<sup>1</sup>  $2$ Este nuevo reto para los maestros viene a romper viejas tradiciones de cómo debe transmitirse el conocimiento, es que en este siglo XXI todavía seguimos con la tradición de que en el aula el único que sabe es el maestro, pero que pasa frente a una herramienta tan poderosa como todo lo que implica multimedia? el maestro se convierte en lo que siempre debió haber sido en un facilitador, una guía para llegar a un objetivo.

### **1.1.2.1. La Informática en la Educación <sup>3</sup>**

Informática no puede ser una asignatura más, sino la herramienta que pueda ser útil a todas las materias, a todos los docentes y a la escuela misma, en cuanto institución que necesita una [organización](http://www.monografias.com/trabajos6/napro/napro.shtml) y [poder](http://www.monografias.com/trabajos12/foucuno/foucuno.shtml#CONCEP) comunicarse con la [comunidad](http://www.monografias.com/trabajos13/vida/vida.shtml) en que se encuentra. Entre las aplicaciones más destacadas que ofrecen las [nuevas](http://www.monografias.com/trabajos15/nvas-tecnologias/nvas-tecnologias.shtml)  [tecnologías](http://www.monografias.com/trabajos15/nvas-tecnologias/nvas-tecnologias.shtml) se encuentra la [multimedia](http://www.monografias.com/trabajos10/mmedia/mmedia.shtml) que se inserta rápidamente en el [proceso](http://www.monografias.com/trabajos14/administ-procesos/administ-procesos.shtml#PROCE) de la educación y ello es así, porque refleja cabalmente la manera en que el alumno piensa, aprende y recuerda, permitiendo explorar fácilmente palabras, [imágenes,](http://www.monografias.com/trabajos3/color/color.shtml) sonidos, animaciones y videos, intercalando pausas para estudiar, analizar, reflexionar e interpretar en profundidad la [información](http://www.monografias.com/trabajos7/sisinf/sisinf.shtml) utilizada buscando de esa manera el deseado [equilibrio](http://www.monografias.com/trabajos/tomadecisiones/tomadecisiones.shtml) entre la estimulación sensorial y la capacidad de lograr el [pensamiento](http://www.monografias.com/trabajos14/genesispensamto/genesispensamto.shtml) abstracto.

### **1.1.2.2. La Internet en la educación**<sup>4</sup>

 $\overline{\phantom{a}}$ 

<sup>1</sup> http://www.campusmilenio.com.mx/318/cuadernos/buap.php

<sup>&</sup>lt;sup>2</sup> http://dialnet.unirioja.es/servlet/articulo?codigo=719082

Las tecnologías empleadas en diversas experiencias varían en función de los medios disponibles: desde la videoconferencia (con pizarra electrónica o proyector de "transparencias" incluido) para algunas clases magistrales, el correo electrónico para la tutoría personalizada, las listas de distribución para la comunicación en gran grupo, el "chat" para la comunicación síncrona en la coordinación de pequeños grupos o para la charla informal entre estudiantes en el bar, las herramientas de trabajo cooperativo, los servidores de información tipo WWW como bibliotecas de recursos (textos, software, hipermedias, simulaciones, juegos, etc.)

Las tareas que desempeñan los profesores en este tipo de entornos son similares a las tareas tradicionales (preparar materiales de enseñanza/aprendizaje, tutorizar, dirigir trabajos de investigación, evaluar, etc

#### **1.1.2.3. Enseñanza y aprendizaje**

En la evolución del sistema educativo enseñar son cambios en relación con el rol docente, dentro del aula y cambios en el conceder de lo que es la buena enseñanza.

Se constituye a partir de nuestras experiencias, informaciones, conocimientos y modelos de pensamientos que vamos recibiendo a través de la tradición, la educación y los medios de comunicación social.

Aprendizaje es un proceso de operación que se deriva del cambio más o menos permanente de la conducta, originada en la práctica.

 $\overline{\phantom{a}}$ 

<sup>4</sup> http://www.dialogica.com.ar/astrolabio/archivos/02.jpg

Aprendizaje es proceso de adquisición de conocimientos y experimentación con los mismos para obtener otros nuevos.

#### **1.1.2.4. Tipos de Aprendizaje**

Aprendizaje racional o intelectivo

En el actúa los diferentes fenómenos intelectivos, supone conceptos generales, juicios y razonamientos. El resultado es la concreción del conocimiento.

#### **1.1.2.4.1. Aprendizaje Reflexivo**

Se relaciona con la adquisición de conocimientos y solución de problemas utilizando la reflexión, las habilidades de pensar reflexivamente están motivadas en causa efecto

#### **1.1.2.4.2. Aprendizaje Motor**

Se caracteriza por una acción de series de movimientos que progresivamente se van perfeccionando, hasta llegar la forma mas adecuada de comportamiento en forma individualizada, el resultado del aprendizaje motor son las habilidades.

#### **1.1.2.4.3. Aprendizaje Asociativo**

El resultado es el aprendizaje o fijación de situación en la memoria.

#### **1.1.2.4.4. Aprendizaje Apreciativo**

Actúa sentimientos, emociones, actitudes, intereses, preferencias.

El resultado es la adquisión de una actitud de comprensión y estimación de un valor.

#### **1.1.4.5. Aprendizaje por Ensayo o Error**

Permite que el proceso de aprendizaje se produzca una gran variedad de repuestas pero solamente una de ellas es correcta.

#### **1.1.3. ¿Qué es Windows?**

El sistema operativo WINDOWS es un sistema creado por la empresa MICROSOFT para facilitar al usuario la creación y organización de los documentos, programas, archivos, etc. del ordenador...

#### **1.1.3.1. ¿Cómo iniciar la sesión con Windows?**

Al encender la PC aparecerá la pantalla de presentación y bienvenida e inmediatamente, el cuadro de control de acceso. En algunos casos, será necesario escribir una contraseña para entrar al sistema.

#### **1.1.4. ¿Qué es el sistema operativo?**

El Sistema Operativo es la base del funcionamiento de la computadora en general (por supuesto de la parte correspondiente al software), uno de esos servicios consiste en crear la infraestructura lógica que permitirá grabar datos en los discos y disquetes, así como

Generar, abrir, eliminar y mover archivos.
# **1.1.4.1. Sistema Operativo (SO)<sup>5</sup>**

Un [Sistema operativo](http://www.monografias.com/Computacion/Sistemas_Operativos/) (SO), [software](http://www.monografias.com/Computacion/Software/) básico que controla una [computadora.](http://www.monografias.com/trabajos15/computadoras/computadoras.shtml) Sistema Operativo es en sí mismo un programa de computadora. Sin embargo, es un programa muy especial, quizá el más complejo e importante en una computadora. El SO despierta a la computadora y hace que reconozca a la [CPU,](http://www.monografias.com/trabajos12/comptcn/comptcn.shtml#UCP) [la](http://www.monografias.com/trabajos16/memorias/memorias.shtml)  [memoria,](http://www.monografias.com/trabajos16/memorias/memorias.shtml) el [teclado,](http://www.monografias.com/trabajos5/sisope/sisope2.shtml#tecla) el sistema de vídeo y las unidades de disco. Además, proporciona la facilidad para que los usuarios se comuniquen con la computadora y sirve de plataforma a partir de la cual se corran [programas](http://www.monografias.com/Computacion/Programacion/) de aplicación.

El sistema operativo tiene tres grandes [funciones:](http://www.monografias.com/trabajos7/mafu/mafu.shtml) coordina y manipula el hardware de la computadora, como la memoria, las [impresoras,](http://www.monografias.com/trabajos11/trimpres/trimpres.shtml) las unidades de disco, el teclado o el [mouse;](http://www.monografias.com/trabajos37/el-mouse/el-mouse.shtml) organiza los [archivos](http://www.monografias.com/trabajos7/arch/arch.shtml) en diversos [dispositivos de](http://www.monografias.com/trabajos12/dispalm/dispalm.shtml)  [almacenamiento,](http://www.monografias.com/trabajos12/dispalm/dispalm.shtml) como discos flexibles, [discos duros,](http://www.monografias.com/trabajos37/discos-duros/discos-duros.shtml) discos compactos o cintas magnéticas, y gestiona los errores de hardware y la pérdida de [datos.](http://www.monografias.com/trabajos11/basda/basda.shtml)

# **1.1.4.2. Funciones de los sistemas operativos**. 6

- Aceptar todos los trabajos y conservarlos hasta su finalización.
- Interpretación de [comandos:](http://www.monografias.com/trabajos7/coman/coman.shtml) Interpreta los comandos que permiten al usuario comunicarse con el ordenador.
- Control de [recursos:](http://www.monografias.com/trabajos4/refrec/refrec.shtml) Coordina y manipula el hardware de la computadora, como la memoria, las impresoras, las unidades de disco, el teclado o el Mouse.
- Manejo de dispositivos de E/S: Organiza los archivos en diversos dispositivos de [almacenamiento,](http://www.monografias.com/trabajos12/dispalm/dispalm.shtml) como discos flexibles, discos duros, discos compactos o cintas magnéticas.
- Manejo de errores: Gestiona los errores de hardware y la pérdida de datos.
- Secuencia de tareas: El sistema operativo debe administrar la manera en que se reparten los [procesos.](http://www.monografias.com/trabajos14/administ-procesos/administ-procesos.shtml#PROCE) Definir el orden. (Quien va primero y quien después). Es

 $\overline{a}$ 

<sup>5</sup> "http://es.wikipedia.org/wiki/Sistema\_operativo"

<sup>6</sup> http://www.masadelante.com

- Protección: Evitar que las [acciones](http://www.monografias.com/trabajos4/acciones/acciones.shtml) de un usuario afecten [el trabajo](http://www.monografias.com/trabajos/fintrabajo/fintrabajo.shtml) que  $\blacksquare$ está realizando otro usuario.
- Multiacceso: Un usuario se puede conectar a otra máquina sin tener que estar cerca de ella.
- Contabilidad de recursos: establece el [costo](http://www.monografias.com/trabajos7/coad/coad.shtml#costo) que se le cobra a un usuario por utilizar determinados recursos.

# **1.1.4.3. Características de los sistemas operativos<sup>7</sup>**

En general, se puede decir que un Sistema Operativo tiene las siguientes características:

- Conveniencia. Un SO hace más conveniente el uso de una computadora.
- Eficiencia. Un SO permite que los recursos de la computadora se usen de la manera más eficiente posible.
- Habilidad para evolucionar. Un Sistema Operativo deberá construirse de manera que permita el [desarrollo,](http://www.monografias.com/trabajos12/desorgan/desorgan.shtml) prueba o [introducción](http://www.monografias.com/trabajos13/discurso/discurso.shtml) efectiva de nuevas funciones.
- Encargado de administrar el hardware. El Sistema Operativo se encarga de manejar de una mejor manera los recursos de la computadora
- Relacionar dispositivos (gestionar a través del kernel). El Sistema Operativo se debe encargar de comunicar a los [dispositivos periféricos,](http://www.monografias.com/trabajos5/losperif/losperif.shtml) cuando el usuario así lo requiera.
- Organizar datos para acceso rápido y [seguro.](http://www.monografias.com/trabajos5/segu/segu.shtml)

- Manejar las [comunicaciones](http://www.monografias.com/trabajos/lacomunica/lacomunica.shtml) en [red.](http://www.monografias.com/Computacion/Redes/) El Sistema Operativo permite al usuario manejar con alta facilidad todo lo referente a la instalación y uso de las [redes de computadoras.](http://www.monografias.com/Computacion/Redes/)
- Procesamiento por bytes de flujo a través del [bus](http://www.monografias.com/trabajos/bus/bus.shtml) de datos.

Facilitar las entradas y salidas. Un SO debe hacerle fácil al usuario el acceso y manejo de los [dispositivos de Entrada/](http://www.monografias.com/trabajos14/dispositivos/dispositivos.shtml)Salida de la computadora.

Definición más específica del sistema operativo

## **1.1.4.4. Multiusuario <sup>8</sup>**

Los sistemas operativos multiusuario son capaces de dar servicio a más de un usuario a la vez, ya sea por medio de varias terminales conectadas a la computadora o por medio de sesiones remotas en [una red](http://www.monografias.com/Computacion/Redes/) de comunicaciones. No importa el número de [procesadores](http://www.monografias.com/trabajos5/sisope/sisope.shtml) en la máquina ni el número de procesos que cada usuario puede ejecutar simultáneamente.

## **1.1.4.5. Mono usuarios**

Los sistemas operativos mono usuarios son aquéllos que soportan a un usuario a la vez, sin importar el número de procesadores que tenga la computadora o el número de procesos o tareas que el usuario pueda ejecutar en un mismo instante de tiempo. Las computadoras personales típicamente se han clasificado en este renglón.

## **1.1.4.6. Mono tareas**

Los sistemas mono tarea son aquellos que sólo permiten una tarea a la vez por usuario. Puede darse el caso de un sistema multiusuario y monotarea, en el cual se admiten varios usuarios al mismo tiempo pero cada uno de ellos puede estar haciendo solo una tarea a la vez.

## **1.1.4.7. Multitareas**

 $\overline{\phantom{a}}$ 

Un sistema operativo multitarea es aquél que le permite al usuario estar realizando varias labores al mismo tiempo. Por ejemplo, puede estar editando el [código](http://www.monografias.com/trabajos12/eticaplic/eticaplic.shtml)

<sup>8</sup> http://www.masadelante.com

fuente de un programa durante su depuración mientras compila otro programa, a la vez que está recibiendo correo [electrónico](http://www.monografias.com/trabajos/email/email.shtml) en un proceso en background.

### **1.1.4.8. Uniproceso**

Un sistema operativo uniproceso es aquél que es capaz de manejar solamente un procesador de la computadora, de manera que si la computadora tuviese más de uno le sería inútil. El ejemplo más típico de este tipo de sistemas es el DOS y Mac OS.

#### **1.1.4.9. Multiproceso**

Un sistema operativo multiproceso se refiere al número de procesadores del sistema, que es más de uno y éste es capaz de usarlos todos para distribuir su carga de [trabajo.](http://www.monografias.com/trabajos34/el-trabajo/el-trabajo.shtml) Generalmente estos sistemas trabajan de dos formas: simétrica o asimétricamente. Cuando se trabaja de manera asimétrica, el sistema operativo selecciona a uno de los procesadores el cual jugará el papel de procesador maestro y servirá como pivote para distribuir la carga a los demás procesadores, que reciben el nombre de esclavos. Cuando se trabaja de manera simétrica, los procesos o partes de ellos (threads) son enviados indistintamente a cualquiera de los procesadores disponibles, teniendo, teóricamente, una mejor [distribución](http://www.monografias.com/trabajos11/travent/travent.shtml) y [equilibrio](http://www.monografias.com/trabajos/tomadecisiones/tomadecisiones.shtml) en la carga de trabajo bajo este esquema.

# **1.1.5. Tipos de sistemas operativos<sup>9</sup>**

 $\overline{\phantom{a}}$ 

Los sistemas operativos, cubren básicamente tres clasificaciones (tipos) que son: sistemas operativos por su [estructura](http://www.monografias.com/trabajos15/todorov/todorov.shtml#INTRO) (visión interna), sistemas operativos por los

<sup>&</sup>lt;sup>9</sup> Computer Concepts, June Jamrich Parsosns, Brief Edition, ITP.

http://itesocci.gdl.iteso.mx/%7Eia27563/index.html

[servicios](http://www.monografias.com/trabajos14/verific-servicios/verific-servicios.shtml) que ofrecen y, sistemas operativos por la forma en que ofrecen sus servicios (visión externa). A continuación se explicaran un poco más estas.

### **1.1.5.1. Sistemas Operativos por su Estructura**

Según Alcal92, se deben observar dos tipos de requisitos cuando se construye un sistema operativo, los cuales son:

- o Requisitos de usuario: Sistema fácil de usar y de aprender, seguro, rápido y adecuado al uso al que se le quiere destinar.
- o Requisitos del software: Donde se engloban aspectos como el [mantenimiento,](http://www.monografias.com/trabajos15/mantenimiento-industrial/mantenimiento-industrial.shtml) forma de operación, restricciones de uso, [eficiencia,](http://www.monografias.com/trabajos11/veref/veref.shtml) [tolerancia](http://www.monografias.com/trabajos11/tole/tole.shtml) frente a los errores y flexibilidad.

#### **1.1.5.2. Estructura monolítica.**

Es la estructura de los primeros sistemas operativos constituidos fundamentalmente por un solo programa compuesto de un conjunto de rutinas entrelazadas de tal forma que cada una puede llamar a cualquier otra

Las características fundamentales de este tipo de estructura son:

[Construcción](http://www.monografias.com/trabajos35/materiales-construccion/materiales-construccion.shtml) del programa final a base de módulos

Buena definición de parámetros de enlace entre las distintas rutinas existentes

Carecen de protecciones y privilegios al entrar a rutinas que manejan diferentes aspectos de los recursos de la computadora, como memoria, disco, etc.

Generalmente están hechos a medida, por lo que son eficientes y rápidos en su ejecución y gestión, pero por lo mismo carecen de flexibilidad para soportar diferentes ambientes de trabajo o tipos de aplicaciones.

# **1.1.5.3. Estructura jerárquica.<sup>10</sup>**

A medida que fueron creciendo las necesidades de los usuarios y se perfeccionaron los sistemas, se hizo necesaria una mayor [organización](http://www.monografias.com/trabajos6/napro/napro.shtml) del software, del sistema operativo, donde una parte del sistema contenía sub-partes y esto organizado en forma de niveles.

Se dividió el sistema operativo en pequeñas partes, de tal forma que cada una de ellas estuviera perfectamente definida y con un claro interface con el resto de elementos.

### **1.1.6. Evolución del Windows.**

## **1.1.6.1. Eventos A Través Del Tiempo.<sup>11</sup>**

A finales de los años 40's y a [principios](http://www.monografias.com/trabajos6/etic/etic.shtml) de los años 50's las computadoras masivas, eran controladas por tubos al vacío inestables. Toda la [programación](http://www.monografias.com/Computacion/Programacion/) se hacía directamente en [lenguaje](http://www.monografias.com/trabajos35/concepto-de-lenguaje/concepto-de-lenguaje.shtml) de máquina porque la [industria](http://www.monografias.com/trabajos16/industria-ingenieria/industria-ingenieria.shtml) no había avanzado lo suficiente para necesitar Sistemas Operativos. Con la aparición del [transistor](http://www.monografias.com/trabajos11/trans/trans.shtml) a mediados de los 50's, las computadoras se fueron haciendo más y más confiables.

1960's. Cuando IBM introdujo la computadora System/360 intentó tomar el mercado científico y el comercial. Cuando en este [proyecto](http://www.monografias.com/trabajos12/pmbok/pmbok.shtml) surgieron [problemas](http://www.monografias.com/trabajos15/calidad-serv/calidad-serv.shtml#PLANT) de [conflictos](http://www.monografias.com/trabajos4/confyneg/confyneg.shtml) por la [arquitectura,](http://www.monografias.com/trabajos6/arma/arma.shtml) se inició el desarrollo de un software que resolviera todos aquellos conflictos, el resultado fue un muy complejo sistema operativo.

l

<sup>11</sup> [http://es.wikipedia.org/wiki/Sistema\\_operativo"](http://es.wikipedia.org/wiki/Sistema_operativo)

http://monografias.com

Ello [marca](http://www.monografias.com/trabajos16/marca/marca.shtml) el nacimiento de Unix (1969), el primero de los sistemas operativos modernos.

1980's. En este tiempo la arquitectura de las computadoras, [circuitos](http://www.monografias.com/trabajos10/infoba/infoba.shtml#circuito) LSI (Large Scale Integration) abrieron el paso para una nueva generación de computadoras. DOS de Microsoft aparece en 1981 dominando este mercado de las PCs inmediatamente, aunque el sistema UNIX, predomina en las estaciones de trabajo.

1990's. Aumenta el uso de conexiones en [redes,](http://www.monografias.com/Computacion/Redes/) [equipos de trabajo](http://www.monografias.com/trabajos10/tequip/tequip.shtml) y aplicaciones distribuidas, los cuales surgen en la década anterior, con ello los Sistemas Operativos como Unix, Windows NT, etc., soportan muchos clientes, dando así el nacimiento de la Computación en Red.

# **1.1.6.2. MS-DOS** <sup>12</sup>

 $\overline{a}$ 

En 1979 Gates y Allen trasladaron la compañía a Bellevue, Washington, muy cerca de Seattle, la ciudad donde ambos nacieron. El traslado a Redmond, muy próximo a Bellevue, se produjo en 1986. En 1980 IBM contrató a Microsoft para escribir el sistema operativo del IBM PC, que saldría al mercado al año siguiente. Presionada por el poco tiempo disponible, Microsoft compró QDOS (Quick and Dirty Operating System) a Tim Paterson, un programador de Seattle, por 50.000 dólares y le cambió el nombre a MS-DOS. El contrato firmado con IBM permitía a Microsoft vender este sistema operativo a otras compañías. En 1984 Microsoft había otorgado licencias de MS-DOS a 200 fabricantes de equipos informáticos y, así, este sistema operativo se convirtió en el más utilizado para PC, lo que permitió a Microsoft crecer vertiginosamente en la década de 1980.

<sup>&</sup>lt;sup>12</sup> Computer Concepts, June Jamrich Parsosns, Brief Edition, ITP.

http://itesocci.gdl.iteso.mx/%7Eia27563/index.html

#### **1.1.6.3. Windows 3.11**

Al igual que WIN 3.10, en la versión 3.11, todas las operaciones se realizan dentro del escritorio, es decir lo que nos presenta al entrar al Windows.

Windows 3.11 presenta la misma GUI (Graphics User Interface, Interfaz Gráfica del Usuarios) que presenta la versión 3.10. Contiene los mismos iconos de grupo, más un nuevo grupo llamado RED, el cual contiene programas utilitarios para aquellos sistema que estén conectados a una red de computadoras, puesto que esta versión viene enteramente creada para ambientes de redes de computadoras. También el [ambiente](http://www.monografias.com/trabajos15/medio-ambiente-venezuela/medio-ambiente-venezuela.shtml) se mueve por medio de ventanas.

#### **1.1.6.4. Windows 95**

Con este sistema operativo Microsoft se ha protesto superar algunas de las limitaciones del MS-DOS. Parte del código de Windows 95 esta implementado en 16 bits y parte en 32 bits. Uno de los motivos por los cuales se ha hecho así, ha sido para conservar su compatibilidad. Con Windows 95 podemos ejecutar aplicaciones de Windows 3.1 ó 3.1 I, MS-DOS y obviamente las nuevas aplicaciones diseñadas específicamente para este sistema operativo.

Viene a sustituir al sistema operativo DOS y a su predecesor Windows 3.1. Frente al DOS tiene tres ventajas importantes:

- En primer lugar toda la información presentada al usuario es gráfica, mientras que DOS trabaja con comandos en modo [texto](http://www.monografias.com/trabajos13/libapren/libapren.shtml) formados por órdenes difíciles de recordar.
- En segundo lugar, Windows 95 define una forma homogénea de utilizar los recursos de la computadora, lo cual permite compartir datos entre las distintas aplicaciones, así como utilizar con facilidad los elementos hardware ya instalados.

En tercer lugar Windows 95 es un sistema operativo que permite ejecutar vanas aplicaciones a la vez (multitarea), mientras que en DOS sólo se puede ejecutar un programa en cada momento.

# **1.1.6.5. Windows 98<sup>13</sup>**

Microsoft Windows 98 hace que el ordenador funcione mejor integrando Internet y ofreciendo un mejor rendimiento del sistema y un sistema de diagnósticos y mantenimiento más sencillo. Windows 98 es más divertido gracias a su soporte de las últimas tecnologías de gráficos, sonido y multimedia, su capacidad para añadir y quitar periféricos, y la convergencia de la televisión y el ordenador en el hogar.

Este nuevo sistema operativo se basa en las grandes novedades introducidas por Windows 95. Al mismo tiempo, Windows 98 mantiene la compatibilidad con otras aplicaciones y tecnologías basadas en versiones anteriores de Windows.

Las mejoras introducidas en Windows 98...

- Te ofrecerán la mejor forma de Explorar Internet
- Te acercarán al Mundo de los Ordenadores
- Te harán los Ordenadores más Entretenidos
- Te permitirán descubrir la Capacidad del PC y los Periféricos

Las nuevas características de Microsoft Windows 98 ofrecen sacar mucho más partido del PC. Los programas se ejecutan más rápido, pudiendo ganar una media de un 25% o más espacio en disco, Internet pasa a ser una parte muy importante en el ordenador, dando un paso de gigante en la entrega de contenido multimedia de alta [calidad.](http://www.monografias.com/trabajos11/conge/conge.shtml)

# **1.1.6.10. Windows 2000.<sup>14</sup>**

<sup>13</sup> "http://es.wikipedia.org/wiki/Microsoft\_Windows"

Representa un esfuerzo por unificar lo que hasta ahora eran dos sistemas operativos distintos, Windows 9x y Windows NT. Desde hace dos años se sabía que Windows NT 5.0 estaba en proyecto, pero [Windows 2000](http://www.monografias.com/trabajos5/windows/windows.shtml) llego a resolver de una vez por todas las dudas: es la nueva versión de Windows NT 4.0 Workstation y NT Server, pero también incorpora la sencillez de manejo de la serie 9x. Dicho en otras palabras, Windows 2000 ofrece lo mejor de ambos mundos: la solidez y la seguridad de NT, junto a la facilidad de manejo, soporte de hardware y multimedia de Windows 98.

Entre lo mejor de Windows 98 que ofrece la versión 2000, se encuentra el soporte de hardware, la interface –renovada, incluso-, la presencia de [Internet Explorer](http://www.monografias.com/trabajos5/internet/internet.shtml) 5 y del Reproductor de medios, y soporte para las nuevas tecnologías como USB, FAT32, Administración Avanzada de Energía, etc.

La [familia](http://www.monografias.com/trabajos5/fami/fami.shtml) Windows 2000 está integrada por cuatro versiones:

- Windows 2000 Professional: Windows 2000 Pro, sucesor de NT Workstation, está destinado a ser un cliente de red seguro y una estación de trabajo corporativa. Soporta hasta 2 procesadores y es útil, como sistema operativo autónomo, para correr aplicaciones de alta performance, especialmente en [diseño gráfico.](http://www.monografias.com/trabajos13/hisdisgr/hisdisgr.shtml)
- Windows 2000 Server: sucesor de NT Server, soporta hasta 4 procesadores y está destinado a ser el servidor de impresión, archivos, aplicaciones e, incluso, [Web](http://www.monografias.com/trabajos5/laweb/laweb.shtml) de [una empresa](http://www.monografias.com/trabajos11/empre/empre.shtml) pequeña a mediana.
- Windows 2000 Advanced Server: sucesor de NT Server Enterprise Edition, soporta hasta 8 procesadores y será el servidor departamental de aplicaciones en empresas medianas a grandes, con más de un [dominio](http://www.monografias.com/trabajos7/doin/doin.shtml) y tareas de misión [crítica.](http://www.monografias.com/trabajos901/praxis-critica-tesis-doctoral-marx/praxis-critica-tesis-doctoral-marx.shtml)

<sup>&</sup>lt;sup>14</sup> "http://es.wikipedia.org/wiki/Microsoft\_Windows"

Windows 2000 Data Center Server: soporta hasta 32 procesadores y sólo se entregará sobre pedido. Está destinado a grandes empresas para [análisis](http://www.monografias.com/trabajos11/metods/metods.shtml#ANALIT) econométricos, simulaciones científicas e ingenieriles a gran [escala,](http://www.monografias.com/trabajos6/dige/dige.shtml#evo) etc.

# **1.1.6.11. Windows Millenium (Windows ME)<sup>15</sup>**

Windows Millenium es la nueva versión del "Windows para los consumidores", basado en el mismo código base, de 16 y 32 bits, que el Windows 98.

Según la propia compañía, este sistema está pensado para potenciar la experiencia multimedia de todos los usuarios, haciendo que mejore la red de casa, la multimedia, los CDs de audio, el video digital y la conectividad a Internet.

Aunque el nuevo sistema comparte algunas características con el entorno de Windows 2000, no está basado en el código de Windows NT que usa este.

Entre otras cosas, esto implica que Windows Me no soportará una arquitectura de procesadores múltiples, o la robusta arquitectura de memoria que hace que NT y 2000 sean más resistentes a los temidos "cuelgues" de las versiones 9x. Se ha reducido la compatibilidad con las aplicaciones DOS en modo real, por la sencilla razón de que con este nuevo sistema no se puede arrancar desde DOS.

Lo que si que ha hecho Microsoft, afortunadamente, es incluir (aunque con una funcionalidad menor) algunas de las características de mantenimiento del sistema presentes en el Windows 2000, incluyendo un nuevo y mejorado menú de ayuda, personalización de menús y mejoras a la conectividad a Internet y la experiencia de red.

## **1.1.6.6. Windows NT Server**

<sup>15</sup> "http://es.wikipedia.org/wiki/Microsoft\_Windows"

Windows NT Server es un sistema operativo para servidores, ampliable e independiente de la plataforma, ofreciendo al usuario mayor libertad a la hora de elegir sus sistemas informáticos. Es ampliable a sistemas de multiproceso simétrico, lo que permite incorporar procesadores adicionales cuando se desee aumentar el rendimiento.

Internamente posee una arquitectura de 32 bits. Su [modelo](http://www.monografias.com/trabajos/adolmodin/adolmodin.shtml) de memoria lineal de 32 bits elimina los segmentos de memoria de 64 KB y la barrera de 640 KB de MS-DOS.

## **1.1.6.12. Windows XP<sup>16</sup>**

La nueva versión de Windows supone un cambio importante respecto a la versión anterior. Desde que apareció Windows95 las sucesivas versiones han sido una evolución de la original, sin embargo en esta ocasión se ha producido un cambio de mayor envergadura ya que se ha cambiado el núcleo o Kernel del sistema operativo.

Aunque de cara al usuario no se noten cambios radicales, se puede decir que WindowsXP no es solo una versión más de Windows sino que supone prácticamente un nuevo sistema. Hasta ahora Microsoft disponía de dos sistemas operativos diferentes, para el entorno personal o doméstico tenía Windows98 y para el entorno profesional (o de negocios) el Windows NT/2000.

Con WindowsXP se produce una convergencia entre ambas versiones ya que se ha partido del núcleo del sistema de Windows 2000 para crear WindowsXP y a partir de ahí se han realizado algunos retoques para diferenciar dos versiones de WindowsXP, una para el ámbito personal llamada WindowsXP Home Edition, y otra para el ámbito profesional denominada WindowsXP Professional.

<sup>16</sup> "http://es.wikipedia.org/wiki/Microsoft\_Windows"

WindowsXP dispone de un nuevo sistema de usuarios completamente diferente respecto a Windows98. Este nuevo sistema ha sido heredado de Windows NT/2000. Ahora se pueden definir varios usuarios con perfiles independientes. Esto quiere decir que cada usuario puede tener permisos diferentes que le permitirán realizar unas determinadas tareas.

# **1.1.6.13. Windows Vista**<sup>17</sup>

Es una línea de sistemas operativos desarrollada por Microsoft para ser usada en ordenadores de sobremesa, ordenadores portátiles, Tablet PC y Centros multimedia.

El proceso de desarrollo terminó el 8 de noviembre de 2006 y en los siguientes tres meses fue entregado a los fabricantes de hardware y software, clientes de negocios y canales de distribución. El 30 de enero de 2007 fue lanzado mundialmente y fue puesto a disposición para ser comprado y descargado desde el sitio web de Microsoft.

La aparición de Windows Vista viene más de 5 años después de la introducción de su predecesor, Windows XP, es decir el tiempo más largo entre dos versiones consecutivas de Microsoft Windows. La campaña de lanzamiento fue incluso más costosa que la de Windows 95, ocurrido el 25 de agosto de 1995, debido a que incluye además a otros productos como Microsoft Office 2007, y Exchange Server 2007. Actualmente Windows Vista ya tiene sucesor, llamado Windows 7

Cuando se acabó el proyecto Windows Vista, fueron iniciadas un número sin

<sup>&</sup>lt;sup>17</sup> merma16[arroba]hotmail.com

iglesiasmi[arroba]cantv.net

precedentes de pruebas [beta](http://es.wikipedia.org/wiki/Beta) del programa, con la participación de cientos de miles de voluntarios y de las empresas, Microsoft anunció la finalización de Windows Vista, llegando a su fin el proyecto de desarrollo de sistema operativo más largo por parte de dicha empresa.

Las expectativas creadas por Microsoft respecto a Vista, decepcionaron a muchos usuarios por el requerimiento en las prestaciones que debe tener un ordenador para ejecutar Vista normalmente. Así mismo, en sus primeros años se dieron gran cantidad de problemas de compatibilidad con programas y controladores de hardware debido a que no funcionan o no existen versiones para Windows Vista.

#### **1.1.6.13.1. Características de Windows Vista**

Algunas de las mejoras ampliamente anunciadas son:

- Windows Aero: Ofrece una interfaz gráfica más agradable y relajante a la  $\bullet$ vista del usuario. Incorpora características como la sumí transparencia de las ventanas, lo que permite ver lo que hay detrás de ellas. Otra novedad son las mejoras en cuanto a la navegación entre las ventanas.
- Internet Explorer 7: Viene incorporado con Windows Vista (también se puede descargar una versión para Windows XP SP2) la cual incorpora varias mejoras como la navegación con pestañas y la vista que muestras vistas en miniatura de las páginas abiertas. Internet Explorer 8 es el sucesor de esta versión y ya está disponible para descargar en Español desde la web de Microsoft.
- Windows Sidebar: (Barra lateral de Windows) es una nueva herramienta la cual se ubica en el costado derecho de la pantalla y en la cual hay pequeños programas o Gadgets los cuales permiten tener acceso a pequeñas herramientas sin necesidad de abrir una ventana. Algunos muestran la hora, el clima o permiten buscar información en Google o

Wikipedia, por mencionar algunos. Vista incluye unos Gadgets preinstalados, pero también es posible descargarlos de Internet, los cuales no son proporcionados solamente por Microsoft sino también por otras empresas o personas.

- Windows Media Player 11: Esta nueva versión significo un cambio mayor con respecto a versiones pasadas, trae una nueva interfaz y nueva organización de la librería.
- Windows Vista es el primer sistema operativo de Microsoft concebido para garantizar una compatibilidad total con [EFI](http://es.wikipedia.org/wiki/EFI) (Extensible Firmware Interface), la tecnología llamada a reemplazar a las arcaicas BIOS que desde hace más de dos décadas han formado parte indisoluble de los ordenadores personales, Ventanas dibujadas con gráficos vectoriales usando XAML y DirectX. Para ello, se utilizaría una nueva API, llamada Windows Presentation Foundation, cuyo nombre en código es Avalon, que requiere una tarjeta gráfica con aceleración 3D compatible con DirectX.
- [WinFX,](http://es.wikipedia.org/wiki/WinFX) una API orientada a reemplazar la API actual llamada [Win32.](http://es.wikipedia.org/wiki/Win32) Ésta, junto con Avalon e Indigo, son los pilares de Windows Vista.
- Capacidad nativa para grabar DVD.
- Una [interfaz de línea de comando](http://es.wikipedia.org/wiki/Interfaz_de_l%C3%ADnea_de_comando) denominada Windows PowerShell, que finalmente se ofreció como una descarga independiente para Windows Vista y Windows XP SP2.
- Se anunció una nueva extensión de base de datos al sistema de archivos llamada WinFS. El desarrollo de dicho sistema de ficheros ha sido abandonado por Microsoft, por lo tanto no será incluido en Windows Vista, por el momento, siendo compensado por un sistema de búsqueda basado en la indexación.
- Integra directamente en el sistema un lector de noticias [RSS](http://es.wikipedia.org/wiki/RSS_(formato)) (Really Simple Syndication, por sus siglas en [inglés\)](http://es.wikipedia.org/wiki/Idioma_Ingl%C3%A9s).
- La utilidad de restauración del sistema ha sido actualizada e implementada como herramienta de inicio de sesión, facilitando así el "rescate" del sistema.
- Un sistema unificado de comunicaciones llamado Windows Comunication  $\bullet$ Foundation, cuyo nombre en código es Indigo.
- Un sistema [antispyware](http://es.wikipedia.org/wiki/Antispyware) denominado Windows Defender.
- Añade al firewall de sistema la capacidad de bloquear conexiones que salen del sistema sin previa autorización.
- Windows Mail, es un cliente de correo electrónico, reemplazando a  $\bullet$ Outlook Express.
- Se incluye Windows ReadyBoost que es una tecnología de cache de disco  $\bullet$ incluida por primera vez en el sistema operativo Windows Vista. Su objetivo es hacer más veloces a aquellos computadores que se ejecutan con el mencionado sistema operativo mediante [pendrives,](http://es.wikipedia.org/wiki/Pendrive) tarjetas SD, CompactFlash o similares.
- Se ha incorporado la herramienta BitLocker Drive Encryption, para la protección de datos extraviados en las versiones Enterprise y Ultimate.
- User Account Control (Control de cuenta de usuario): al contrario de las anteriores versiones de Windows los nuevos usuarios de Windows Vista no tienen derechos de administrador por defecto. Para realizar tareas administrativas aparece una ventana de confirmación.
- Incluye un "Sync Center" para sincronización de Windows Vista con  $\bullet$ Pocket PC sin necesidad de instalar el "Active Sync".
- Windows Dreamscene, único en la versión Windows Vista Ultimate, consiste en un wallpaper dinámico basado en un video. Se descarga por el Update del propio SO.
- Incorpora un sistema de protección llamado Windows Software Protection Platform (WSPP) que es más potente que el actual [Windows Genuine](http://es.wikipedia.org/wiki/Windows_Genuine_Advantage)  [Advantage](http://es.wikipedia.org/wiki/Windows_Genuine_Advantage) (WGA). Cuando detecte que la copia es [ilegal,](http://es.wikipedia.org/wiki/Ilegal) lo primero que hará será avisar al usuario y si el usuario no logra obtener una copia auténtica el programa empezará a ir desactivando opciones del sistema,

como son el [Aero](http://es.wikipedia.org/wiki/Aero) o el Windows Defender hasta solo dejar activo lo más básico como es el navegador.<sup>[2](http://es.wikipedia.org/wiki/Windows_Vista#cite_note-1)</sup>

- Carga aplicaciones un 15% más rápido que Windows XP gracias a la característica SuperFetch.
- Entra en modo de suspensión en 2 [segundos.](http://es.wikipedia.org/wiki/Segundos)
- Se reduce en un 50% la cantidad de veces que es necesario reiniciar el sistema después de las actualizaciones.

Artículo principal: Ediciones de Windows Vista

El 26 de febrero de 2006, la compañía Microsoft anunció que la próxima versión del nuevo Windows incluiría 6 ediciones. Todas las versiones están disponibles para arquitecturas (procesadores) de 32 y 64 [bits,](http://es.wikipedia.org/wiki/Bits) a excepción de Microsoft Windows Vista Starter Edition, que sólo estará disponible en 32 bits, ya que es una edición de menores prestaciones.

- Microsoft Windows Vista Starter Edition. Es una edición limitada a sólo  $\bullet$ algunos países y no tiene gran parte de las características de Windows Vista.
- Microsoft Windows Vista Home Basic. No incluye muchas de las  $\bullet$ características de Windows Vista que sí vemos en todas las superiores.
- Microsoft Windows Vista Home Premium. Está pensada para los hogares  $\bullet$ por la inclusión de aplicaciones como Media Center.
- Microsoft Windows Vista Business. Es para empresas, que en vez de  $\bullet$ Media Center dispone de diversas utilidades.
- Microsoft Windows Vista Enterprise. Sólo disponibles para grandes  $\bullet$ empresas. Es similar a Business con algunas características añadidas.
- Microsoft Windows Vista Ultimate. No es más que la suma de las dos ediciones anteriores (Home Premium + Vista Enterprise), es decir, la más completa de todas.

### **1.1.6.13.2. Service Pack 1**

El service Pack 1 (SP1) fue una actualización general que recibió Windows Vista en el 4 de febrero del 2008, y se ocupa de los problemas que tuvo en la versión inicial. SP1 contiene los cambios específicos centrados en abordar las cuestiones de rendimiento, fiabilidad y seguridad, el apoyo a nuevos tipos de hardware, mejor administración de la memoria, resolver el problema con el consumo de energía en las baterías de las laptops, además de agregar soporte para varios estándares emergentes de hardware y software, entre ellos destacando el soporte para sistema de archivos ex FAT, redes inalámbricas [802.11n,](http://es.wikipedia.org/wiki/802.11n) IPv6 en conexiones VPN, y el protocolo [SSTP](http://es.wikipedia.org/w/index.php?title=SSTP&action=edit&redlink=1) (Secure Socket Tuneling). El núcleo del sistema SP1 (6001) es acorde con la versión de lanzamiento de Windows Server 2008.

### **1.1.6.13.3. Service Pack 2**

Esta actualización ya se encuentra en su versión final en los idiomas alemán, español(tradicional), francés, inglés y japonés, y a lo largo de unas semanas se traducirá al resto de idiomas en los que se vende el sistema operativo.

Algunas características que se añaden son:

- Windows Search 4.0.
- Soporte para Bluetooth 2.1.
- Permite grabar en Blu-ray sin necesidad de software adicional.
- Integra Windows Conect Now para simplificar las conexiones Wi-Fi.
- Mejora el soporte para archivos exFAT que soporta [UTC](http://es.wikipedia.org/wiki/UTC) Timestamps.
- Mejora hasta un 10% la eficiencia energética en los ordenadores portátiles.
- Reduce el tiempo que el sistema necesita para recuperar la conexión Wi-Fi cuando sale del modo de hibernación.
- Aumenta el límite de conexiones TCP disponibles.
- Reducción del uso de recursos de los [Gadgets.](http://es.wikipedia.org/wiki/Gadgets)
- Inclusión de Hyper-V.  $\bullet$
- Actualizaciones de Sistema sin reiniciar el Sistema Operativo.  $\bullet$

#### **1.1.6.13.4. Seguridad y vulnerabilidades**

Aunque de acuerdo con Microsoft, Windows Vista es el Windows "más seguro", se han detectado algunos fallos de seguridad, e incluso, la compañía de antivirus Trend Micro ha dicho que ciertos [crackers](http://es.wikipedia.org/wiki/Crackers) están vendiendo exploits hasta en 50.000 dólares.

Recientemente se publicó en un foro en ruso el código de un exploit de aumento de privilegios. Todas las versiones de Windows resultan afectadas, incluyendo Windows Vista.

La causa de la vulnerabilidad es la corrupción de la memoria cuando ciertas cadenas son enviadas mediante MessageBox API. Esto permite un aumento de privilegios locales en Windows 2000 SP4, Windows Server 2003 SP1, Windows XP SP1, Windows XP SP2 y Windows Vista.

Otra debilidad encontrada, ha sido un fallo en el sistema de reconocimiento de voz conocida como shout hacking.

Este fallo de seguridad fue reportado en el sitio de ZD Net por George Ou. De acuerdo con este informe, Ou fue capaz de entrar al menú de inicio y ejecutar programas usando comandos de voz por medio de los altavoces del sistema.

Aun y con estos reportes Windows Vista ha recibido la mitad de "vulnerabilidades" que su contraparte Windows XP en el mismo lapso de tiempo.

Microsoft confirma que desde el lanzamiento de Windows Vista en enero del 2007 ha estado trabajando en la nueva versión de Windows, llamada Windows 7, la cual se encuentra en su versión RC desde el 5 de mayo del 2009. El build es el 7100 y se encuentra disponible en español en versiones de 32 y 64 bits.

Se espera el lanzamiento de Windows 7 RTM para finales del 2009.

Un sistema operativo es un [software de sistema,](http://es.wikipedia.org/wiki/Software_de_sistema) es decir, un conjunto de [programas de computación](http://es.wikipedia.org/wiki/Programa_(computaci%C3%B3n)) destinados a realizar muchas tareas entre las que destaca la administración eficaz de sus recursos.

Comienza a trabajar cuando en memoria se carga un programa específico y aun antes de ello, que se ejecuta al iniciar el equipo, o al iniciar una máquina virtual, y gestiona el [hardware](http://es.wikipedia.org/wiki/Hardware) de la máquina desde los niveles más básicos, brindando una interfaz con el [usuario.](http://es.wikipedia.org/wiki/Usuario)

Un sistema operativo se puede encontrar normalmente en la mayoría de los aparatos electrónicos que utilicen microprocesadores para funcionar, ya que gracias a éstos podemos entender la máquina y que ésta cumpla con sus funciones

(teléfonos móviles, reproductores de DVD, auto radios, computadoras, radios, etc.)

# **1.1.7. Funciones básicas del Sistema Operativo<sup>18</sup>**

Los sistemas operativos, en su condición de capa [software](http://es.wikipedia.org/wiki/Software) que posibilitan y simplifica el manejo de la computadora, desempeñan una serie de funciones básicas esenciales para la gestión del equipo, podemos reseñar las siguientes:

- Proporcionar más comodidad en el uso de un computador.
- Gestionar de manera eficiente los recursos del equipo, ejecutando servicios para los procesos (programas)
- Brindar una interfaz al usuario, ejecutando [instrucciones](http://es.wikipedia.org/wiki/Instrucci%C3%B3n) (comandos).  $\bullet$
- Permitir que los cambios debidos al desarrollo del propio SO se puedan realizar sin interferir con los servicios que ya se prestaban (evolutividad).

Un sistema operativo desempeña 5 funciones básicas en la operación de un sistema informático: suministro de interfaz al usuario, administración de recursos, administración de archivos, administración de tareas y servicio de soporte y utilidades.

## **1.1.7.1. Interfaces del usuario <sup>19</sup>**

l

Es la parte del sistema operativo que permite comunicarse con él, de tal manera que se puedan cargar programas, acceder archivos y realizar otras tareas. Existen

<sup>18</sup> "http://es.wikipedia.org/wiki/Sistema\_operativo"

<sup>19</sup> "http://es.wikipedia.org/wiki/Sistema\_operativo"

tres tipos básicos de interfaces: las que se basan en comandos, las que utilizan menús y las interfaces gráficas de usuario.

## **1.1.7.2. Administración de recursos**

Sirven para administrar los recursos de [hardware](http://es.wikipedia.org/wiki/Hardware) y de redes de un sistema informático, como la [CPU,](http://es.wikipedia.org/wiki/CPU) memoria, dispositivos de almacenamiento secundario y periféricos de entrada y de salida.

## **1.1.7.3. Administración de archivos**

Un sistema de información contiene programas de administración de archivos que controlan la creación, borrado y acceso de archivos de datos y de programas.

## **1.1.7.4. Administración de tareas**

Los programas de administración de tareas de un sistema operativo administran la realización de las tareas informáticas de los usuarios finales. Los programas controlan que áreas tiene acceso al [CPU](http://es.wikipedia.org/wiki/CPU) y por cuánto tiempo.

## **1.1.7.5. Servicio de soporte <sup>20</sup>**

Los servicios de soporte de cada sistema operativo dependerán de la [implementación](http://es.wikipedia.org/wiki/Sistemas_Operativos_(Implementaciones)) particular de éste con la que estemos trabajando.

Estos servicios de soporte suelen consistir en:

Actualización de versiones.  $\bullet$ 

<sup>20</sup> "http://es.wikipedia.org/wiki/Sistema\_operativo"

- Mejoras de seguridad.
- Inclusión de alguna nueva utilidad (un nuevo entorno gráfico, un asistente para administrar alguna determinada función)
- Controladores para manejar nuevos periféricos (este servicio debe coordinarse a veces con el fabricante del hardware).
- Corrección de [errores de software.](http://es.wikipedia.org/wiki/Error_de_software)
- Otros.

No todas las utilidades de administración o servicios forman parte del sistema operativo, además de éste, hay otros tipos importantes de software de administración de sistemas, como los sistemas de administración de base de datos o los programas de administración de redes.

### **1.1.7.6. Problemas de explotación y soluciones iníciales**

El problema principal de los primeros sistemas era la baja utilización de los mismos, la primera solución fue poner un operador profesional que manejaba el sistema, con lo que se eliminaron las hojas de reserva, se ahorró tiempo y se aumentó la velocidad.

## **1.1.7.7. Monitores residentes**

Fichas en lenguaje de procesamiento por lotes, con programa y datos, para ejecución secuencial

Según fue avanzando la complejidad de los programas, fue necesario implementar soluciones que automatizaran la organización de tareas sin necesidad de un operador. Debido a ello se crearon los [monitores residentes:](http://es.wikipedia.org/wiki/Monitor_residente) programas que residían en memoria y que gestionaban la ejecución de una cola de trabajos.

## **1.1.8. Sistemas con almacenamiento temporal de E/S <sup>21</sup>**

Se avanza en el hardware, creando el soporte de [interrupciones.](http://es.wikipedia.org/wiki/Interrupci%C3%B3n) Luego se lleva a cabo un intento de solución más avanzado: solapar la E/S de un trabajo con sus propios cálculos. Por ello se crea el sistema de [buffers](http://es.wikipedia.org/wiki/Buffer_de_datos) con el siguiente funcionamiento:

- Un programa escribe su salida en un área de memoria (buffer 1).
- El monitor residente inicia la salida desde el buffer y el programa de  $\bullet$ aplicación calcula depositando la salida en el buffer 2.
- La salida desde el buffer 1 termina y el nuevo cálculo también.
- Se inicia la salida desde el buffer 2 y otro nuevo cálculo dirige su salida al buffer 1.
- El proceso se puede repetir de nuevo.

Los problemas surgen si hay muchas más operaciones de cálculo que de E/S (limitado por la CPU) o si por el contrario hay muchas más operaciones de E/S que cálculo (limitado por la E/S).

# **1.1.8.1. Spoolers <sup>22</sup>**

<sup>21</sup> "http://es.wikipedia.org/wiki/Sistema\_operativo"

<sup>&</sup>lt;sup>22</sup> "http://es.wikipedia.org/wiki/Sistema\_operativo"

Hace aparición el [disco magnético](http://es.wikipedia.org/wiki/Disco_magn%C3%A9tico) con lo que surgen nuevas soluciones a los problemas de rendimiento. Se eliminan las cintas magnéticas para el volcado previo de los datos de dispositivos lentos y se sustituyen por discos (un disco puede simular varias cintas). Debido al solapamiento del cálculo de un trabajo con la E/S de otro trabajo se crean tablas en el disco para diferentes tareas, lo que se conoce como [Spool](http://es.wikipedia.org/wiki/Spooling) (Simultaneous Peripherial Operation On-Line).

### **1.1.9. Sistemas Operativos Multiprogramados**

Surge un nuevo avance en el hardware: el hardware con protección de memoria. Lo que ofrece nuevas soluciones a los problemas de rendimiento:

- $\bullet$ Se solapa el cálculo de unos trabajos con la entrada/salida de otros trabajos.
- Se pueden mantener en memoria varios programas.
- Se asigna el uso de la CPU a los diferentes programas en memoria.

Debido a los cambios anteriores, se producen cambios en el monitor residente, con lo que éste debe abordar nuevas tareas, naciendo lo que se denomina como Sistemas Operativos multiprogramados, los cuales cumplen con las siguientes funciones:

- Administrar la memoria.  $\bullet$
- Gestionar el uso de la CPU (planificación).
- Administrar el uso de los dispositivos de E/S.

Cuando desempeña esas tareas, el monitor residente se transforma en un sistema operativo multiprogramado.

### **1.1.10. Llamadas al Sistema Operativo**

Definición breve, llamadas que ejecutan los programas de aplicación para pedir algún servicio al SO.

Cada SO implementa un conjunto propio de llamadas al sistema. Ese conjunto de llamadas es el interfaz del SO frente a las aplicaciones. Constituyen el lenguaje que deben usar las aplicaciones para comunicarse con el SO. Por ello si cambiamos de SO, y abrimos un programa diseñado para trabajar sobre el anterior, en general el programa no funcionará, a no ser que el nuevo SO tenga la misma interfaz. Para ello:

- Las llamadas correspondientes deben tener el mismo formato.
- Cada llamada al nuevo SO tiene que dar los mismos resultados que la correspondiente del anterior.

## **1.1.10.1. Modos de ejecución en un CPU <sup>23</sup>**

Las aplicaciones no deben poder usar todas las instrucciones de la CPU. No obstante el SO, tiene que poder utilizar todo el juego de instrucciones del CPU. Por ello, una CPU debe tener (al menos) dos modos de operación diferentes:

<sup>23</sup> http://www.masadelante.com

- Modo usuario: el CPU podrá ejecutar sólo las instrucciones del juego restringido de las aplicaciones.
- Modo supervisor: la CPU debe poder ejecutar el juego completo de  $\bullet$ instrucciones.

#### **1.1.10.2. Llamadas al Sistema**

Una aplicación, normalmente no sabe dónde está situada la rutina de servicio de la llamada. Por lo que si ésta se codifica como una llamada de función, cualquier cambio en el SO haría que hubiera que reconstruir la aplicación.

Pero lo más importante es que una llamada de función no cambia el modo de ejecución de la CPU. Con lo que hay que conseguir llamar a la rutina de servicio, sin tener que conocer su ubicación, y hacer que se fuerce un cambio de modo de operación de la CPU en la llamada (y la recuperación del modo anterior en el retorno).

Esto se hace utilizando instrucciones máquina diseñadas específicamente para este cometido, distintas de las que se usan para las llamadas de función.

## **1.1.10.3. Bibliotecas de interfaz de llamadas al sistema**

Las llamadas al sistema no siempre tienen una expresión sencilla en los lenguajes de alto nivel, por ello se crean las [bibliotecas de interfaz,](http://es.wikipedia.org/w/index.php?title=Biblioteca_de_interfaz&action=edit&redlink=1) que son bibliotecas de funciones que pueden usarse para efectuar llamadas al sistema. Las hay para distintos lenguajes de programación.

La aplicación llama a una función de la biblioteca de interfaz (mediante una llamada normal) y esa función es la que realmente hace la llamada al sistema.

## **1.1.10.4. Interrupciones y excepciones <sup>24</sup>**

El SO ocupa una posición intermedia entre los programas de aplicación y el hardware. No se limita a utilizar el hardware a petición de las aplicaciones ya que hay situaciones en las que es el hardware el que necesita que se ejecute código del SO. En tales situaciones el hardware debe poder llamar al sistema, pudiendo deberse estas llamadas a dos condiciones:

- Algún dispositivo de E/S necesita atención.
- Se ha producido una situación de error al intentar ejecutar una instrucción del programa (normalmente de la aplicación).

En ambos casos, la acción realizada no está ordenada por el programa de aplicación, es decir, no figura en el programa.

Según los dos casos anteriores tenemos las [interrupciones](http://es.wikipedia.org/wiki/Interrupci%C3%B3n) y las [excepciones:](http://es.wikipedia.org/wiki/Excepci%C3%B3n)

- Interrupción: señal que envía un dispositivo de E/S a la CPU para indicar que la operación de la que se estaba ocupando, ya ha terminado.
- Excepción: una situación de error detectada por la CPU mientras ejecutaba una instrucción, que requiere tratamiento por parte del SO.

<sup>24</sup> http://www.masadelante.com

# **1.1.10.5. Tratamiento de las interrupciones <sup>25</sup>**

Una interrupción se trata en todo caso, después de terminar la ejecución de la instrucción en curso.

El tratamiento depende de cuál sea el dispositivo de E/S que ha causado la interrupción, ante la cual debe poder identificar el dispositivo que la ha causado.

### **1.1.10.6. Importancia de las interrupciones**

El mecanismo de tratamiento de las interrupciones permite al SO utilizar la CPU en servicio de una aplicación, mientras otra permanece a la espera de que concluya una operación en un dispositivo de E/S.

El hardware se encarga de avisar al SO cuando el dispositivo de E/S ha terminado y el SO puede intervenir entonces, si es conveniente, para hacer que el programa que estaba esperando por el dispositivo, se continúe ejecutando.

En ciertos intervalos de tiempo puede convenir no aceptar señales de interrupción. Por ello las interrupciones pueden inhibirse por programa (aunque esto no deben poder hacerlo las mismas).

#### **1.1.10.7. Excepciones**

<sup>25</sup> http://www.masadelante.com

Cuando la [CPU](http://es.wikipedia.org/wiki/CPU) intenta ejecutar una instrucción incorrectamente construida, la unidad de control lanza una excepción para permitir al SO ejecutar el tratamiento adecuado. Al contrario que en una interrupción, la instrucción en curso es abortada. Las excepciones al igual que las interrupciones deben estar identificadas.

#### **1.1.11. Componentes de un sistema operativo**

## **1.1.11.1. Gestión de la memoria principal <sup>26</sup>**

La [Memoria \(informática\)](http://es.wikipedia.org/wiki/Memoria_(inform%C3%A1tica)) es una gran tabla de palabras o bytes que se referencian cada una mediante una dirección única. Este almacén de datos de rápido accesos es compartido por la CPU y los dispositivos de E/S, es volátil y pierde su contenido en los fallos del sistema. El SO es el responsable de:

- Conocer qué partes de la memoria están utilizadas y por quién.
- Decidir qué procesos se cargarán en memoria cuando haya espacio disponible.
- Asignar y reclamar espacio de memoria cuando sea necesario.

#### **1.1.11.2. Gestión del almacenamiento secundario**

Un sistema de [almacenamiento secundario](http://es.wikipedia.org/wiki/Almacenamiento_secundario) es necesario, ya que la memoria principal (almacenamiento primario) es volátil y además muy pequeña para almacenar todos los programas y datos. También es necesario mantener los datos que no convenga mantener en la memoria principal. El SO se encarga de:

Planificar los discos.

 $\overline{a}$ 

<sup>26</sup> http://es.wikipedia.org/wiki/Sistema\_operativo

- Gestionar el espacio libre.
- Asignar el almacenamiento.

## **1.1.11.3. El sistema de E/S**

Consiste en un sistema de almacenamiento temporal [\(caché\)](http://es.wikipedia.org/wiki/Cach%C3%A9), una interfaz de manejadores de dispositivos y otra para dispositivos concretos. El sistema operativo debe gestionar el almacenamiento temporal de E/S y servir las interrupciones de los dispositivos de E/S.

# **1.1.11.4. Sistema de archivos <sup>27</sup>**

Los [archivos](http://es.wikipedia.org/wiki/Archivo) son colecciones de información relacionada, definidas por sus creadores. Éstos almacenan programas (en código fuente y objeto) y datos tales como imágenes, textos, información de bases de datos, etc. El SO es responsable de:

- Construir y eliminar archivos y directorios.
- Ofrecer funciones para manipular archivos y directorios.
- Establecer la correspondencia entre archivos y unidades de almacenamiento.
- Realizar copias de seguridad de archivos.

Desde el punto de vista del usuario estas diferencias pueden parecer insignificantes a primera vista, sin embargo, existen diferencias muy importantes. Por ejemplo, los sistemas de ficheros [FAT32](http://es.wikipedia.org/wiki/FAT32) y [NTFS](http://es.wikipedia.org/wiki/NTFS) , que se utilizan fundamentalmente en sistemas operativos de [Microsoft,](http://es.wikipedia.org/wiki/Microsoft) tienen una gran diferencia para un usuario que utilice una base de datos con bastante información ya que el

 $\overline{a}$ 

<sup>27</sup> http://es.wikipedia.org/wiki/Sistema\_operativo

tamaño máximo de un fichero con un Sistema de Archivos [FAT32](http://es.wikipedia.org/wiki/FAT32) está limitado a 4 [gigabytes](http://es.wikipedia.org/wiki/Gigabyte) sin embargo en un sistema [NTFS](http://es.wikipedia.org/wiki/NTFS) el tamaño es considerablemente mayor.

#### **1.1.11.5. Sistemas de protección**

Mecanismo que controla el acceso de los programas o los usuarios a los recursos del sistema. El  $SO^{28}$  se encarga de:

- Distinguir entre uso autorizado y no autorizado.
- Especificar los controles de seguridad a realizar.
- Forzar el uso de estos mecanismos de protección.

## **1.1.11.6. Sistema de comunicaciones**

Para mantener las comunicaciones con otros sistemas es necesario poder controlar el envío y recepción de información a través de las [interfaces de red.](http://es.wikipedia.org/wiki/Interfaz_de_red) También hay que crear y mantener puntos de comunicación que sirvan a las aplicaciones para enviar y recibir información, y crear y mantener conexiones virtuales entre aplicaciones que están ejecutándose localmente y otras que lo hacen remotamente.

### **1.1.11.7. Programas de sistema**

Son aplicaciones de utilidad que se suministran con el SO pero no forman parte de él. Ofrecen un entorno útil para el desarrollo y ejecución de programas, siendo algunas de las tareas que realizan:

l

<sup>&</sup>lt;sup>28</sup> Sistema Operativo

- Manipulación y modificación de archivos.  $\bullet$
- Información del estado del sistema.
- Soporte a lenguajes de programación.
- Comunicaciones.

# **1.1.11.8. Gestor de recursos**

Como gestor de recursos, el Sistema Operativo administra

- La [CPU](http://es.wikipedia.org/wiki/CPU) (Unidad Central de Proceso, donde está alojado el  $\bullet$ microprocesador).
- Los dispositivos de E/S (entrada y salida)
- La memoria principal (o de acceso directo).
- Los discos (o memoria secundaria).
- Los procesos (o programas en ejecución).
- y en general todos los recursos del sistema.  $\bullet$

# **1.1.11.9. Características**

 $\overline{a}$ 

# **1.1.11.9.1. Administración de tareas <sup>29</sup>**

- [Monotarea:](http://es.wikipedia.org/wiki/Monotarea) Solamente puede ejecutar un proceso (aparte de los procesos  $\bullet$ del propio S.O.) en un momento dado. Una vez que empieza a ejecutar un proceso, continuará haciéndolo hasta su finalización y/o interrupción.
- [Multitarea:](http://es.wikipedia.org/wiki/Multitarea) Es capaz de ejecutar varios procesos al mismo tiempo. Este tipo de S.O. normalmente asigna los recursos disponibles (CPU, memoria, periféricos) de forma alternada a los procesos que los solicitan, de manera que el usuario percibe que todos funcionan a la vez, de forma concurrente.

<sup>29</sup> http://es.wikipedia.org/wiki/Sistema\_operativo

## **1.1.11.9.2. Administración de usuarios**

- [Monousuario:](http://es.wikipedia.org/wiki/Monousuario) Si sólo permite ejecutar los programas de un usuario al  $\bullet$ mismo tiempo.
- [Multiusuario:](http://es.wikipedia.org/wiki/Multiusuario) Si permite que varios usuarios ejecuten simultáneamente sus programas, accediendo a la vez a los recursos de la computadora. Normalmente estos sistemas operativos utilizan métodos de protección de datos, de manera que un programa no pueda usar o cambiar los datos de otro usuario.

# **1.1.11.9.3. Manejo de recursos**

- [Centralizado:](http://es.wikipedia.org/wiki/Centralizado) Si permite utilizar los recursos de una sola computadora.
- [Distribuido:](http://es.wikipedia.org/w/index.php?title=Distribuido&action=edit&redlink=1) Si permite utilizar los recursos (memoria, CPU, disco, periféricos) de más de una computadora al mismo tiempo.

# **1.1.12. WINDOWS 7 <sup>30</sup>**

Es la versión más reciente de Microsoft Windows, un sistema operativo producido por Microsoft para uso en PCs, incluyendo equipos de escritorio en hogares y oficinas, equipos portátiles, "tablet PC", "netbooks" y equipos "media center". El desarrollo de Windows 7 se completó el 22 de julio de 2009, siendo entonces confirmada su fecha de venta oficial para el 22 de octubre de 2009

 $\overline{a}$ 

<sup>30</sup> http://es.wikipedia.org/wiki/Windows\_7

A diferencia del gran salto [arquitectónico](http://es.wikipedia.org/wiki/Arquitectura_(inform%C3%A1tica)) y de características que sufrió su antecesor Windows Vista con respecto a Windows XP, Windows 7 fue concebido como una actualización incremental y focalizada de Vista y su núcleo NT 6.0, lo que permitió el mantener cierto grado de compatibilidad con aplicaciones y hardware en los que éste ya era compatible. Sin embargo, entre las metas de desarrollo para Windows 7 se dio importancia en mejorar su interfaz para volverla más accesible al usuario e incluir nuevas características que permitieran hacer tareas de una manera más fácil y rápida.

Diversas presentaciones dadas por la compañía en el 2008 se enfocaron en demostrar capacidades multitáctiles, una interfaz rediseñada junto con una nueva barra de tareas y un sistema de redes domésticas fácil de usar denominado Grupo en el Hogar, además de grandes mejoras en el rendimiento general del equipo.

El desarrollo de este sistema operativo comenzó inmediatamente después del lanzamiento de Windows Vista. El 20 de julio de 2007, se reveló que este sistema operativo es llamado internamente por Microsoft como la versión "7". Hasta el momento, la compañía declaró que Windows 7 tendrá soporte para plataformas de 32 bits y 64 bits

El 24 de julio, los directivos de Microsoft, Steve Ballmer y Steven Sinofsky anunciaron la finalización del proceso de desarrollo con la compilación de la versión RTM, destinada a la distribución de Windows.

#### **1.2. TEORIA CONCEPTUAL**

#### **1.2.1. Versiones de Windows**

Con la aparición de nuevas versiones de Windows, vienen cambios importantes en sus aplicaciones, por ejemplo en algunas herramientas, como "añadir y quitar programas" que aunque cumplen la misma función de instalar y desinstalar software, ofrece más información de los programas y los organiza de acuerdo a la frecuencia con que se utilicen. En cuanto al explorador de Windows se observan grandes mejoras, una de ellas la velocidad.

#### **1.2.3. WINDOWS**

En 1985 Microsoft lanzó Windows, un sistema operativo que ampliaba las prestaciones de MS-DOS e incorporaba por primera vez una interfaz gráfica de usuario. **Windows 2.0**, que salió a la venta en 1987, mejoraba el rendimiento y ofrecía un nuevo aspecto visual. Tres años más tarde apareció una nueva versión, **Windows 3.0**, a la que siguieron Windows **3.1 y 3.11**. Estas versiones, que ya venían pre instaladas en la mayoría de los equipos, se convirtieron rápidamente en los sistemas operativos más utilizados de todo el mundo. En 1990 Microsoft pasó a ser la empresa líder de programas.

## **MS-DOS**

En 1979 Gates y Allen trasladaron la compañía a Bellevue, Washington, muy cerca de Seattle, la ciudad donde ambos nacieron. El traslado a Redmond, muy próximo a Bellevue, se produjo en 1986. En 1980 IBM contrató a Microsoft para escribir el sistema operativo del IBM PC, que saldría al mercado al año siguiente. Presionada por el poco tiempo disponible, Microsoft compró QDOS (Quick and
Dirty Operating System) a Tim Paterson, un programador de Seattle, por 50.000 dólares y le cambió el nombre a MS-DOS.

#### **1.1.6.3. Windows 3.11**

Al igual que WIN 3.10, en la versión 3.11, todas las operaciones se realizan dentro del escritorio, es decir lo que nos presenta al entrar al Windows.

Windows 3.11 presenta la misma GUI (Graphics User Interface, Interfaz Gráfica del Usuarios) que presenta la versión 3.10. Contiene los mismos iconos de grupo, más un nuevo grupo llamado RED

**Windows 95**, un entorno multitarea con interfaz simplificada y con otras funciones mejoradas. A las siete semanas de su lanzamiento se habían vendido siete millones de copias, en 1995 la compañía lanzó.

#### **Windows 98**

Windows 98 es quizás la versión más utilizada, importante en este sistema operativo, ya que presenta grandes avances y mejoras en comparación con Windows 95.

### **Windows 2000.**

Representa un esfuerzo por unificar lo que hasta ahora eran dos sistemas operativos distintos, Windows 9x y Windows NT. Desde hace dos años se sabía que Windows NT 5.0 estaba en proyecto, pero [Windows 2000](http://www.monografias.com/trabajos5/windows/windows.shtml) llego a resolver de una vez por todas las dudas: es la nueva versión de Windows NT 4.0

#### **Windows Millennium**

Millennium es una nueva versión de Windows que presenta varias opciones diseñadas para hacer más divertido y sencillo el trabajo con el computador, entre las principales están el permitir una comunicación más sencilla con internet y mayor rendimiento multimedia para poder trabajar con fotografías, videos y música

**Windows NT**, un sistema operativo diseñado para entornos empresariales, fue lanzado en 1993. Al año siguiente, la compañía y el Departamento de Justicia firmaron un acuerdo en el que se pedía a Microsoft que modificase la forma de vender y conceder licencias para sus sistemas operativos a los fabricantes de computadoras.

#### **Windows XP**

Viene en dos presentaciones Windows XP Home Edition para el medio personal u hogar y Windows XP Professional para el área empresarial. Este sistema operativo inicia con mayor rapidez, presenta más compatibilidad con el hardware, es más estable y versátil en su funcionamiento, facilita la navegación por internet y permite trabajar efectivamente varias aplicaciones y programas al mismo tiempo.

### **Windows Vista**

Es una línea de sistemas operativos desarrollada por Microsoft para ser usada en ordenadores de sobremesa, ordenadores portátiles, Tablet PC y Centros multimedia.

El proceso de desarrollo terminó el 8 de noviembre de 2006 y en los siguientes tres meses fue entregado a los fabricantes de hardware y software, clientes de negocios y canales de distribución. El 30 de enero de 2007 fue lanzado mundialmente y fue puesto a disposición para ser comprado y descargado desde el sitio web de Microsoft.

#### **Windows 7**

Es la versión más reciente de Microsoft Windows, un sistema operativo producido por [Microsoft](http://es.wikipedia.org/wiki/Microsoft_Corporation) para uso en PCs, incluyendo equipos de escritorio en hogares y oficinas, equipos portátiles, "tablet PC", "netbooks" y equipos ["media center"](http://es.wikipedia.org/wiki/Centro_multimedia). El desarrollo de Windows 7 se completó el 22 de julio de 2009, siendo entonces confirmada su fecha de venta oficial para el 22 de octubre de 2009

### **1.2 MARCO LEGAL.**

#### **SECCION DE LA EDUCACION**

**Art. 347.-** Será responsabilidad del Estado.

**8.** Incorporar las tecnologías de la información y comunicación en el proceso educativo y propiciar el en enlace de la enseñanza con las actividades productivas y sociales.

**11.** Garantizar la participación activa de estudiantes, familias y docentes en los procesos educativos.

#### **Sección Octava**

#### **Ciencia, Tecnología, Innovación y saberes ancestrales.**

**Art. 385.-** el sistema nacional de Ciencia, Tecnología, Innovación y saberes ancestrales, en el marco del respeto al ambiente, la naturaleza, la vida las culturas y la soberanía, tendrá como finalidad:

1. Generar, adaptar y difundir conocimientos científicos y tecnológicos.

2. Recuperar, fortalecer y potenciar los saberes ancestrales.

3. Desarrollar tecnologías e innovaciones que impulsen la producción nacional, eleven la eficiencia y productividad, mejoren la calidad de vida y contribuyan a la realización del buen vivir.

**Art. 386.-** El sistema comprenderá programas, políticas, recursos, acciones e incorpora instituciones del Estado, universidades y escuelas politécnicas, institutos de investigación públicos y particulares, empresas públicas y privadas organismos no gubernamentales y personas naturales o jurídicas, en tanto realizan actividades de investigación, desarrollo tecnológico, innovación de aquellas ligadas a los saberes ancestrales.

El Estado del organismo competente, coordinará el sistema, establecerá los objetivos y políticas de conformidad con el Plan Nacional de desarrollo, con la participación de los actores que lo conforman.

**Art. 387.-** Será responsabilidad del Estado:

2.- Promover la generación y producción de conocimientos, fomentar la investigación científica y tecnología y potenciar los saberes ancestrales, para así contribuir a la realización del buen vivir, al sumak kawsay.

3.- Asegurar la difusión y el acceso a los conocimientos científicos y tecnológicos, el usufructo de sus descubrimientos y hallazgos en le merco de lo establecido en la constitución y la ley.

4.- Garantizar la libertad de creación y investigación en el marco del respeto a la ética, la naturaleza, el ambiente, el rescate de los conocimientos ancestrales.

5.- Reconocer la condición de investigador de acuerdo con la ley.

**Art. 388.-** El Estado destinará los recursos necesarios para la investigación científica, el desarrollo tecnológico, la innovación, la formación científica la recuperación y recuperación de saberes ancestrales y la difusión del conocimiento.

Un porcentaje de estos recursos se destinará a financiar proyectos mediante fondos concursales. Las organizaciones que reciban fondos públicos estarán sujetas a la rendición de cuentas y al control estatal respectivo.

Son deberes y atribuciones de la Junta General de Profesores a más de los contemplados en el art. 79 del Reglamento General de la Ley de Educación, lo siguiente:

Conocer el PEÍ, presentado por el consejo técnico y realizar las recomendaciones pertinentes.

Son deberes y atribuciones del consejo técnico, a más de los contemplados en el Art. 82 del Reglamento General de la Ley de Educación, los siguientes.

Elaborar el PEÍ, POA, Proyectos de Implementación, Código de la Niñez, evaluación de la institución y del desempeño docente, actividades orientadas a mejorar la calidad de la educación y llevaría a conocimiento de la junta general de profesores.

#### **EL PERSONAL DOCENTE**

Art. 14.- Son deberes y atribuciones de los profesores, a más de los contemplados en el Art. 83, 84 y 139 del Reglamento General de la Ley de Educación, los siguientes:

Contribuir económicamente para la realización de actividades sociales, culturales o deportivas que se programen con el personal docente.

### **LOS ALUMNOS**

Art. 21.- Son deberes y derechos de los estudiantes a más de los contemplados en el Art. 140, 141 y 143 del reglamento de la Ley de Educación y de los estipulados en el Código de la Niñez y Adolescencia, lo siguiente:

Asistir puntualmente a clases. Respetando los horarios establecidos para el ingreso, descanso y salida.

Cuidar su presentación y aseo personal

Solicitar el respectivo permiso al señor profesor para salir del aula

Restituir los materiales, herramientas, instrumentos o cualesquier otro elemento que por su descuido se destruyeren

# **LA ELECCIÓN DEL ABANDERADO, PORTAESTANDARTES Y ESCOLTAS**

Art. 24.- A más de lo estipulado en el Reglamento Especial sustitutivo, mediante acuerdo Ministerial No. 422, emitido el 30 de agosto del 2006, lo siguiente:

De acuerdo con los puntajes obtenidos de mayor a menor, se designará las distinciones en el siguiente orden:

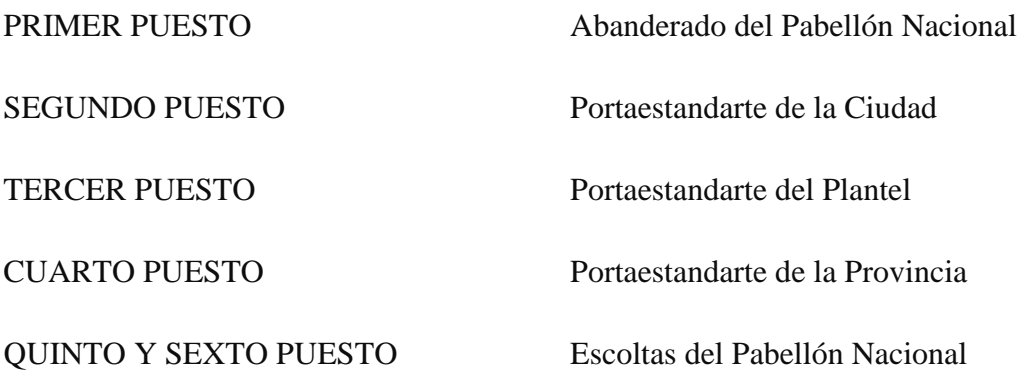

# SÉPTIMO Y OCTAVO PUESTO Escoltas del Estandarte de la Ciudad NOVENO Y DÉCIMO PUESTO Escoltas del Estandarte del Plantel UNDÉCIMO Y DUODÉCIMO PUESTO Escoltas del Estandarte de la Provincia

### **DEL BAR**

Art. 27.- A más de lo establecido en el Acuerdo Ministerial N° 280, expedido el 31 de mayo del 2005, se aprueba lo siguiente:

Es prohibido al personal del bar recibir por parte de los alumnos en calidad de prendas objetos personales, escolares, billetes de alta denominación o efectuar truques e informar al maestro (a) de turno y al director del plantel.

### **1.3. MARCO REFERENCIAL O CONTEXTUAL**

El Colegio Nacional Mixto "San Luis" da sus primeros pasos por el año 1979, cuando un grupo de estudiantes moradores de la localidad, tuvieron la feliz idea de crear una institución educativa, entre los que sobresalen los Srs. Luis Bazantes, Gilberto Bazantes, Sara Silva, Aureliano Lombeida, quien además dona cerca de una cuadra de terreno para la construcción de las aulas y como representante legal de la Institución la señora Zoila Bazantes.

De inmediato comenzaron a realizar las gestiones pertinentes y a reunir toda la documentación, para sacar el acuerdo de funcionamiento del primer curso como colegio particular.

Luego de casi un año de gestiones en Guaranda y Quito, se obtuvo el acuerdo de funcionamiento, en esto también tuvo el apoyo del Sr. Director de Educación en ese entonces el Sr. Luis Chávez y la supervisión en junio de 1980.

Se inicia las labores educativas en mayo de 1980, contando con personal docente de la escuela "Diego de Almagro" y otros profesores contratados, pagados por los padres de familia y como autoridad del plantel Lcda. Zoila Bazantes.

Para el mes de agosto del mismo año la Dirección de Educación de Bolívar, colabora con una profesora fiscal la misma que pasa a desempeñar la función de rectora en la Institución la Lcda. Carmita Naranjo.

En los años siguientes se fue incrementando los cursos y por consiguiente el alumnado, en el mes de junio de 1980 el Ministerio de Educación decreta la Nacionalización del Colegio, contando con el presupuesto de partidas para secretaria, colectora y conserje, desde esa fecha el Ministerio ha incrementado docentes.

Los padres de familia al ver que sus hijos no tenían aulas para recibir sus clases, se comprometieron mediante mingas, construir tres aulas y una para administración, las mismas que después de armar el trabajo logran terminar la otra aula.

Por la institución han pasado valiosos profesores, y directivos las mismas que has contribuido para la superación.

El colegio viene funcionando con ciclo básico hasta el 20 de abril de 1989, se logra el acuerdo de funcionamiento del ciclo diversificado con la especialidad de Estudios Sociales, de lo cual han salido valiosos bachilleres y que hasta la actualidad lo siguen haciendo.

El avance tecnológico en la educación, ha sido otras de las facturas que han influido en el mismo momento crear otra especialidad y es así que después de vencer muchos obstáculos se consigue el acuerdo ministerial creando el Bachillerato en Contabilidad, el 21 de mayo de 1999.

Después de tantos años de labor, el colegio en la actualidad cuenta con dos especialidades: SOCIALES Y CONTABILIDAD, con suficiente número de alumnos, infraestructura adecuada, aunque falta equipamiento.

El colegio cuenta con el personal docente suficiente y así como también con todo el material suficiente para un mejor aprendizaje de los estudiantes que confían en la institución, así como también con la colaboración de padres de familia, profesores y la comunidad Pambileña.

El recinto San Luis de Pambil, se creó en el año de 1962, se fundó con las fiestas patronales en honor al Sr. "Jesús del Gran Poder" del mismo año con las personas que llegaron habitar en ese entonces Srs. Eulalia Ledesma, Galo Urrea, Miguel García, llegando un grupo de militares como Jefe el Capitán Ramírez.

El 23 de Agosto de 1989, San Luis de Pambil fue declarada Parroquia.

**CAPITULO II**

## **ESTRATEGIAS METODOLOGICAS**

#### **2.1. Por el propósito**

Se utiliza una metodología aplicada, puesto que se llega a entregar un software multimedia, que ayuda en la asimilación de conocimientos de la evolución del sistema operativo Windows en los estudiantes del 8vo año de Educación Básica del colegio nacional mixto "San Luis" durante el periodo 2009 – 2010 provincia Bolívar Cantón Guaranda

#### **2.2. Por el nivel**

Este tipo de investigación que utilizamos es un estudio explicativo - experimental ya que comprobamos de manera sistemática y progresiva la necesidad de una herramienta tecnológica, que el estudiante llegue a tener conocimientos más claros sobre la evolución del sistema operativo Windows a través de la manipulación del software multimedia accediendo a la utilización de este recurso pedagógico.

#### **2.3. Por el lugar**

El siguiente trabajo de investigación utiliza un estudio de campo porque es realizado en el Colegio Nacional Mixto "San Luis" a los estudiantes del 8vo Año de Educación Básica ubicado en la Parroquia San Luis de Pambil del Cantón Guaranda de la Provincia Bolívar durante el periodo 2009 – 2010, adicionalmente utiliza un estudio bibliográfico, para obtener la información referente a la evolución del sistema operativo Windows.

#### **2.4. Técnicas e instrumentos para la obtención de datos.**

#### **2.4.1. Encuesta**

Las encuestas se realizan mediante muestras estadísticamente representativas de una población mayor, para posteriormente extrapolar los resultados al conjunto de la población.

Nos facilita para obtener información de manera directa en el lugar donde lo aplicamos, ahora en la materia de computación en estudiantes y docentes para medir el grado de conocimientos y necesidad de aquella institución. (Ver Anexo1, Anexo 2)

#### **2.4.2. Observación**

En el método de observación directa se lo realiza en la institución donde se implementa el trabajo de grado, se lo realiza haciendo uso de cámara de videos, grabadoras y otros, esta observación es realizada de manera planificada, dirigida y canalizada teniendo de esta manera una respuesta exacta y precisa.

#### **2.5. Diseño por la dimensión temporal**

Al realizar las practicas de observación en el área de computación en el Colegio Nacional Mixto "San Luis" se vio la necesidad, de algunos materiales didácticos para mejorar el aprendizaje, en los estudiantes de dicha institución, por lo que hemos visto la necesidad de crear un software multimedia como apoyo a la nueva educación.

Hemos visto la importancia que tiene este nuevo material didáctico como enfoque a la nueva tecnología ya que día a día surgen nuevos cambios a través del tiempo.

Se destaca la importancia que tiene, sus objetivos a alcanzar, su hipótesis planteada para solucionar el problema en la institución y toda la información adjuntada en este trabajo, las técnicas e instrumentos que aplicamos en este proyecto de grado.

### **2.6 Universo y Muestra**

### **2.6.1 Población**

### **Estudiantes de la institución**

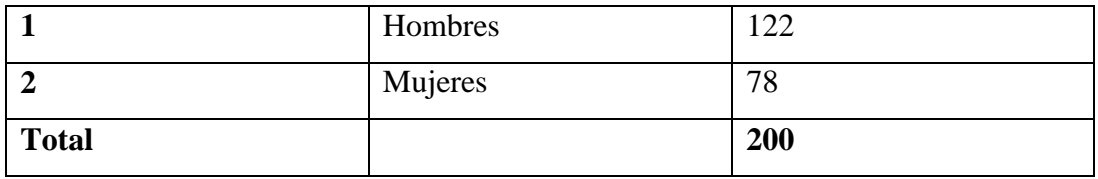

### **Docentes de la institución**

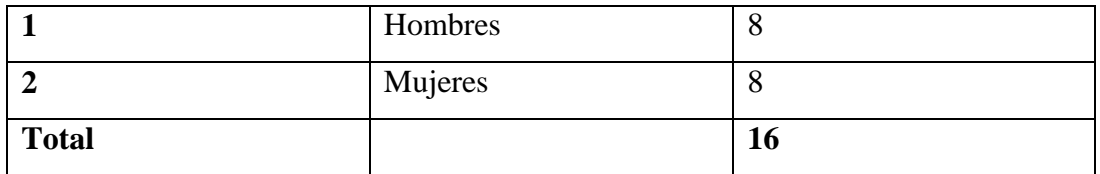

### **Personal administrativo y de servicio**

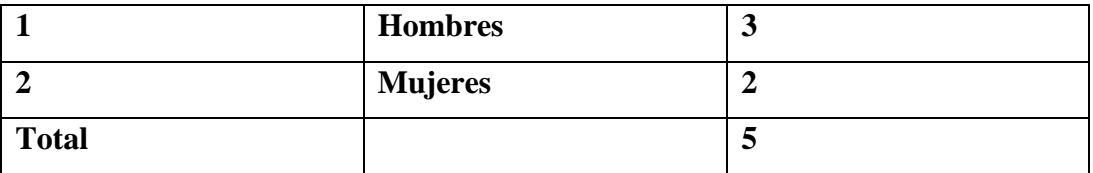

### **2.6.2. MUESTRA**

Nuestro estudio de investigación está dirigido al octavo Año de Educación Básica por lo que se distribuye de la siguiente manera.

#### **Estudiantes de 8vo año de Educación Básica**

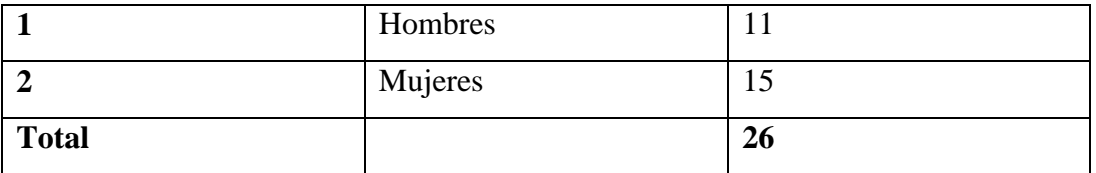

### **Docente en el área de Computación**

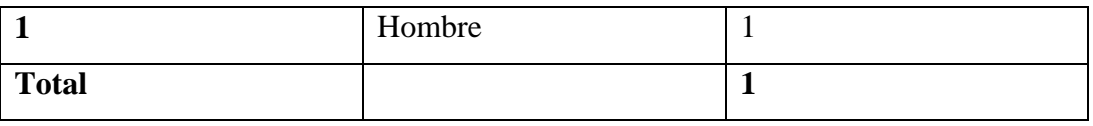

#### **2.7. Procesamiento de datos**

Para obtener la información hemos aplicado técnicas, métodos y materiales en el lugar que estamos estudiando este trabajo, en el cual tenemos representaciones graficas, tablas con medidas de porcentaje, observando cuanta es la necesidad que tiene dicha institución y sus análisis a cada una de nuestras preguntas aplicadas a los estudiantes.

#### **2.8. Métodos**

### **2.8.1. Método científico**

Permite seguir esquemáticamente el proceso de investigación, en el analizaremos y detallaremos el problema, objetivos, hipótesis, variables, procesamientos estadísticas, y la pertinencia de incluir o no una propuesta a la investigación.

### **2.8.2. Método inductivo - deductivo**

Con este método se dio la oportunidad de realizar un análisis descomponiendo cada parte del problema e investigar mientras que el método deductivo realizamos una síntesis para integrar todas las partes y globalizarla.

#### **2.8.3. Método experimental**

Este método nos permitió encontrar la causa del problema, ya que este nos dio la oportunidad de experimentar y recoger datos para dar conclusiones.

#### **2.8.4. Método analítico y sintético**

Se utiliza cuando se descompone el todo en el mayor número de partes, y se estudia cada una de ellas analizamos minuciosamente el problema de investigación ya que este propone dar soluciones a nuestra investigación.

**CAPITULO III**

**ANALISIS E INTERPRETACION DE RESULTADOS**

### **COLEGIO NACIONAL MIXTO "SAN LUIS"**

### **ESPECIALIDAD CONTABILIDAD\_SOCIALES**

### **ENCUESTA APLICADA A LOS ESTUDIANTES**

**1 ¿Cree usted que debería llevar en la asignatura de computación un software de multimedia para mejorar el aprendizaje?**

**Cuadro Nº 1**

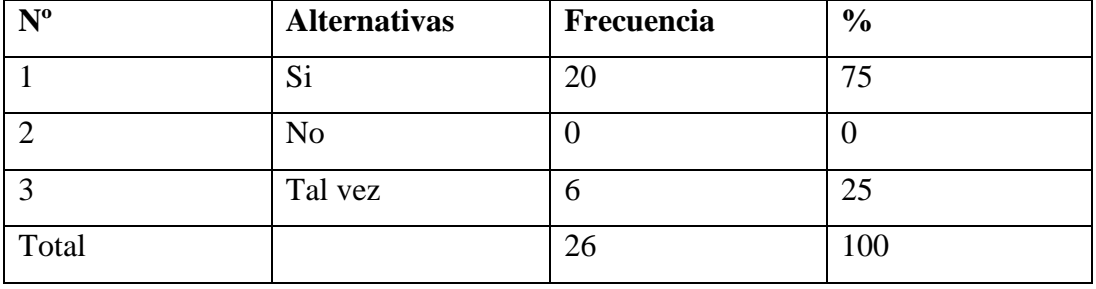

**Fuente:** Esta encuesta fue aplicada en el Colegio Nacional Mixto San Luis" de la Parroquia San Luis de Pambil durante el periodo 2009 – 2010

**Elaborado por:** El equipo de investigación

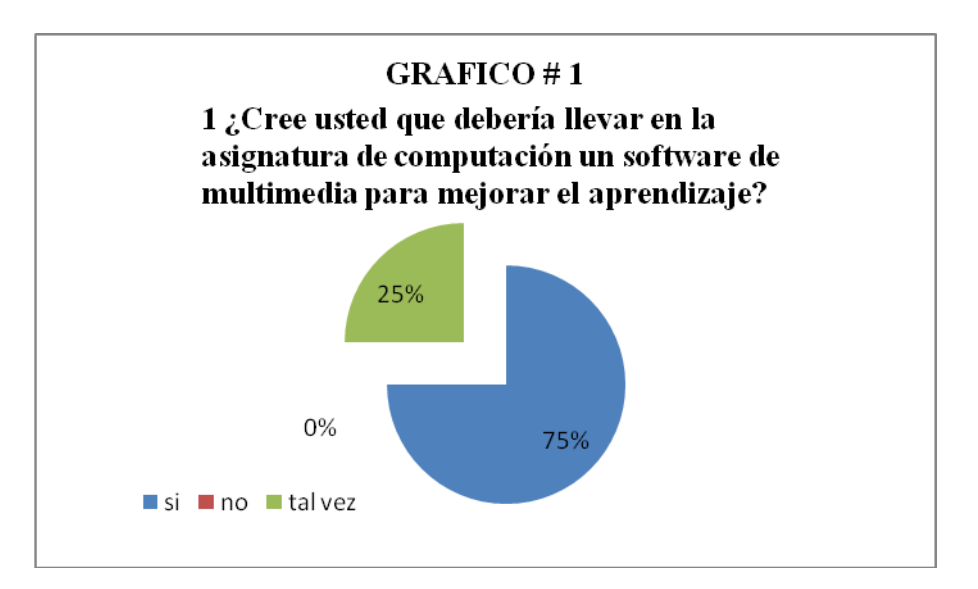

Análisis.- de acuerdo a la encuesta realizada los estudiantes responden que al tener un material didáctico mejoran sus conocimientos en el área de computación siendo una de las necesidades más grandes en la institución.

**2 ¿Está usted de acuerdo que un software de multimedia mejorara el nivel académico del colegio Nacional San Luis?**

**Cuadro Nº 2**

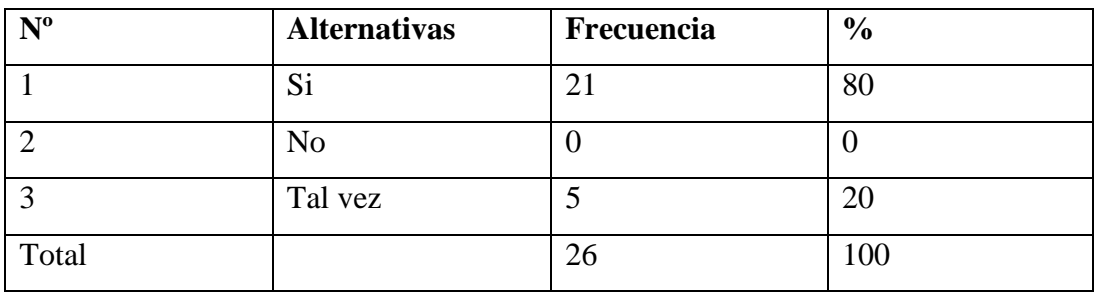

**Fuente:** Esta encuesta fue aplicada en el Colegio Nacional Mixto San Luis" de la Parroquia San Luis de Pambil durante el periodo 2009 – 2010

**Elaborado por:** El equipo de investigación

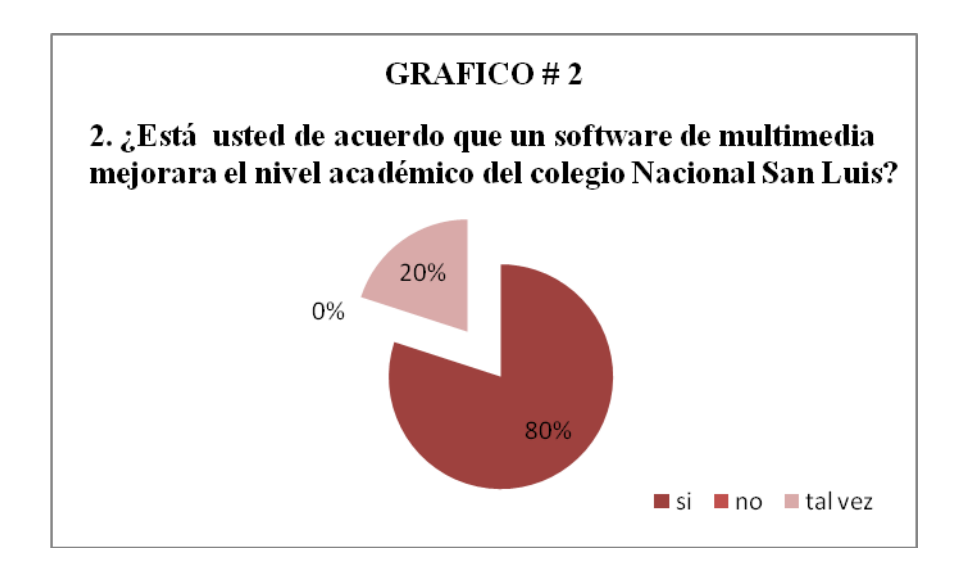

### Análisis

La mayor parte responden si, de esta manera se mejorara el nivel académico en los estudiantes de la institución

**3 ¿Cómo aprendes mejor en teoría o en práctica o con las dos a la vez?** 

### **Cuadro Nº 3**

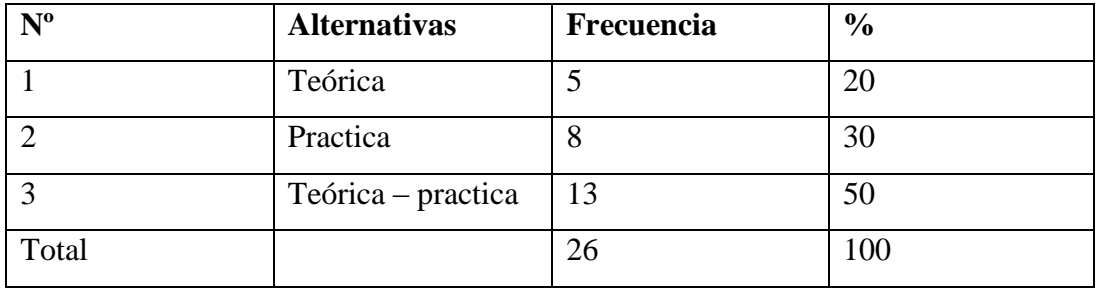

**Fuente:** Esta encuesta fue aplicada en el Colegio Nacional Mixto San Luis" de la Parroquia San Luis de Pambil durante el periodo 2009 – 2010

**Elaborado por:** El equipo de investigación

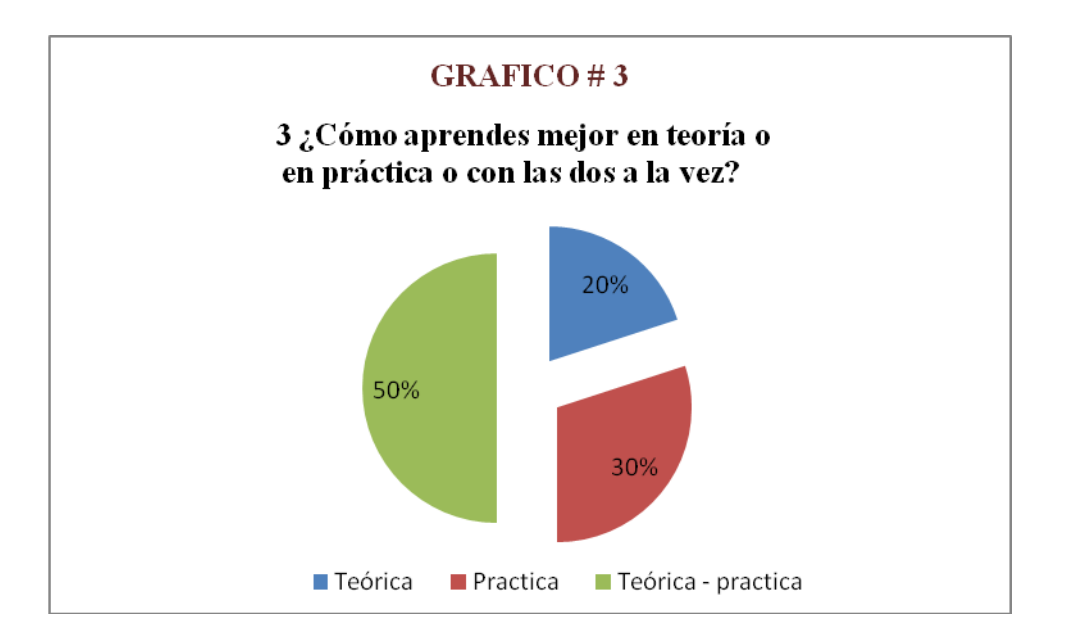

### Análisis

Cabe destacar que el mejor aprendizaje o adquisición de conocimientos se lo realiza a través de la teoría y la practica a la vez, yendo las dos de las manos.

**4 ¿Cree usted que los estudiantes faltan a clases de computación por falta de material didáctico?**

**Cuadro Nº 4**

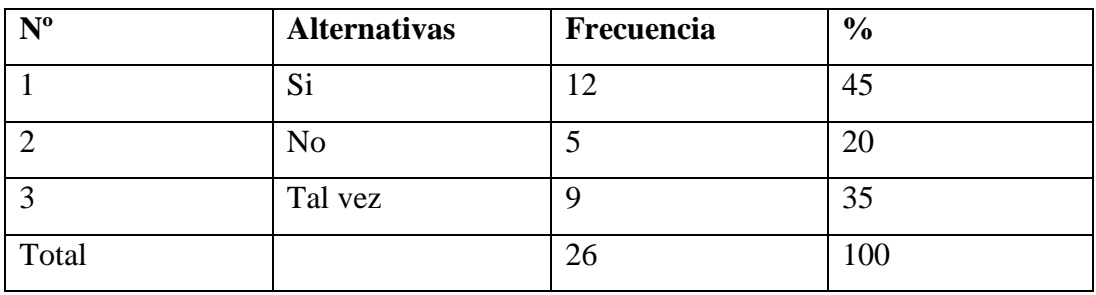

**Fuente:** Esta encuesta fue aplicada en el Colegio Nacional Mixto San Luis" de la Parroquia San Luis de Pambil durante el periodo 2009 – 2010

**Elaborado por:** El equipo de investigación

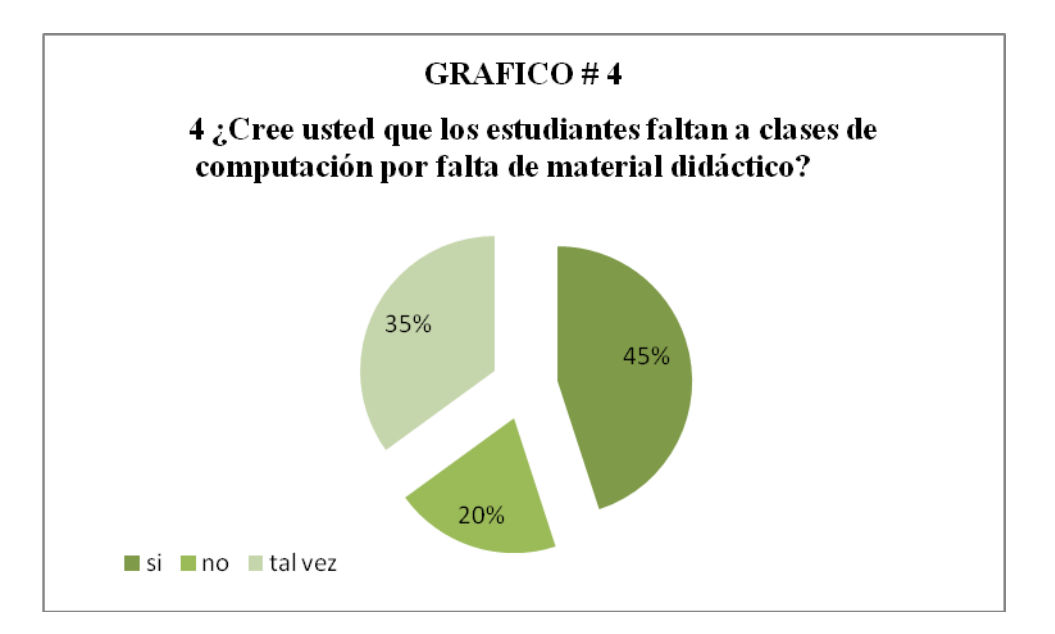

### Análisis

Al no existir suficiente material didáctico los estudiantes no se sienten motivados a clases, necesitando tener en sus manos una herramienta de apoyo en el área de computación.

5 **¿Cree usted que debería usar el software de multimedia en el laboratorio de computación?**

**Cuadro Nº 5**

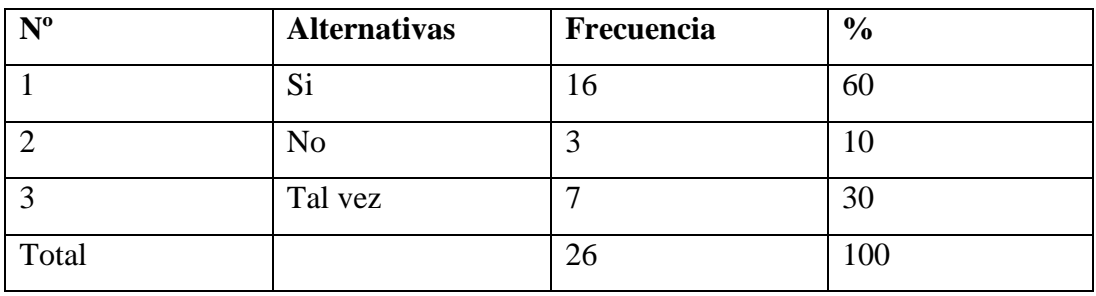

**Fuente:** Esta encuesta fue aplicada en el Colegio Nacional Mixto San Luis" de la Parroquia San Luis de Pambil durante el periodo 2009 – 2010

**Elaborado por:** El equipo de investigación

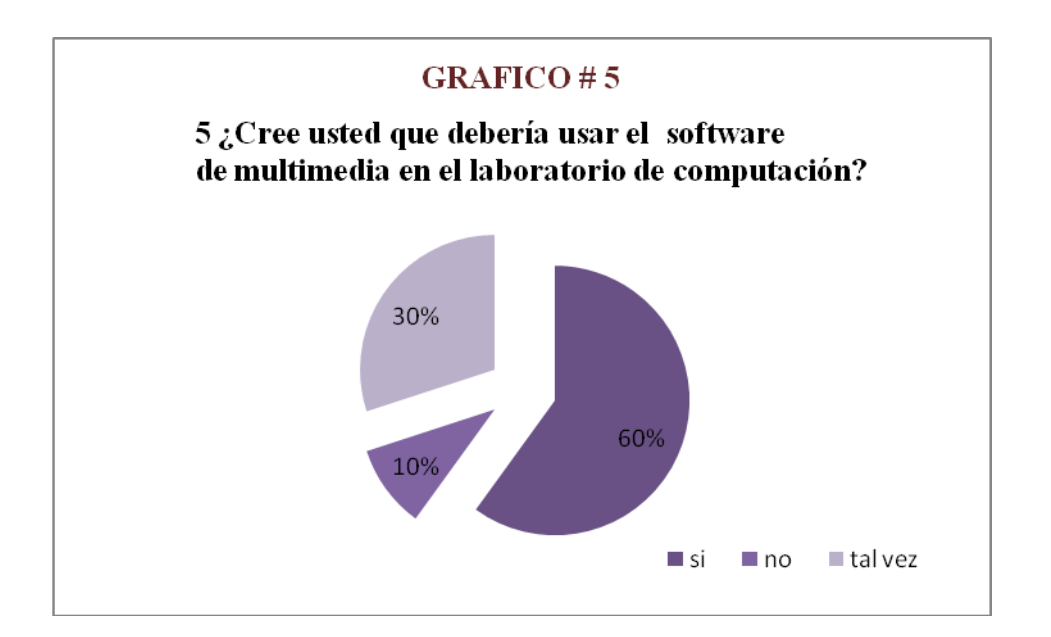

### Análisis

Al plantear esta pregunta miramos la necesidad de tener en la institución este nuevo material didáctico que permitirá mejorar el aprendizaje

**6 ¿Con un buen software de multimedia mejorara el proceso de aprendizaje?** 

### **Cuadro Nº 6**

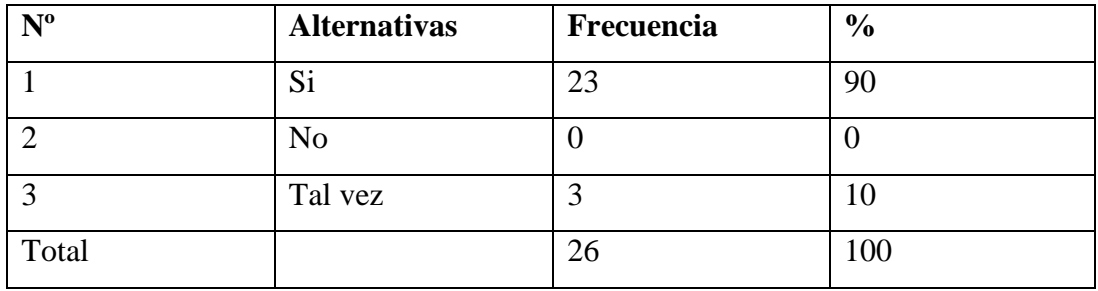

**Fuente:** Esta encuesta fue aplicada en el Colegio Nacional Mixto San Luis" de la Parroquia San Luis de Pambil durante el periodo 2009 – 2010

**Elaborado por:** El equipo de investigación

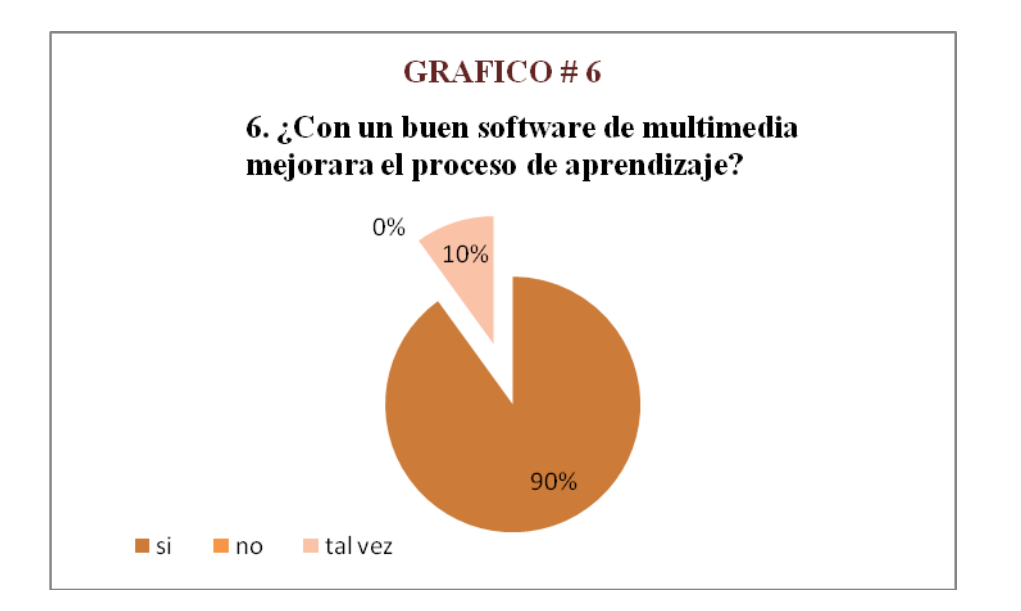

#### Análisis

Un porcentaje considerable de estudiantes responden que el software multimedia mejorara el aprendizaje de manera directa por lo que es necesario este nuevo material didáctico.

### **7 ¿Qué nivel de conocimiento tiene sobre computación?**

### **Cuadro Nº 7**

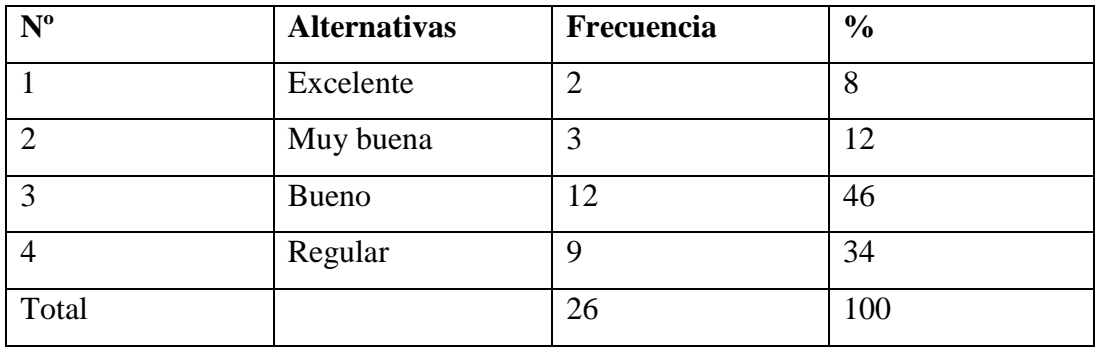

**Fuente:** Esta encuesta fue aplicada en el Colegio Nacional Mixto San Luis" de la Parroquia San Luis de Pambil durante el periodo 2009 – 2010

**Elaborado por:** El equipo de investigación

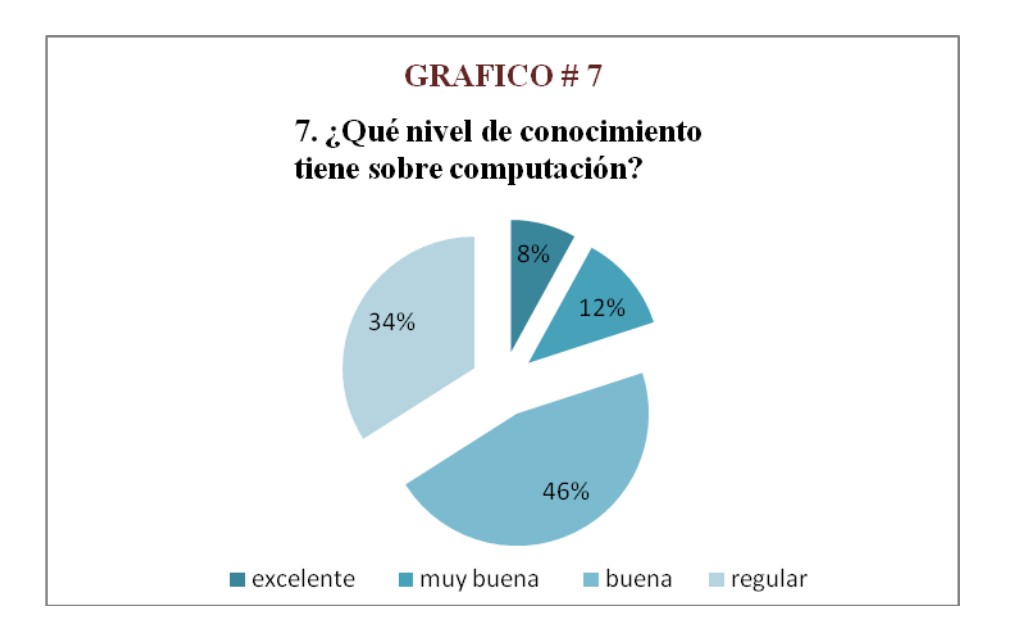

### Análisis

Al realizar la encuesta se nota el desconocimiento en el área de computación siendo de gran validez ya que, hoy en día todas nuestras maquinas dependen de un sistema.

**8¿Cuáles son los materiales con los que captas mejor tu aprendizaje?**

### **Cuadro Nº 8**

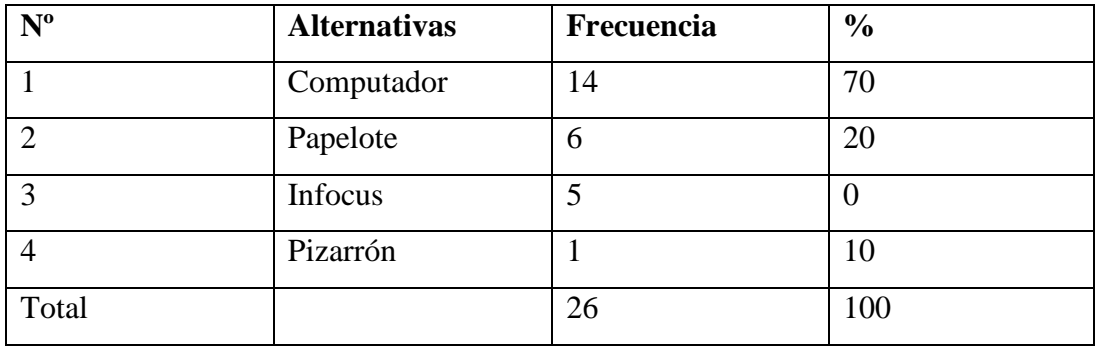

**Fuente:** Esta encuesta fue aplicada en el Colegio Nacional Mixto San Luis" de la Parroquia San Luis de Pambil durante el periodo 2009 – 2010

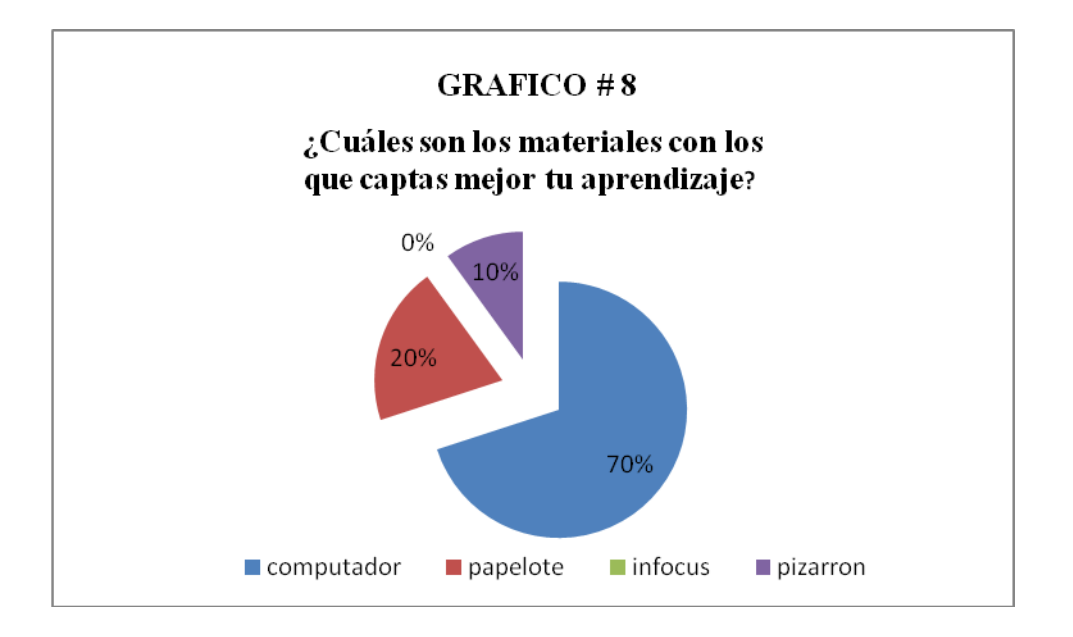

**Elaborado por:** El equipo de investigación

### Análisis

Al trabajar con la maquina, en este caso hablamos del computador el estudiante tiene una interfaz, una manipulación directa que le permite realizar lo que el necesita o en si su curiosidad, teniendo su contacto directo.

También trabaja con otros materiales que son para un buen aprendizaje.

**9 ¿Favorecerá el software de multimedia para el proceso aprendizaje en la asignatura de computación básica?**

### **Cuadro Nº 9**

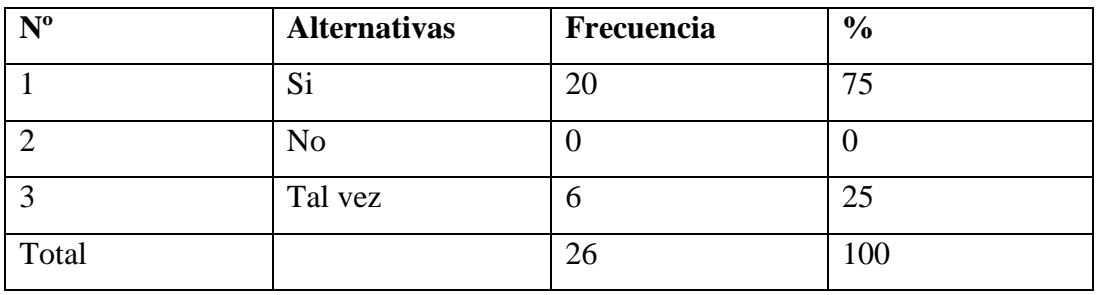

**Fuente:** Esta encuesta fue aplicada en el Colegio Nacional Mixto San Luis" de la Parroquia San Luis de Pambil durante el periodo 2009 – 2010

**Elaborado por:** El equipo de investigación

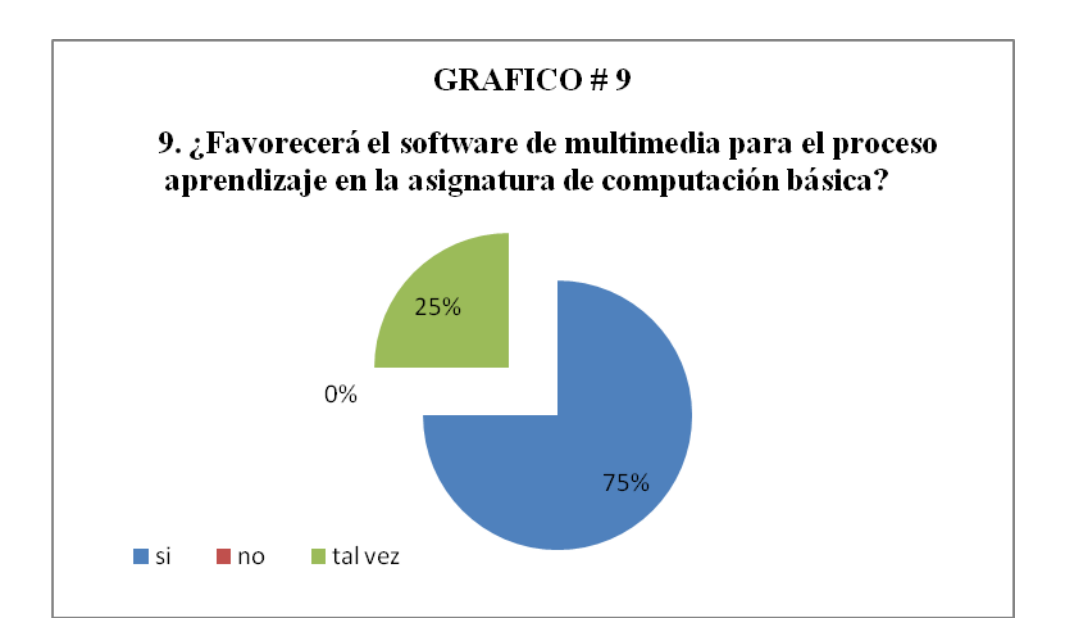

### Análisis

Mejorara en gran parte siendo un programa dinámico y muy llamativo la atención con sus diseños, imagines y presentaciones.

#### **10. ¿Utiliza en docente el computador en sus horas clases?**

### **Cuadro Nº 10**

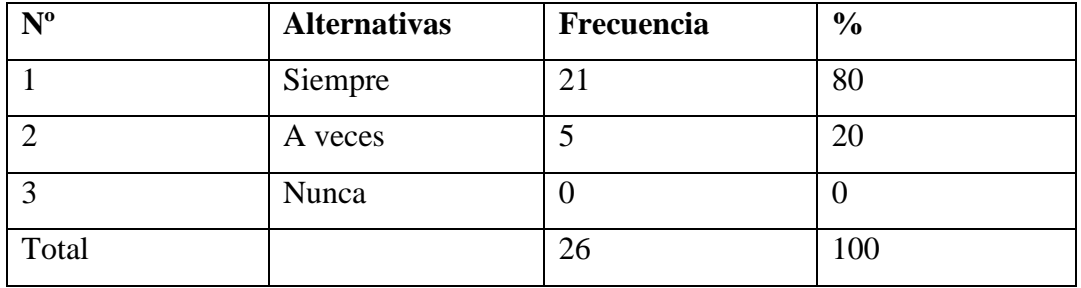

**Fuente:** Esta encuesta fue aplicada en el Colegio Nacional Mixto San Luis" de la Parroquia San Luis de Pambil durante el periodo 2009 – 2010

**Elaborado por:** El equipo de investigación

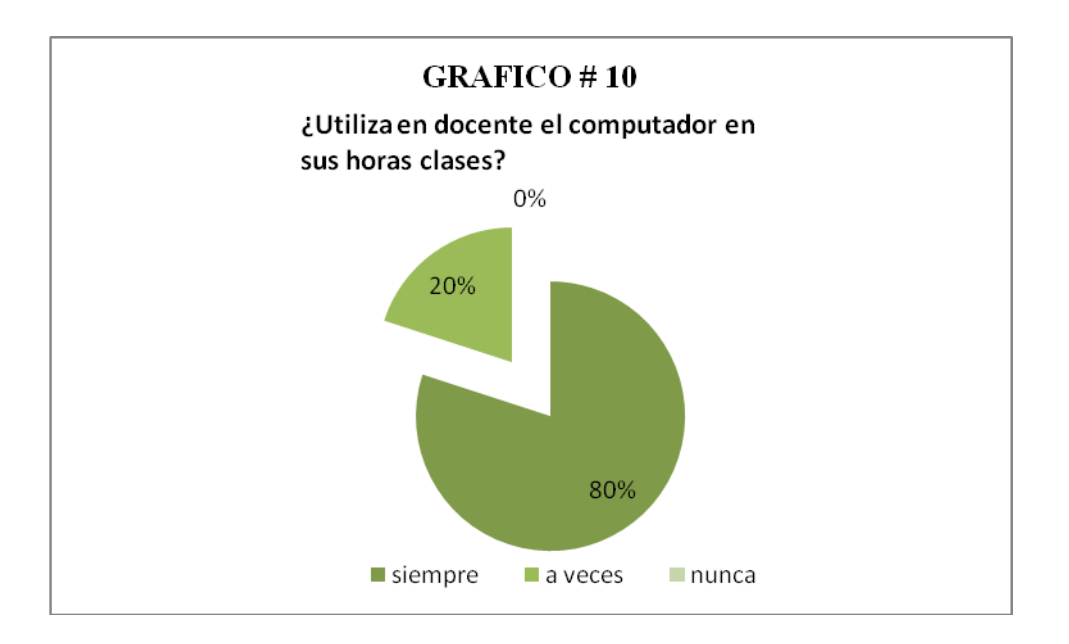

#### Análisis

Al utilizar el docente el computador en su hora clase los estudiantes tienen un contacto directo entre el hombre y la maquina, siendo en ese momento donde va conociendo mas, a lo que debe de enfrentarse en el mundo de la tecnología.

### **COLEGIO NACIONAL MIXTO SAN LUIS**

### **ESPECIALIDAD CONTABILIDAD\_SOCIALES**

### **ENCUESTA APLICADA AL DOCENTE**

**1 ¿En la institución existe algún Software que facilite los conocimientos en los estudiantes?**

**Cuadro Nº 1**

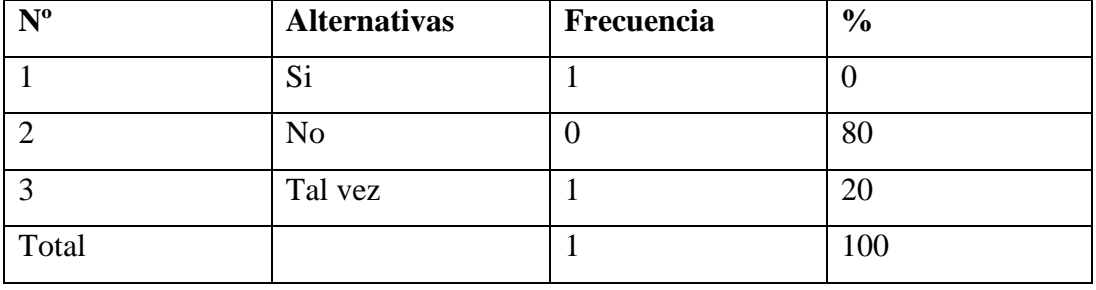

**Fuente:** Esta encuesta fue aplicada en el Colegio Nacional Mixto San Luis" de la Parroquia San Luis de Pambil durante el periodo 2009 – 2010

**Elaborado por:** El equipo de investigación

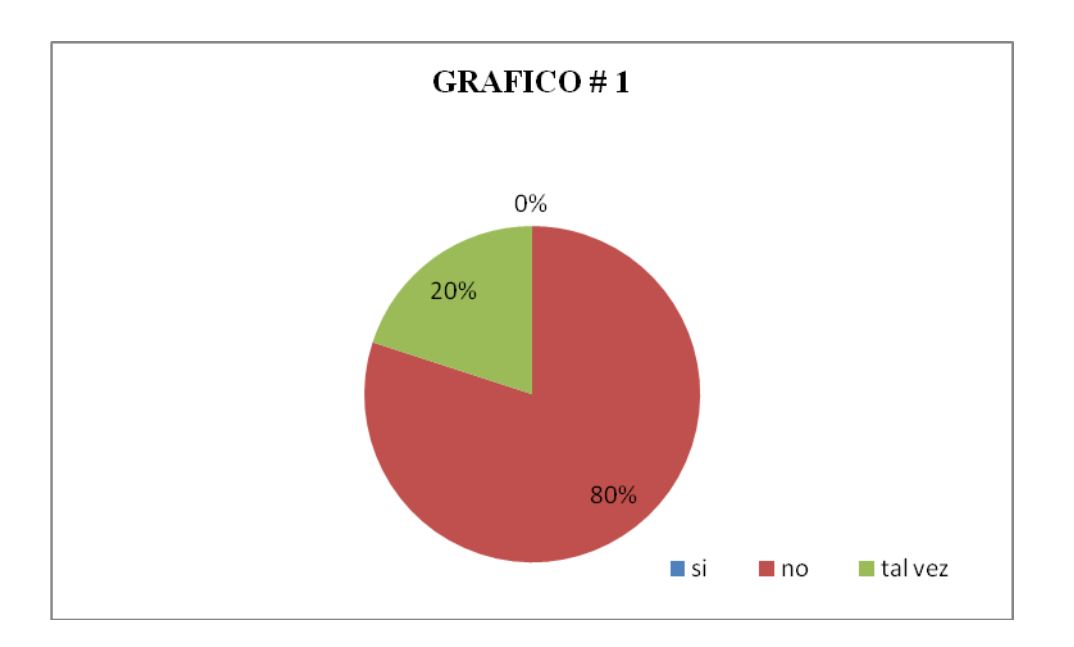

Análisis:

Reconociendo la contestación de la pregunta en la institución no consta con ningún software multimedia y existe un desconocimiento sobre cómo trabajar con sistema así.

### **2 ¿Considera que las técnicas activas contribuyen al aprendizaje?**

### **Cuadro Nº 2**

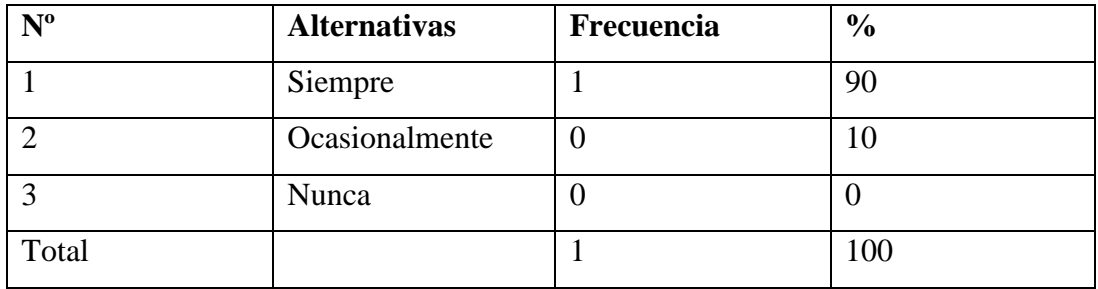

**Fuente:** Esta encuesta fue aplicada en el Colegio Nacional Mixto San Luis" de la Parroquia San Luis de Pambil durante el periodo 2009 – 2010

**Elaborado por:** El equipo de investigación

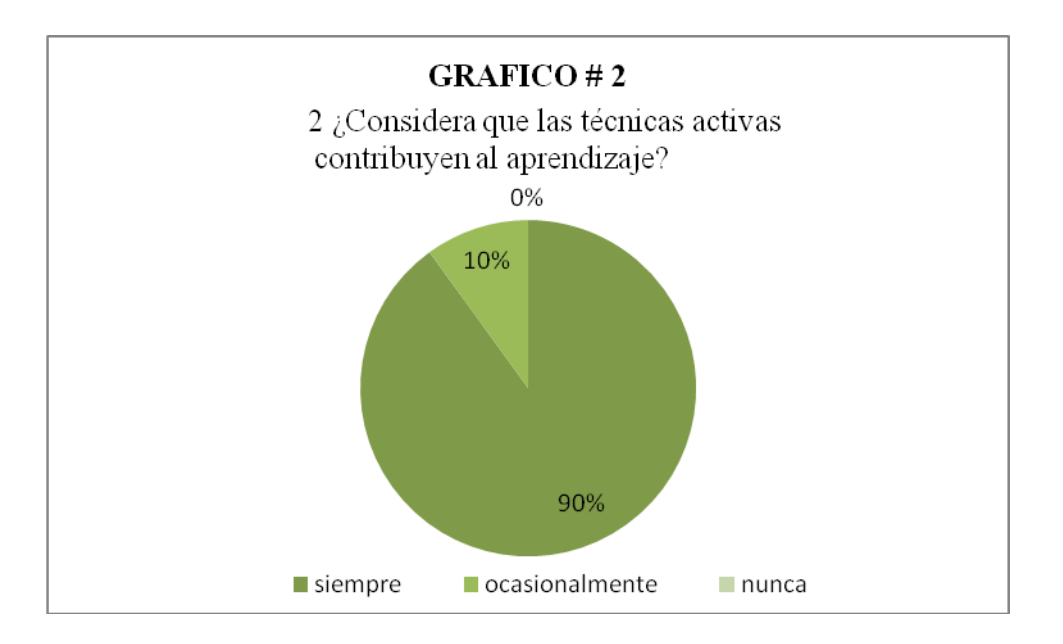

### Análisis

Cada día se implementan nuevas técnicas que ayudan a tener una mayor manera de reforzar al proceso de aprendizaje.

**3 ¿Cree usted que es importante recibir curso de capacitación sobre informática?**

**Cuadro Nº 3**

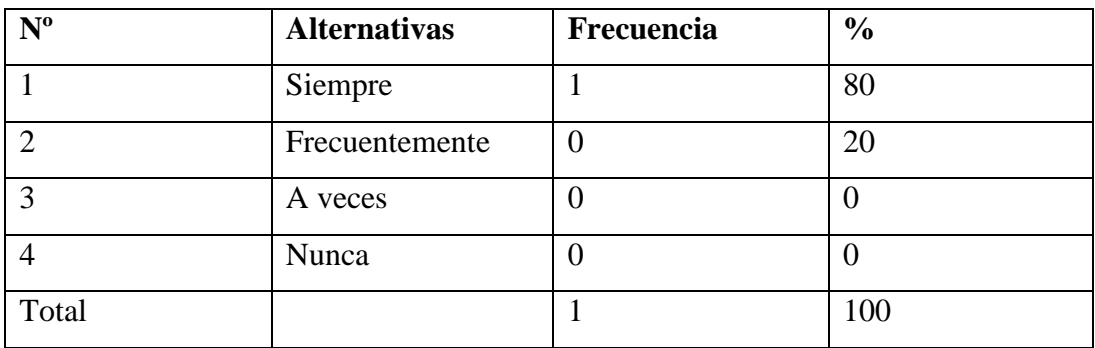

**Fuente:** Esta encuesta fue aplicada en el Colegio Nacional Mixto San Luis" de la Parroquia San Luis de Pambil durante el periodo 2009 – 2010

**Elaborado por:** El equipo de investigación

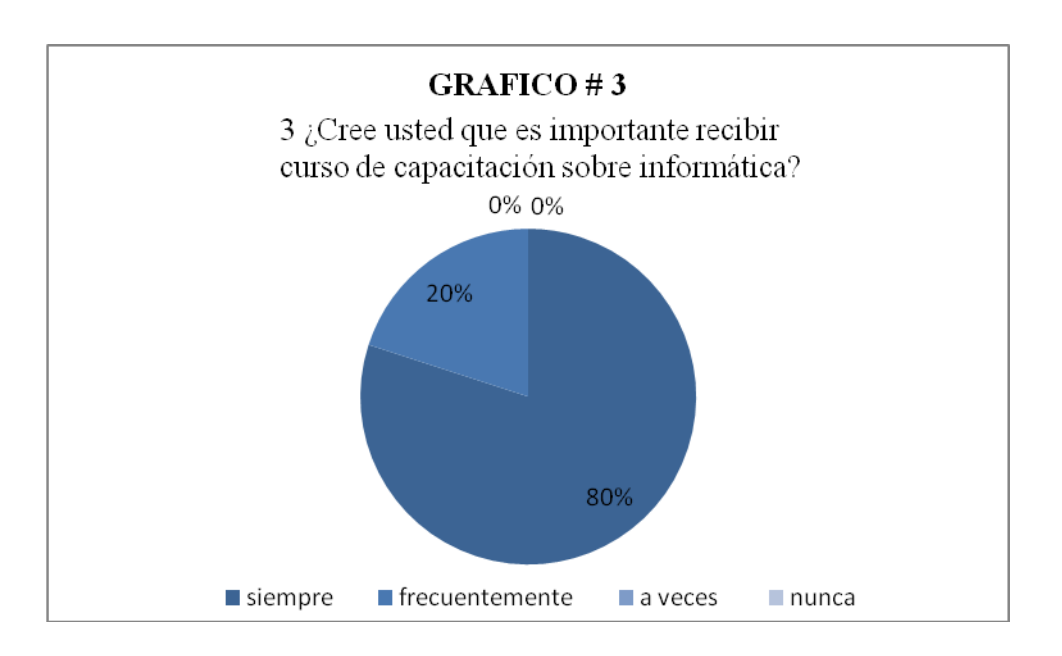

### Análisis

Siempre es necesario nutrir más nuestros conocimientos que mejor manera que recibiendo cursos de capacitación.

**4 ¿Le gustaría trabajar con un software que explique la evolución de Windows?**

**Cuadro Nº 4**

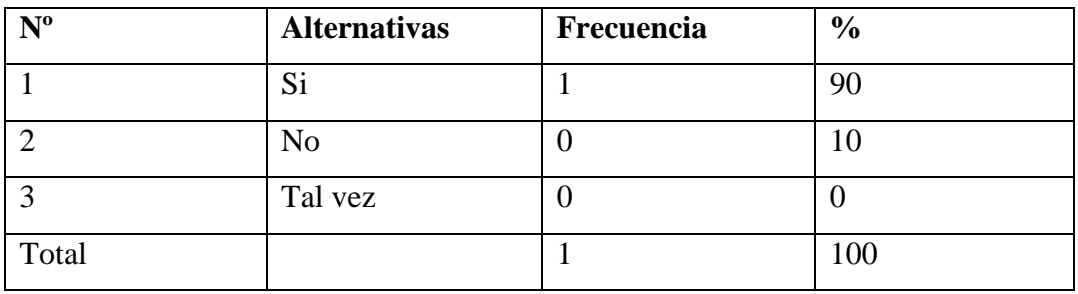

**Fuente:** Esta encuesta fue aplicada en el Colegio Nacional Mixto San Luis" de la Parroquia San Luis de Pambil durante el periodo 2009 – 2010

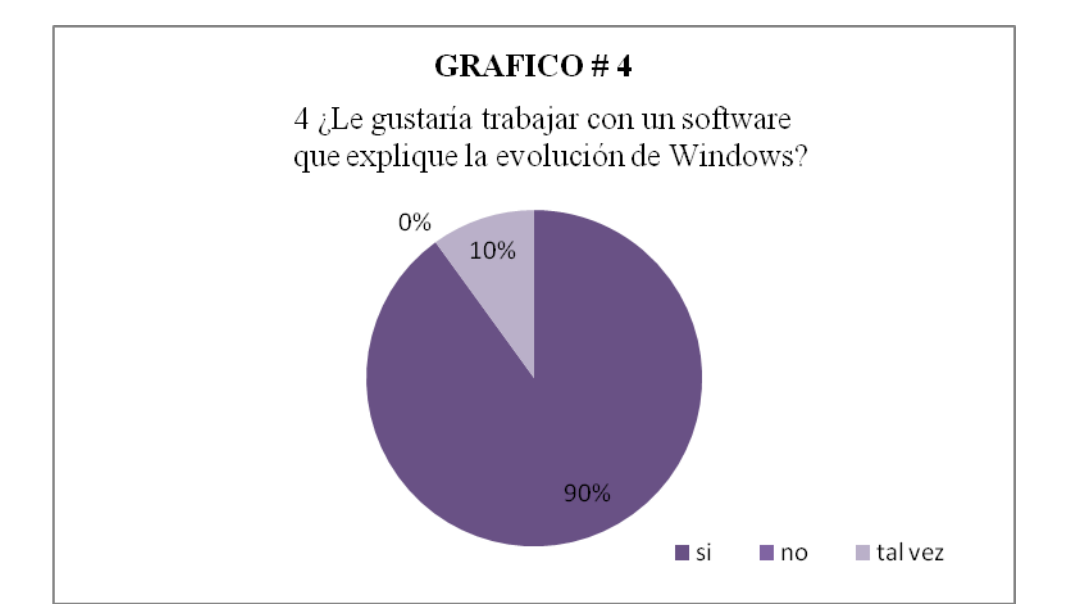

**Elaborado por:** El equipo de investigación

### Análisis

Si existiría un software que manifieste toda información acerca de la evolución del Windows nos ahorraría tiempo de estar buscando en el internet u otros sitios y facilitaría la enseñanza.

**5 ¿Piensa usted que este sistema llamara, mucha atención a los estudiantes?**

### **Cuadro Nº 5**

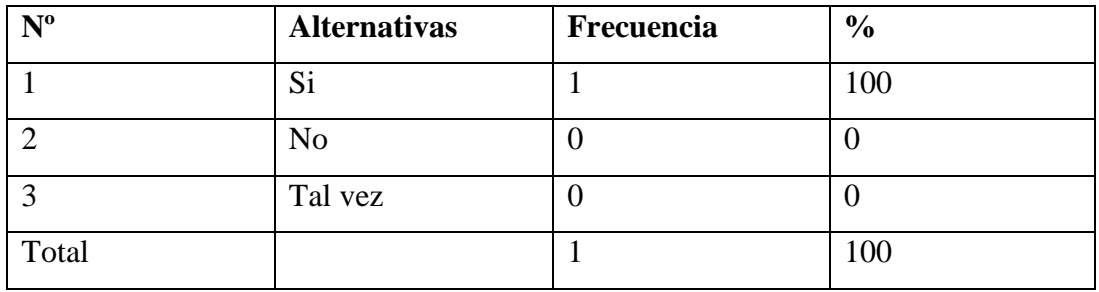

**Fuente:** Esta encuesta fue aplicada en el Colegio Nacional Mixto San Luis" de la Parroquia San Luis de Pambil durante el periodo 2009 – 2010

**Elaborado por:** El equipo de investigación

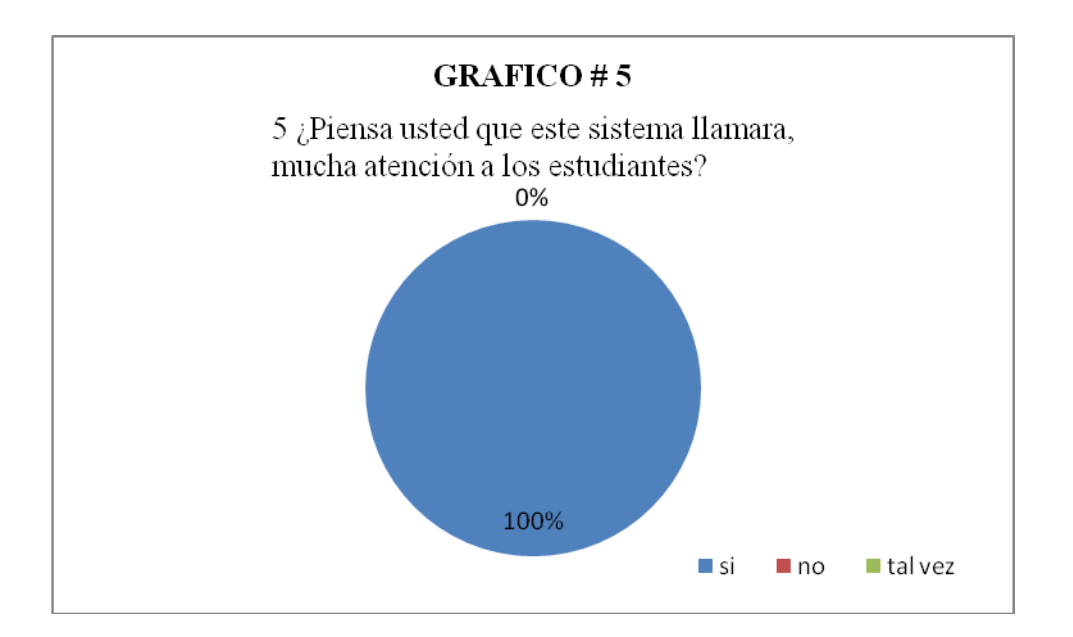

### Análisis

Claro por qué va implementarse como una nueva técnica y motivara para que los estudiantes presten más interés en los temas acerca del Windows.

**6 ¿Con los avances tecnológicos cree usted que la educación es más eficaz precisa y clara?**

### **Cuadro Nº 6**

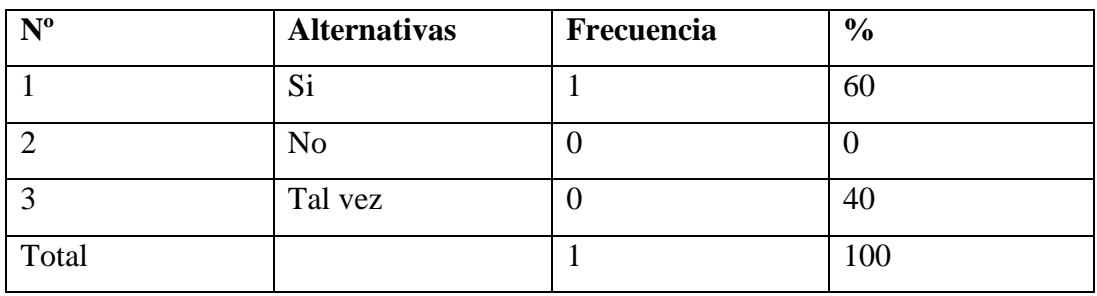

**Fuente:** Esta encuesta fue aplicada en el Colegio Nacional Mixto San Luis" de la Parroquia San Luis de Pambil durante el periodo 2009 – 2010

**Elaborado por:** El equipo de investigación

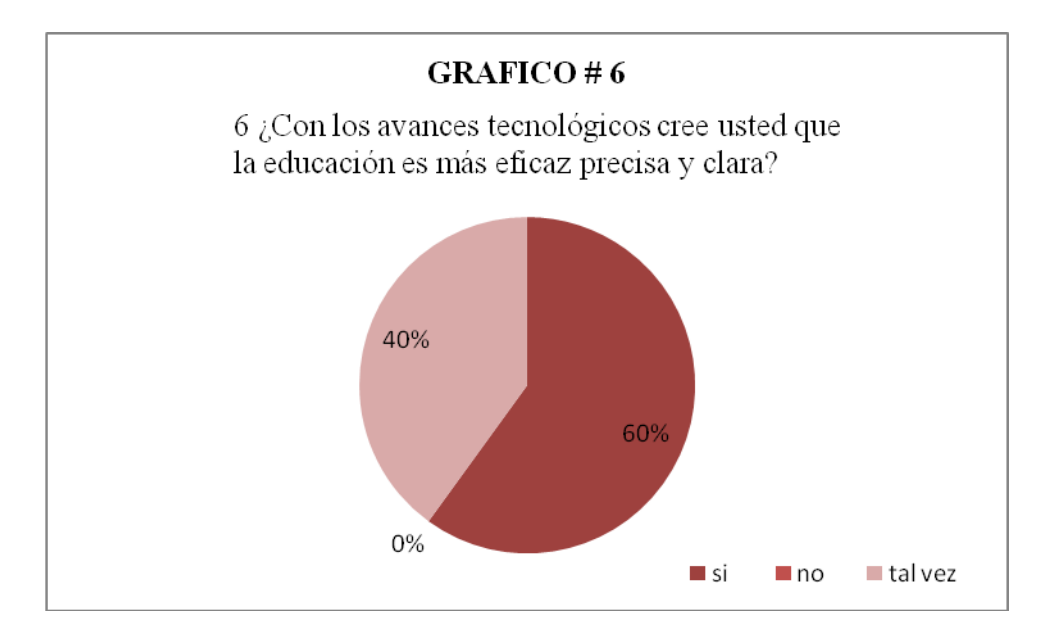

### Análisis

La educación cada día se va efectuando de manera mas clara y precisa, gracias a los avances tecnológicos; como hoy en la actualidad aun tenemos uno de los más importantes ejemplos como es las computadoras y el internet que facilitan el estudio.
**7 ¿Al realizar horas practicas con este Software multimedia los estudiantes aprenderán más?**

**Cuadro Nº 7**

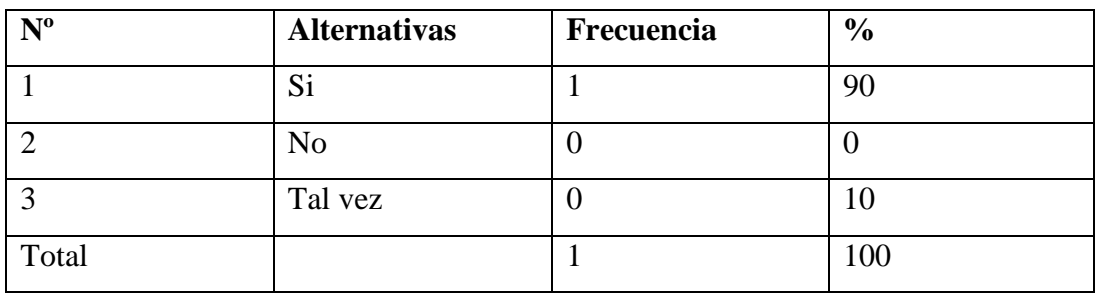

**Fuente:** Esta encuesta fue aplicada en el Colegio Nacional Mixto San Luis" de la Parroquia San Luis de Pambil durante el periodo 2009 – 2010

**Elaborado por:** El equipo de investigación

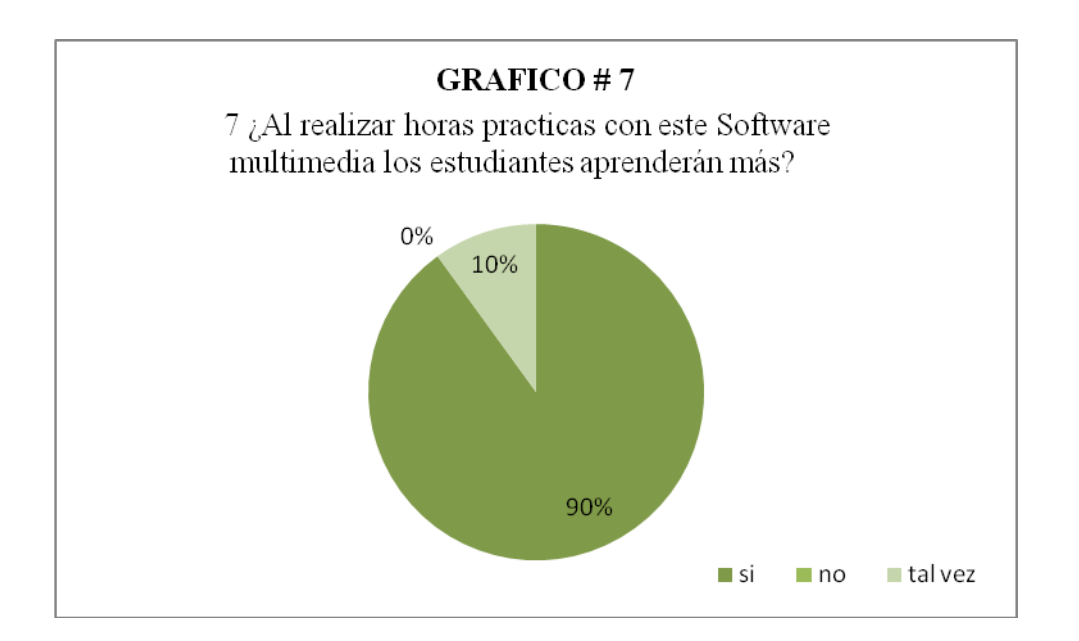

## **Análisis**

Una de las mayores técnicas que se utilizan es la práctica quedando como un aprendizaje significativo tal como:( Dice un dicho la practica hace al maestro).

**8 ¿Cree usted que es necesario trabajar con este Software dinámico y educativo?**

## **Cuadro Nº 8**

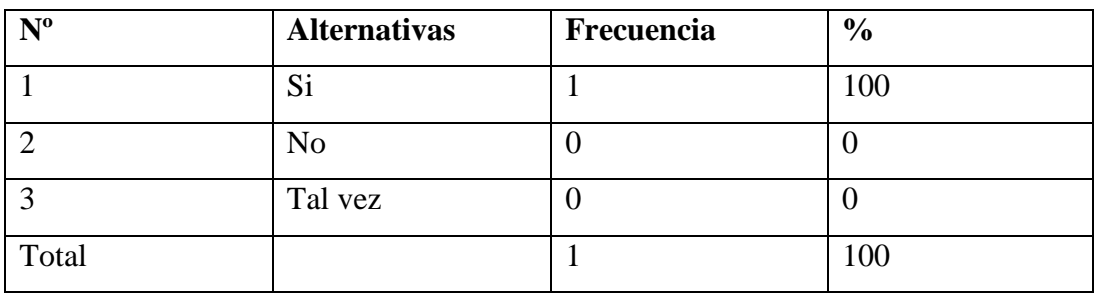

**Fuente:** Esta encuesta fue aplicada en el Colegio Nacional Mixto San Luis" de la Parroquia San Luis de Pambil durante el periodo 2009 – 2010

**Elaborado por:** El equipo de investigación

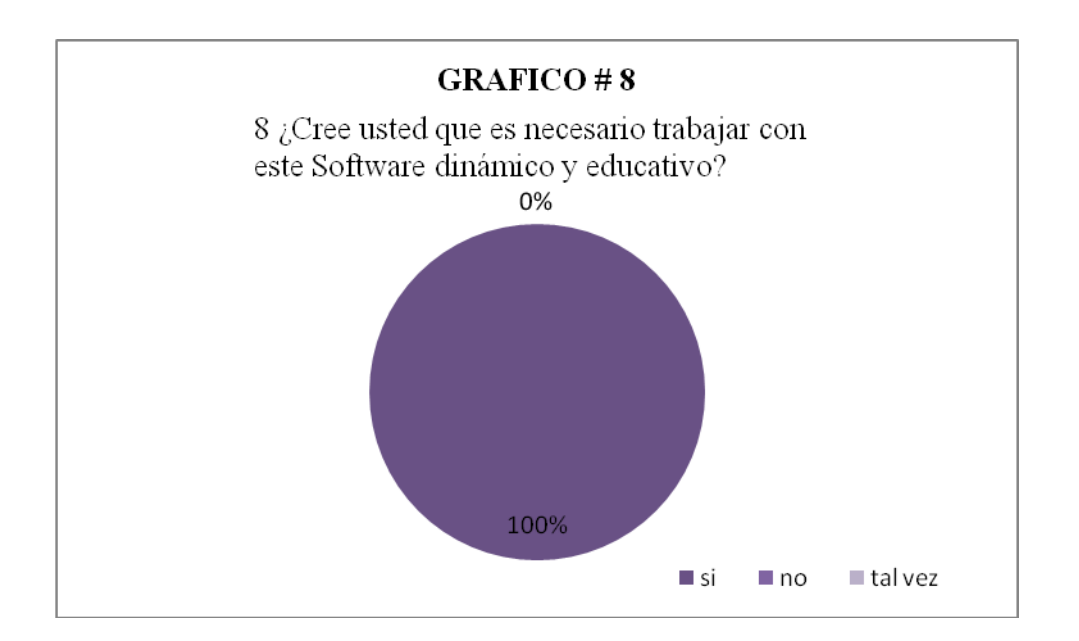

## **Análisis**

Si es una de las mejores formas de llegar al estudiante para que tenga un nivel más elevado, basado en nuevos conocimientos.

**9 ¿Cuándo los estudiantes estén utilizando el Software multimedia se motivaran y mostraran más interés a la materia?**

## **Cuadro Nº 9**

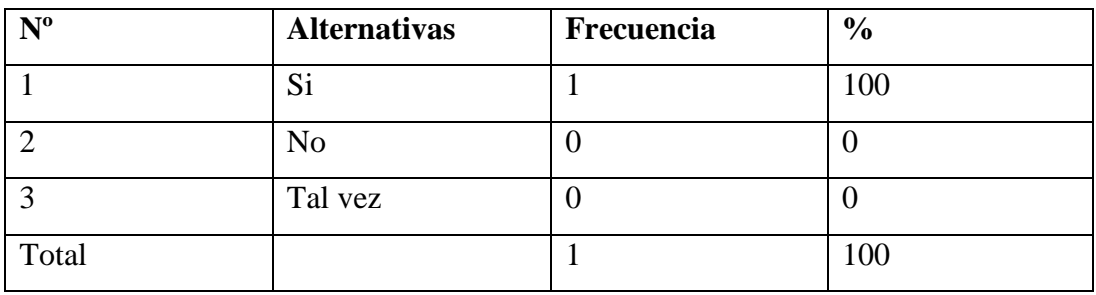

**Fuente:** Esta encuesta fue aplicada en el Colegio Nacional Mixto San Luis" de la Parroquia San Luis de Pambil durante el periodo 2009 – 2010

**Elaborado por:** El equipo de investigación

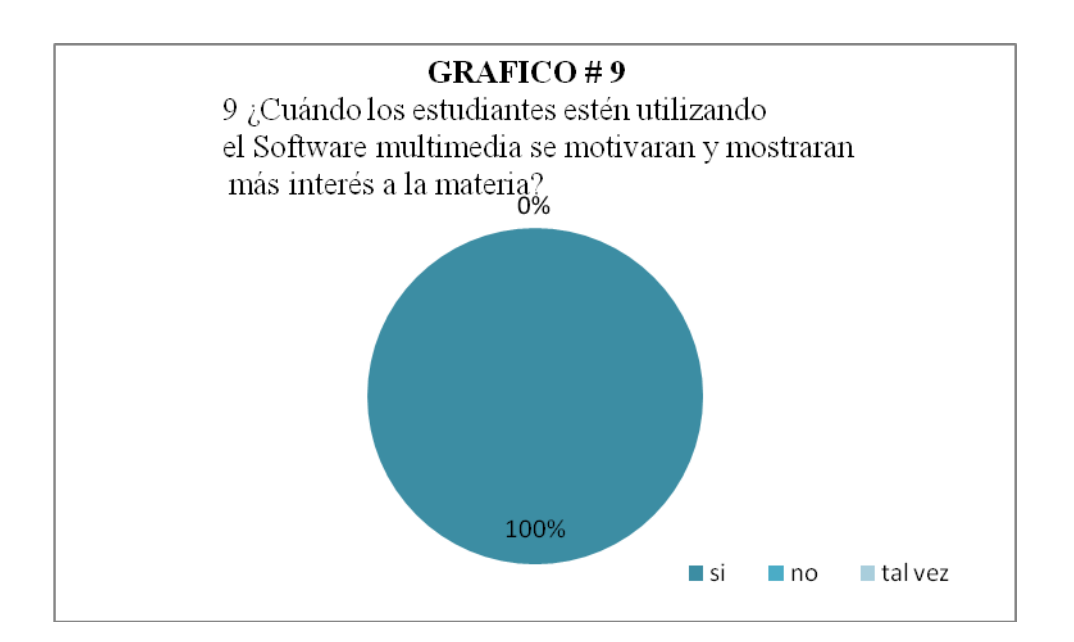

## **Análisis**

Los estudiantes se motivaran mucho más porque el proceso de aprendizaje va a realizarse mas practico que teórico y la manera de utilizar lo práctico motiva mucho a los alumnos.

**10 ¿Cómo docente le agradaría recibir la donación del Software multimedia para la institución que ayudan al proceso aprendizaje en los estudiantes en su especialidad?**

**Cuadro Nº 10**

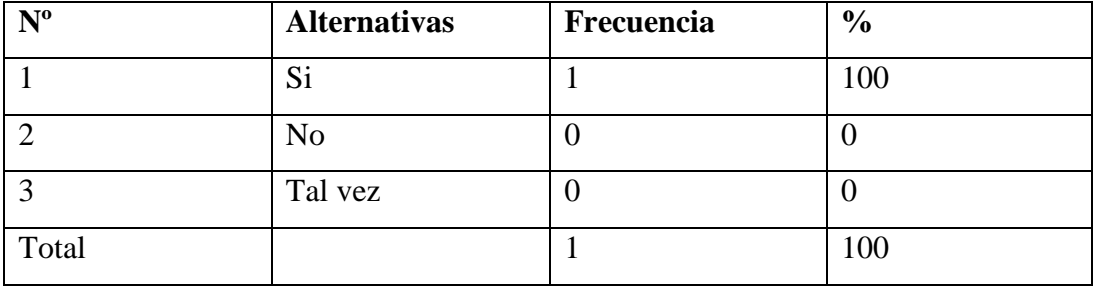

**Fuente:** Esta encuesta fue aplicada en el Colegio Nacional Mixto San Luis" de la Parroquia San Luis de Pambil durante el periodo 2009 – 2010

**Elaborado por:** El equipo de investigación

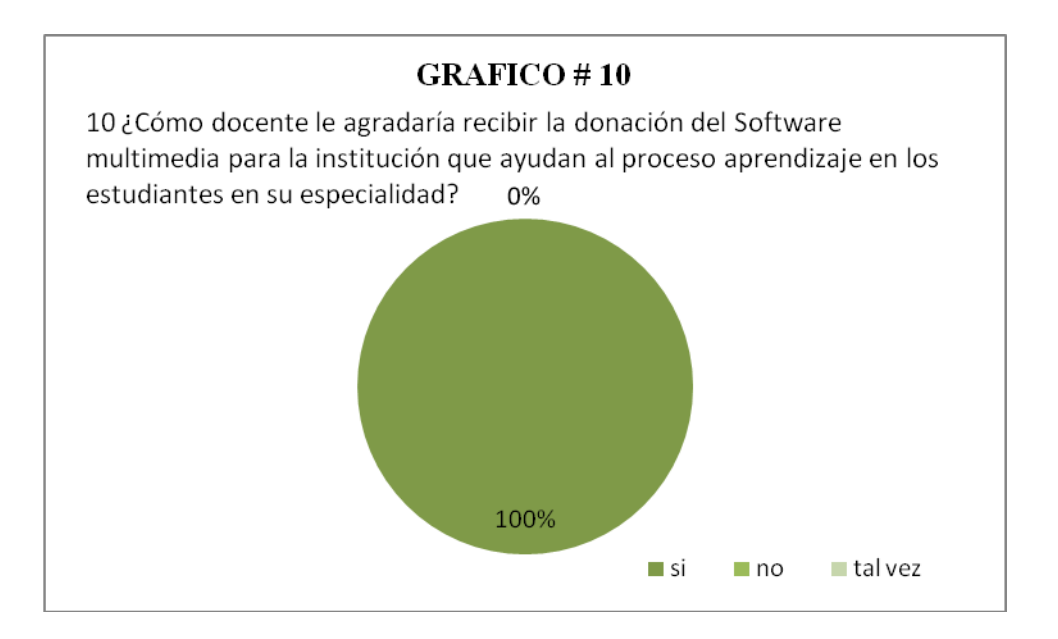

## **Análisis**

Sería muy importante constar con el software educativo ya que de esta manera se podría trabajar con tecnología facilitando los conocimientos en los estudiantes sobre la ciencia en el mundo.

## **3.1. COMPROBACION DE LA HIPOTESIS**

Concluida la investigación, la hipótesis está sujeta a la comprobación de los investigadores, al plantear la necesidad como un gran problema en la Institución, llegamos a tomar una decisión referente a la hipótesis planteada a inicio de la investigación, al comprobar la hipótesis utilizamos una descripción cualitativa.

Este software de multimedia se convierte en una herramienta muy importante para un mejor aprendizaje en el área de computación sobre la evolución de Windows en los estudiantes del 8vo Año de Educación Básica del Colegio Nacional Mixto "San Luis"

Es de mucha importancia porque tanto alumnos como maestros, se motivan utilizando este sistema interactivo teniendo como beneficio un buen nivel educativo.

#### **3.2. CONCLUSIONES**

El trabajo educativo en los estudiantes del octavo Año de Educación Básica y en toda una institución es el esfuerzo de padres de familia, profesores y toda la comunidad buscamos la manera de dar una mejor educación para sus hijos y para quienes lo necesiten.

Al aplicar este software multimedia tenemos una planificación ordenada del lugar y tiempo por el docente a utilizar con los estudiantes y evaluar los resultados de captación de conocimientos en cada una de los estudiantes.

La sociedad depende de la ciencia tecnológica, por eso realizamos esta herramienta del software multimedia, como apoyo al aprendizaje en los estudiantes del octavo año del Colegio Nacional Mixto "San Luis", dando una mejor educación desde hoy por que es nuestro futuro y el de grandes familias y el mañana será el reflejo de nuestra educación, sentimientos y vivencias diarias, en nuestro profesionalismo.

Nada puede resultar más agradable que manejar el software educativo en la institución educativa, además, que tener una aplicación de los resultados de la propuesta, por un sendero definido y amplio con paradigmas, ideales, fines, propósitos democráticamente analizados, fuertemente cuestionados, ampliamente debatidos.

La cualidad, el interés por el conocimiento de los eventos de cambios en el mundo, la autonomía y la solidaridad, permiten reconocer, empíricamente el nivel de pensamiento, expresión y afectividad de cada uno de los seres

El modelo constructivista, estabiliza y afirma al docente en sus saberes, sabe que tiene que enseñar, y a quién tiene que enseñar; le ofrece amplio fundamento teórico para su desempeño. Le hace más profesional. Igual que sucede con los estudiantes, saben exactamente que tienen que aprender, quien le enseña, que tipo de ser humano tiene que ser y como deben de comportarse ante el mundo.

El docente debe de estar capacitado, porque todos los días suceden cambios, ellos están listos y con todos sus saberes para de esta manera involucren al estudiante en los nuevos avances y teorías, ya que de esto depende el profesionalismo en el ser humano.

## **3.3. RECOMENDACIONES**

El Colegio Nacional Mixto "San Luis" es una Institución de estudios secundarios, donde la juventud forma de una manera más clara sus conocimientos y lo que quiere en su vida, los docentes deben poner en marcha la misión y visión del plantel, dándoles la mejor garantía laboral, innovando siempre la educación, para que desarrollen sus cualidades.

En nuestra viva diaria a veces se nos presenta obstáculos, tenemos tropiezos pero esos inconvenientes son la fuerza más grande que necesitamos para levantarnos y darnos cuenta cuan valiosa es la vida. Este es un trabajo pedagógico y académico que hemos hecho en equipo para un mejor proceso de aprendizaje y ayuda en la educación secundaria.

La educación es la mejor herencia que pueden darnos nuestros padres, desde que nacemos hasta que morimos mirando sus claros ejemplos de vida, en la casa, luego en la escuela, en el colegio y nuestros estudios superiores, de los cuales debemos de aprovechar para ser mejores emprendedores en la vida profesional y cotidiana.

**CAPITULO IV**

**PROPUESTA**

## **4.1. TITULO**

## **LA CIENCIA Y LA TECNOLOGIA WINDOWS**

## **4.2. INTRODUCCIÓN**

La propuesta está basada fundamentalmente en un trabajo investigativo, para la utilización SOFTWARE MULTIMEDIA PARA SATISFACER LA NECESIDAD DE LOS CONOCIMIENTOS SOBRE LA EVOLUCION DEL SISTEMA OPERATIVO WINDOWS EN LOS ESTUDIANTES DEL 8vo AÑO DE EDUCACION BASICA DEL COLEGIO NACIONAL MIXTO "SAN LUIS" DURANTE EL PERIODO 2009 – 2010 PROVINCIA BOLIVAR CANTON GUARANDA

La tecnología cada día tiene nuevos avances que ayudan a facilitar el proceso de enseñanza por ese motivo hemos visto la necesidad de crear un pequeño sistema que ayudara a satisfacer con información a los estudiantes de una institución.

Para que este sistema tenga un buen funcionamiento en un computador debemos manipularlo de una manera adecuada por eso se ha visto la necesidad de realizar este manual de usuario donde se explica paso a paso como se va a manejar este sistema y no tenga complicaciones, mantenga un buen uso por los estudiantes, maestros.

Que el sistema tenga una buena acogida por los alumnos para que el proceso de enseñanza significativo basándose en la práctica utilizando un nuevo sistema.

## **4.3 OBJETIVOS**

### **4.3. Objetivo General**

 $\checkmark$  Aprovechar un Software Multimedia, para motivar e incentivar y el Aprendizaje sea más Significativo en los Estudiantes del 8vo año de Educación Básica del Colegio Nacional Mixto "San Luis"

## **4.3.1. OBJETIVOS ESPECIFICOS**

- Utilizar el software multimedia para que el aprendizaje sea mas significativo en los estudiantes.
- $\checkmark$  Impulsar la utilización del software multimedia que mantiene información sobre la evolución del sistema operativo Windows
- $\checkmark$  Ilustrar con cursos de capacitación a los Docentes, Autoridades la buena manipulación software multimedia.
- Demostrar la importancia que tendrá la utilización Software Multimedia para Satisfacer la Necesidad de los Conocimientos sobre la Evolución del Sistema Operativo Windows en los Estudiantes del 8vo año de Educación Básica del Colegio Nacional Mixto "San Luis"

### **4.4. DESARROLLO**

## **4.4.1. FUNDAMENTACIÓN CIENTÍFICA- PRÁCTICA**

Software Multimedia para Satisfacer la Necesidad de los Conocimientos sobre la Evolución del Sistema Operativo Windows en los Estudiantes del 8vo año de Educación Básica del Colegio Nacional Mixto "San Luis" este sistema está diseñado como programa principal Multimedia Builder, Adobe Illustrator y otro etc.

## **4.4.2. Multimedia Builder**

Es programa multimedia que nos permita trabajar con animaciones, videos, audios todo lo referente a multimedia.

#### **4.4.3. Adobe Illustrator**

Está destinado a la creación artística de dibujo y pintura para Ilustración (Ilustración como rama del Arte digital aplicado a la Ilustración técnica o el [Diseño gráfico](http://es.wikipedia.org/wiki/Dise%C3%B1o_gr%C3%A1fico) Adobe Illustrator contiene opciones creativas, un acceso más sencillo a las herramientas y una gran versatilidad para producir rápidamente gráficos flexibles cuyos usos se dan en (Maquetación-Publicación) impresión.

Esto permite un mayor definición en su diseño y optimización, pero también nos obliga ser muy fiables, cumpliendo estrictamente las especificaciones para los que fueron creados.

Es un programa destinado a permitir la comunicación del usuario con un ordenador y gestionar sus recursos de manera eficiente, Comienza a trabajar cuando se ingresa al sistema en el ordenador, y gestiona el-hardware de la máquina desde los niveles más básicos.

El software multimedia se puede utilizar en el proceso enseñanza - aprendizaje de distintas maneras tales como:

- $\checkmark$  Como instrumento en el trabajo practico.
- Como una técnica que facilita la enseñanza.
- $\checkmark$  Como instructivo de información.

Este software multimedia tiene mucha importancia en la motivación de los alumnos, en las carreras de computación o informática facilitando la nutrición de conocimientos en los estudiantes,

## **4.5. Evidencia de la aplicación de la propuesta**

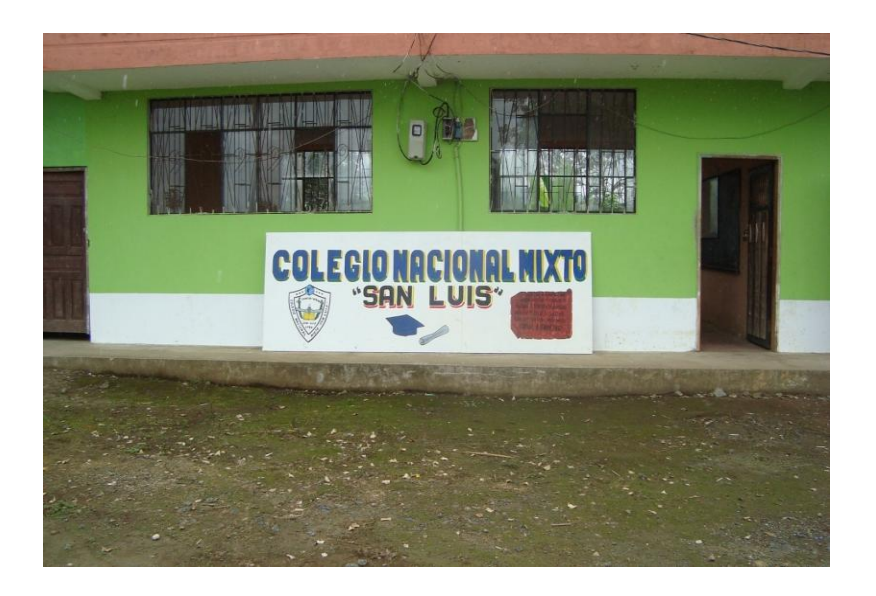

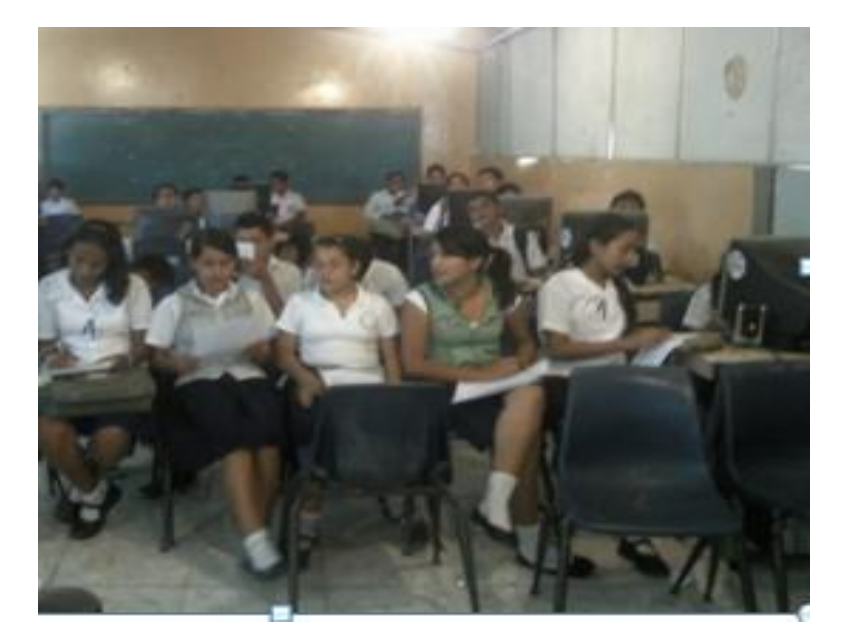

### **4.4.6. Resultados de la aplicación**

La expectación de esta propuesta es evolucionar el ámbito educativo, exactamente la propuesta busca el mejoramiento en el proceso de enseñanza – aprendizaje con el Software Multimedia para Satisfacer la Necesidad de los Conocimientos sobre la Evolución del Sistema Operativo Windows.

La utilización del sistema este en un perfecto estado de funcionamiento contribuyendo como nueva herramienta en el proceso enseñanza – aprendizaje, motivando a obtener un buen nivel de enseñanza.

## **UNA BREVE PRESENTACION:**

## SOFTWARE MULTIMEDIA PARA SATISFACER LA NECESIDAD DE LOS CONOCIMIENTOS SOBRE LA EVOLUCION DEL SISTEMA OPERATIVO WINDOWS

En este sistema vamos a tener como pantalla inicio.

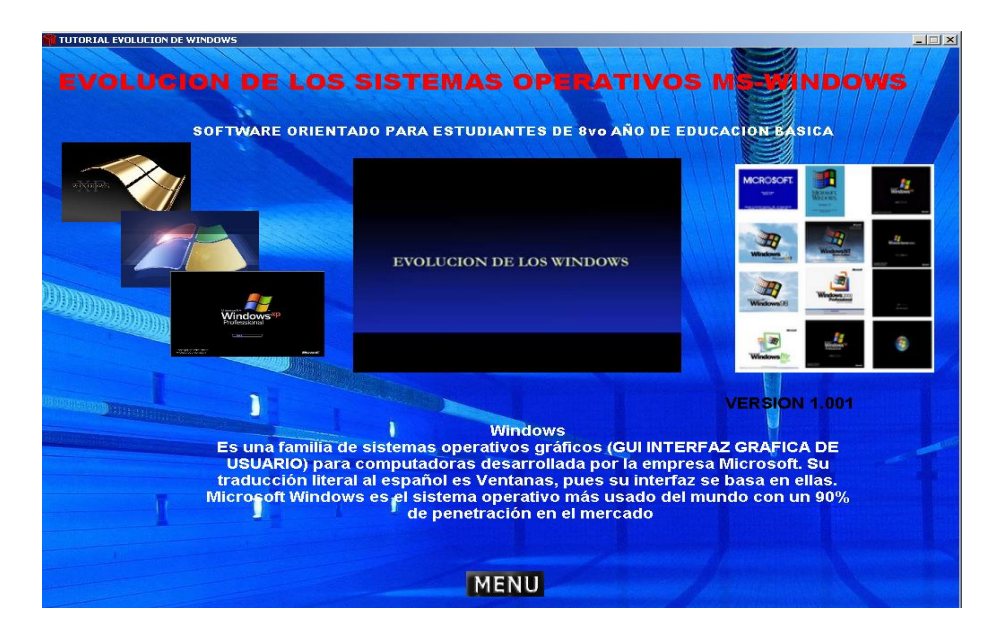

Dentro de la pantalla de inicio tenemos icono MENU que nos va a enlazar a la página principal.

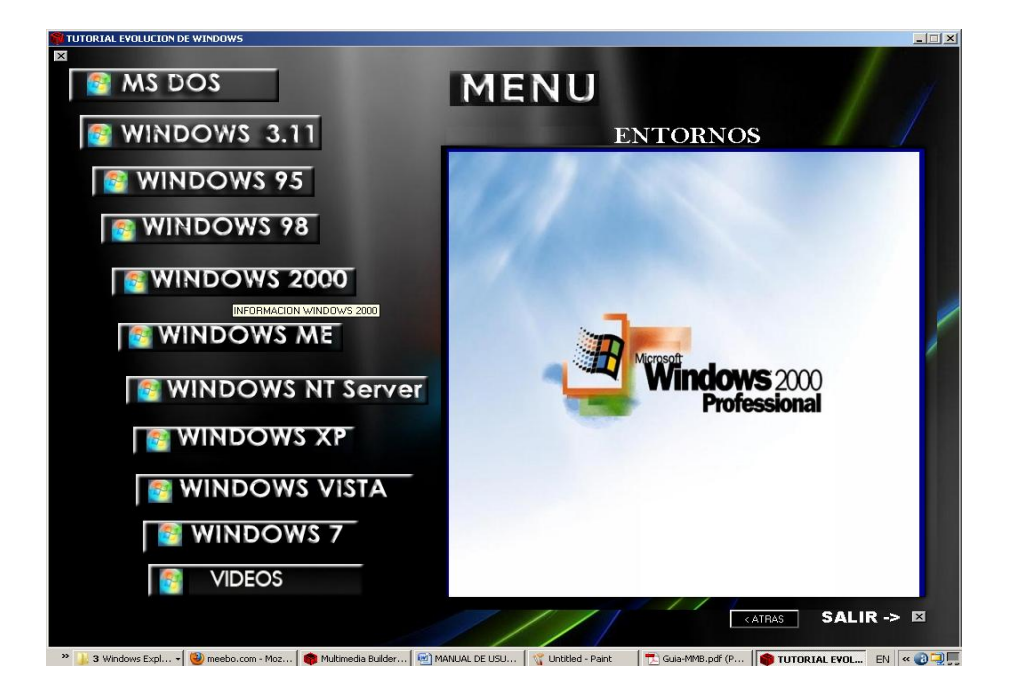

Dentro de esta página están al lado izquierdo todas las opciones disponibles en este tutorial, es decir los sistemas operativos según su orden de aparición.

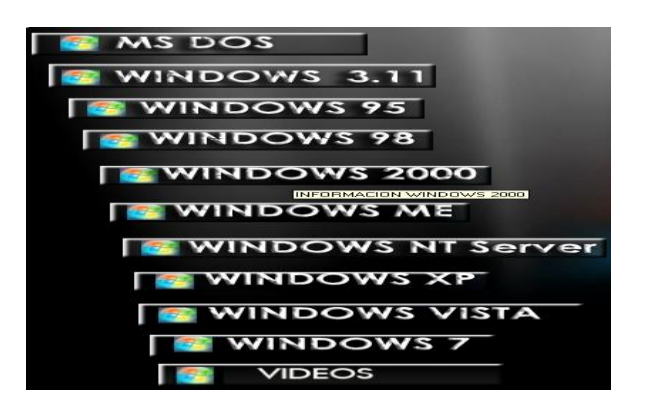

MS DOS

田

nos muestra la información referente al sistema MS-DOS

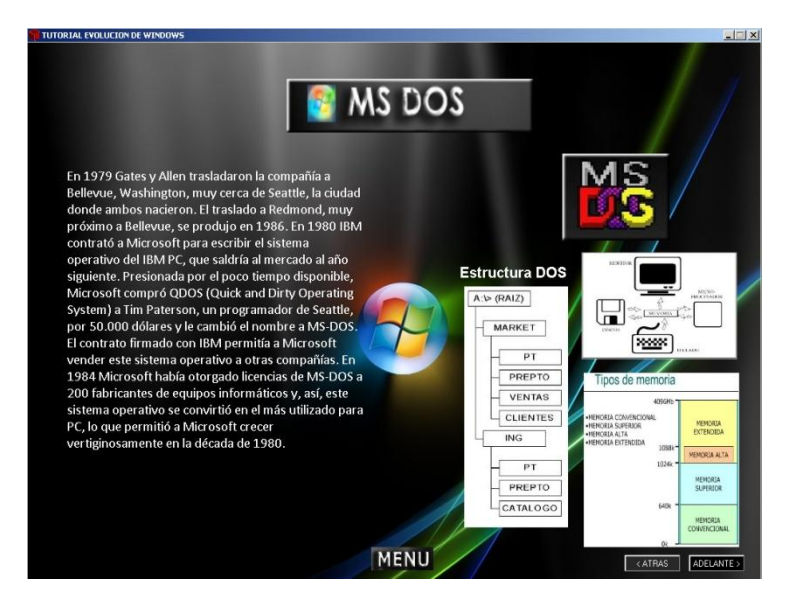

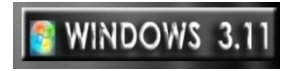

## nos muestra información referente al sistema Windows 3.11

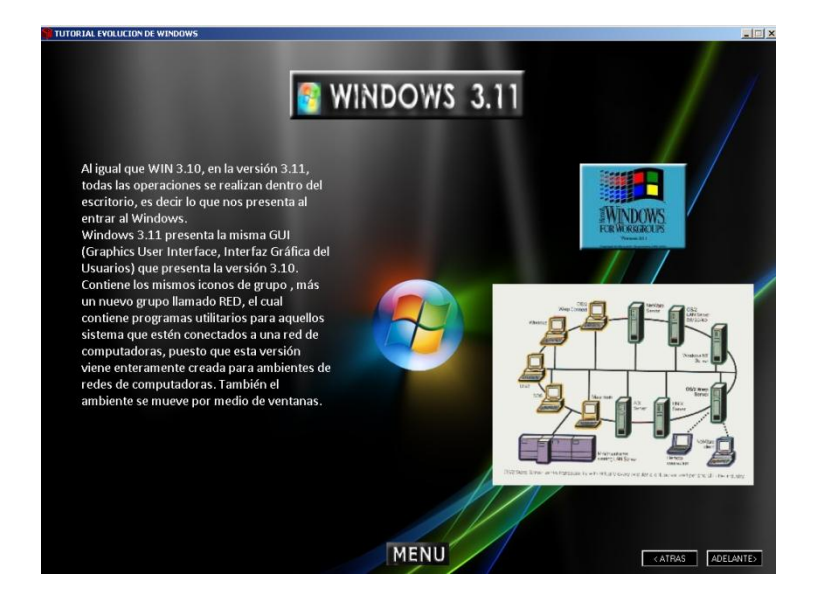

Si damos un clic en adelante nos muestra la información de requerimientos mínimos

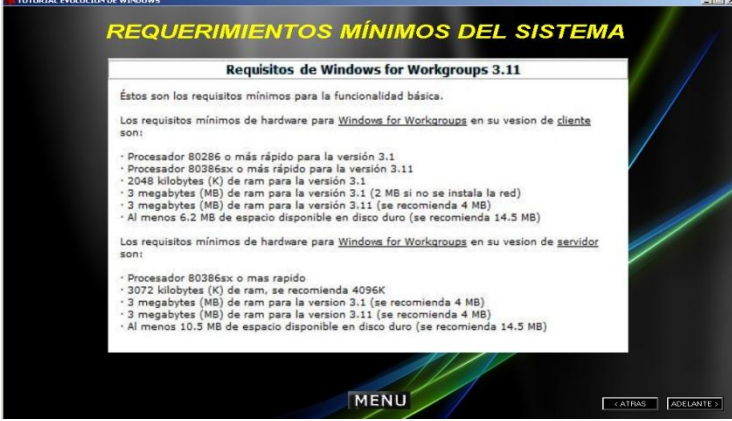

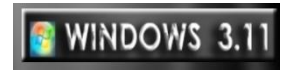

## nos muestra información referente al sistema Windows 3.11

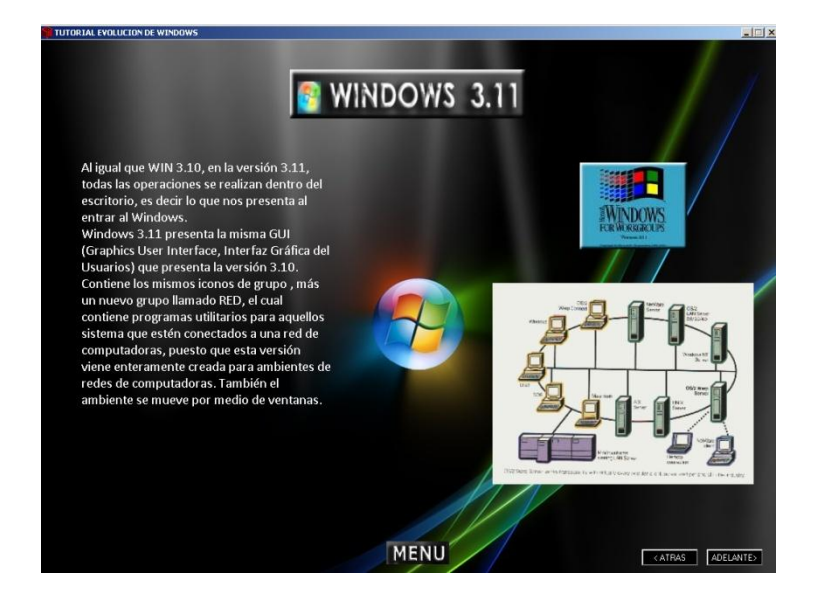

**Si damos un clic en adelante nos muestra la información de requerimientos mínimos**

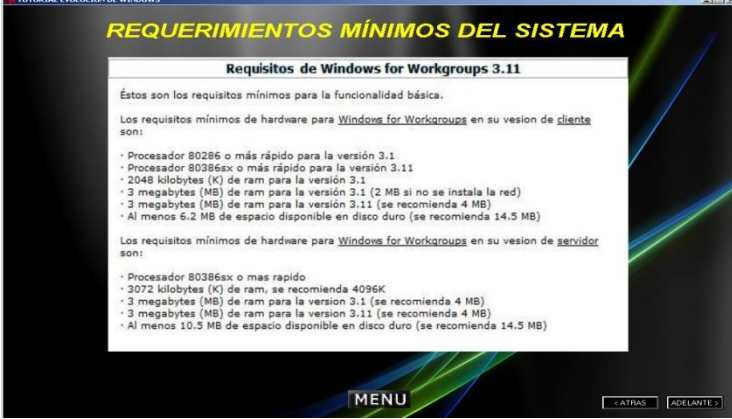

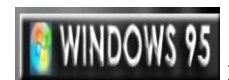

**NINDOWS 95** nos muestra información referente al sistema Windows 95

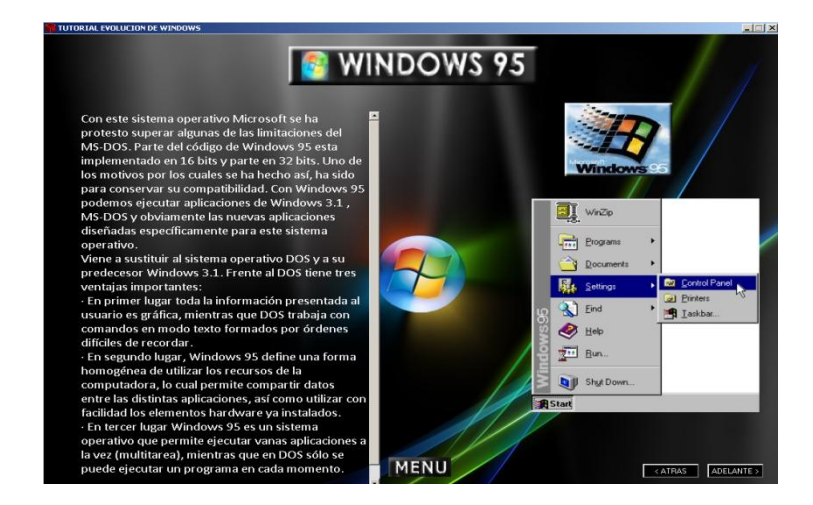

**Si damos un clic en adelante nos muestra la información de requerimientos mínimos.**

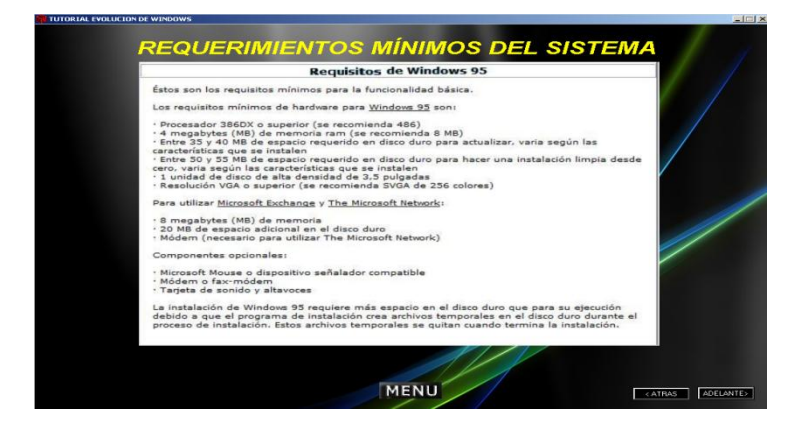

**10 WINDOWS 98** nos muestra información referente al sistema Windows 98

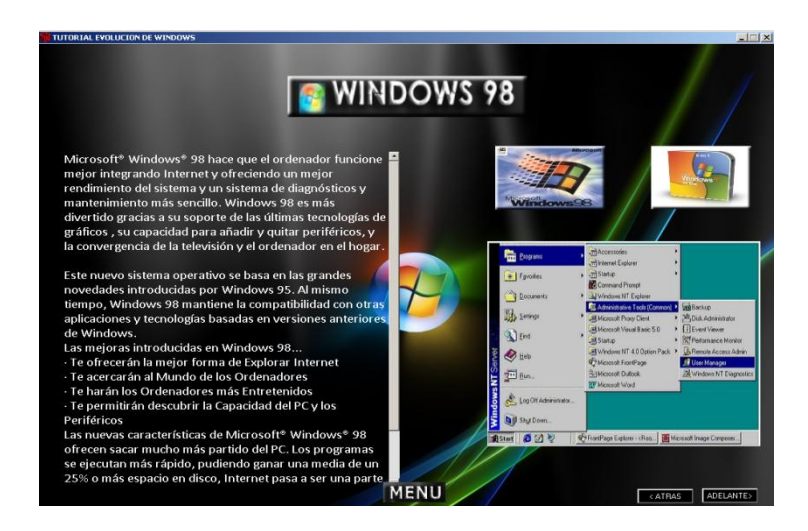

**Si damos un clic en adelante nos muestra la información de requerimientos mínimos.**

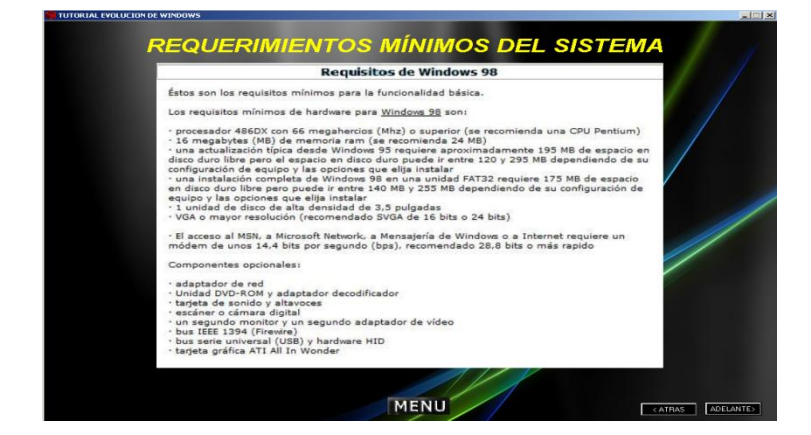

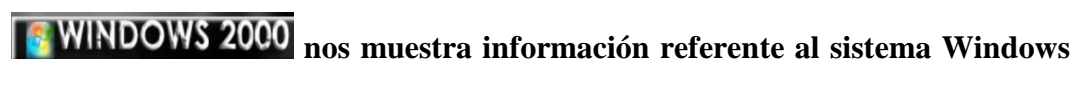

**2000**

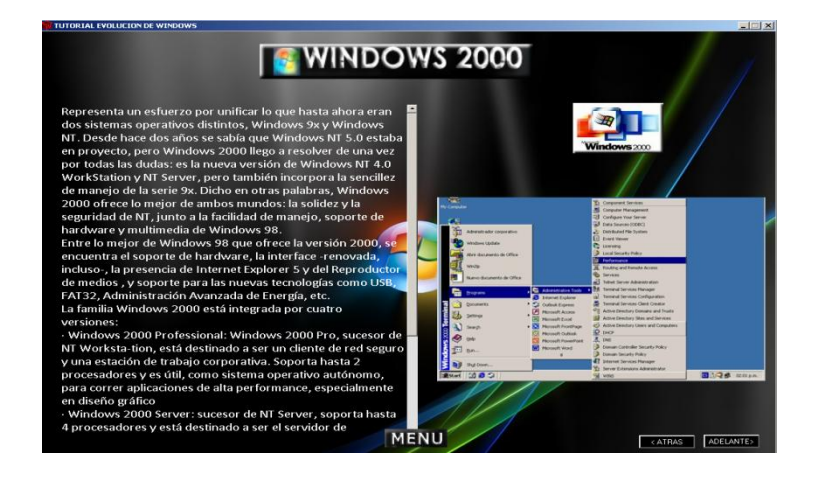

**Si damos un clic en adelante nos muestra la información de requerimientos mínimos.**

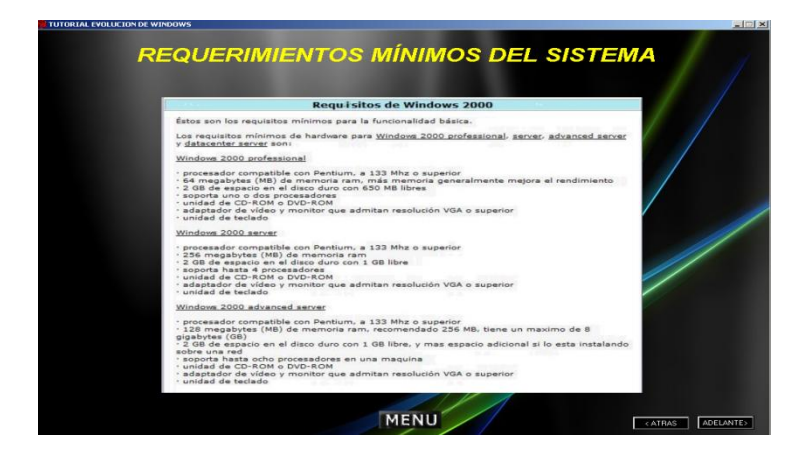

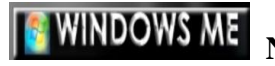

**NOS ME NOS muestra información referente al sistema Windows** 

**ME**

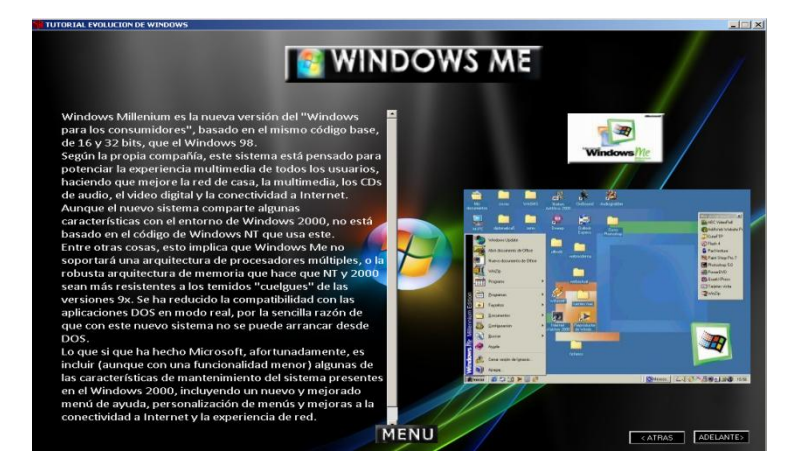

**Si damos un clic en adelante nos muestra la información de requerimientos mínimos.**

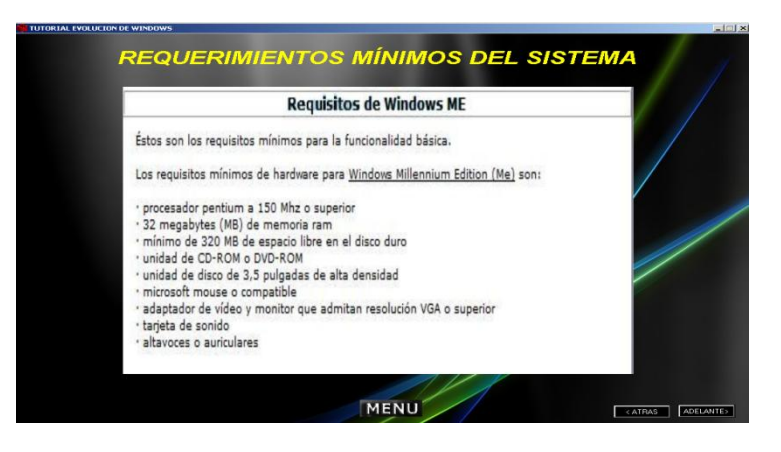

# **6 WINDOWS NT Server** nos muestra información referente al sistema Windows NT

## **Server**

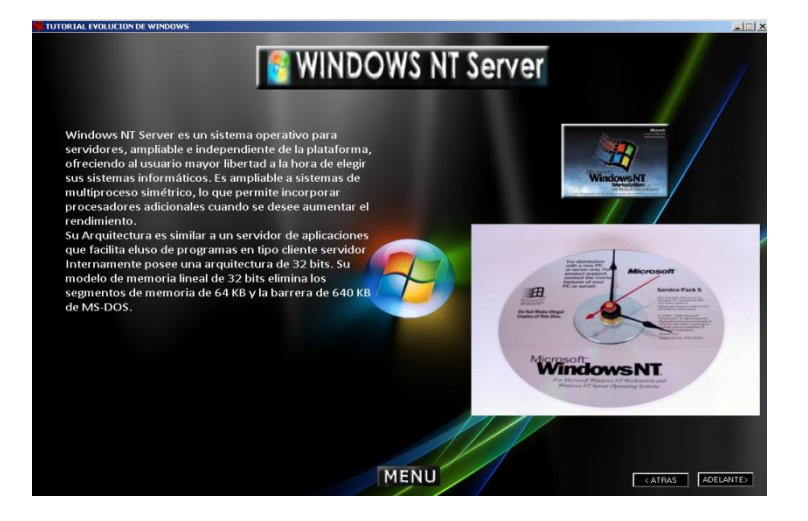

**Si damos un clic en adelante nos muestra la información de requerimientos mínimos.**

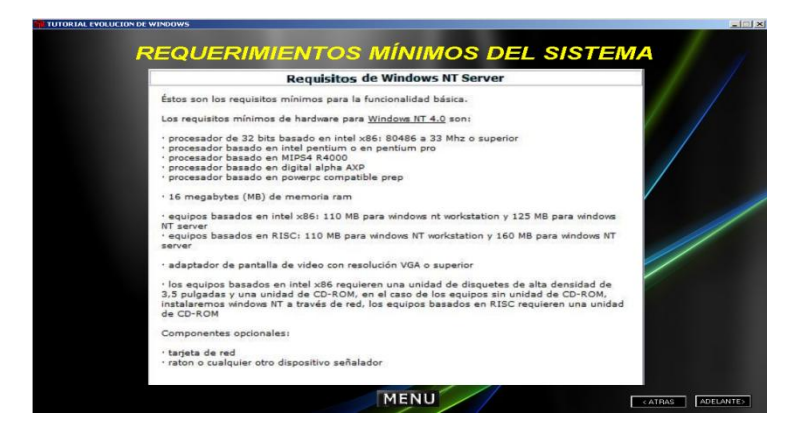

**16 WINDOWS XP** nos muestra información referente al sistema Windows

**XP**

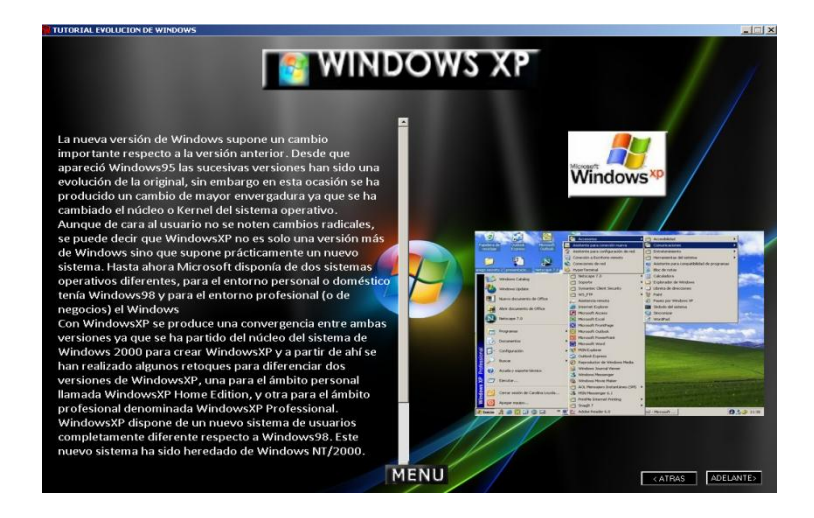

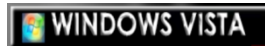

**nos muestra información referente al sistema Windows** 

**VISTA**

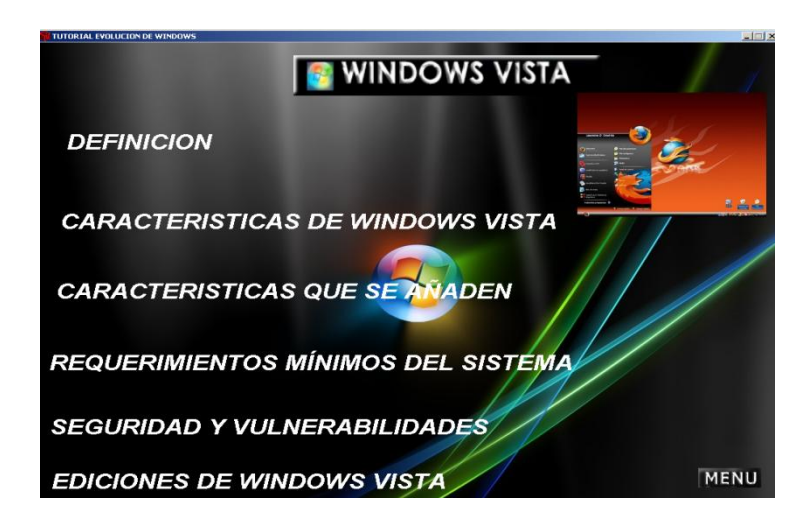

**Si damos un clic en DEFINICIÓN nos muestra la siguiente información**

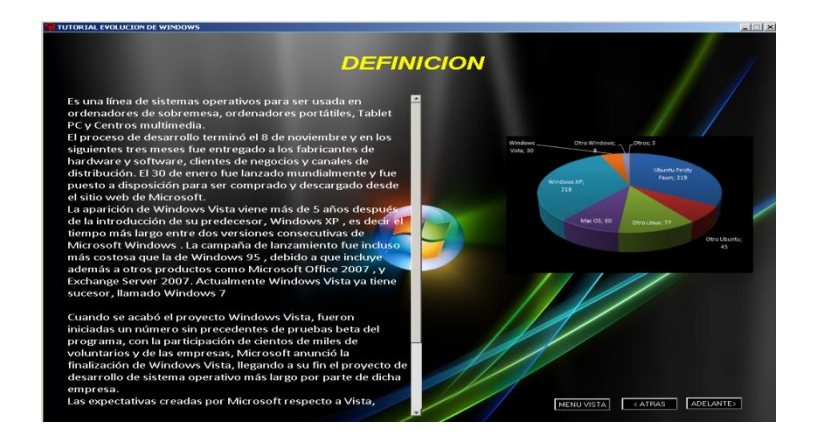

**Si damos un clic en CARACTERISTICAS DE WINDOWS VISTA nos muestra la siguiente información**

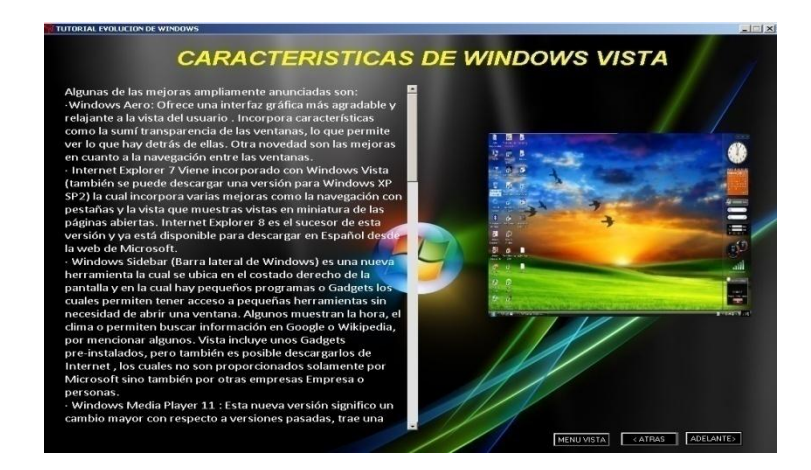

**Si damos un clic en CARACTERISTICAS QUE SE AÑADEN nos muestra la siguiente información**

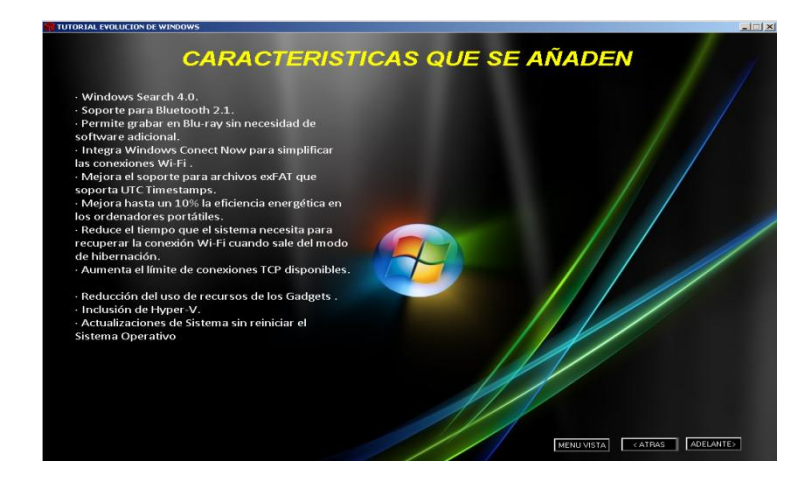

**Si damos un clic en REQUERIMIENTOS MINIMOS DEL SISTEMA nos muestra la siguiente información**

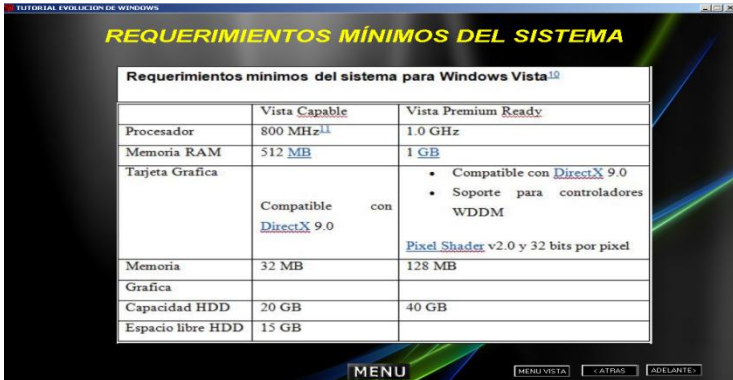

**Si damos un clic en SEGURIDAD Y VULNERABILIDADES nos muestra la siguiente información**

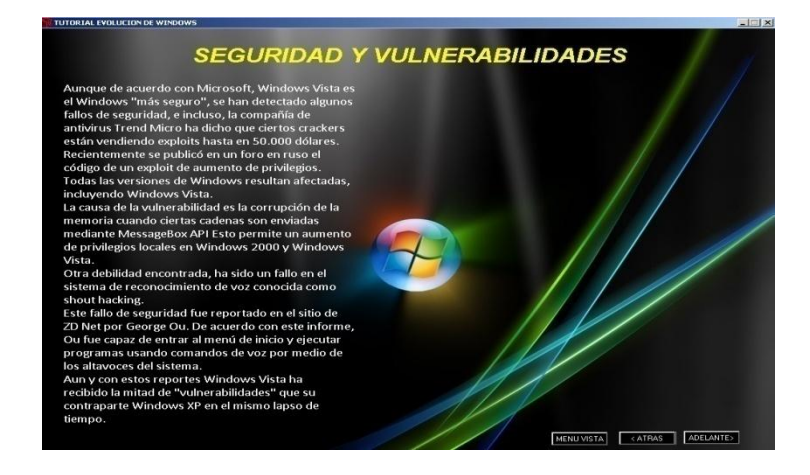

**Si damos un clic en EDICIONES DE WINDOWS VISTA nos muestra la siguiente información**

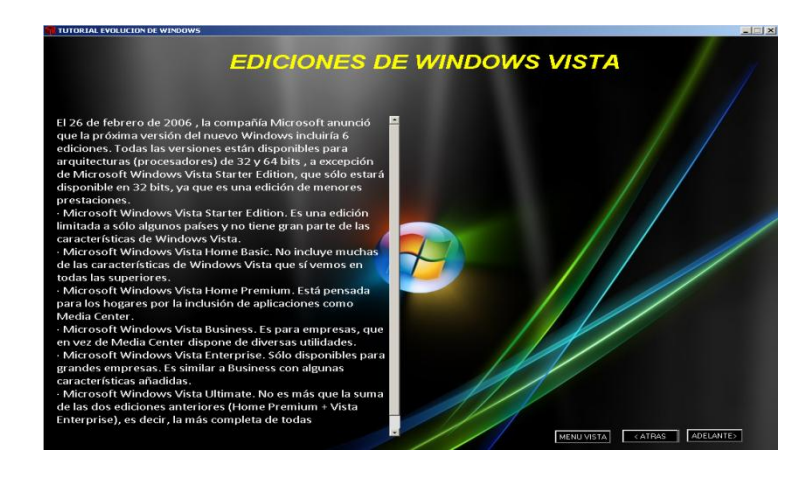

**WINDOWS 7 nos muestra información referente al sistema Windows 7**

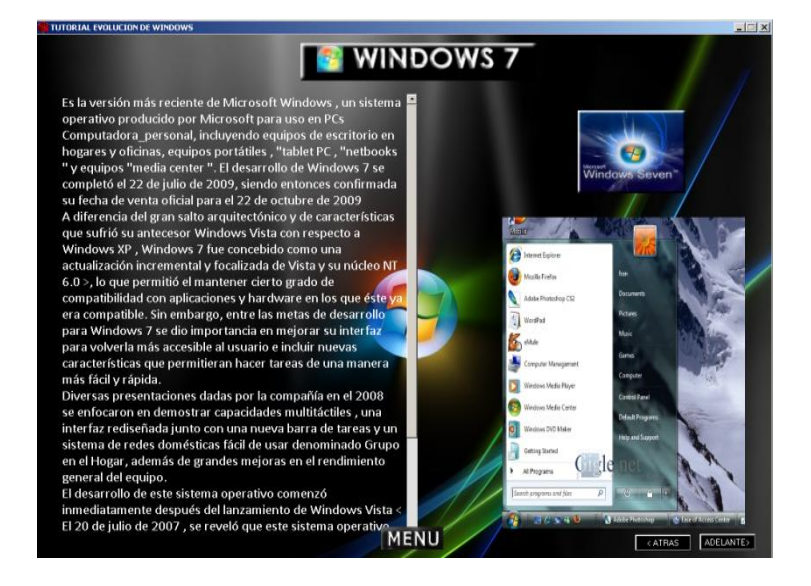

**Si damos un clic en adelante nos muestra la información de requerimientos mínimos.**

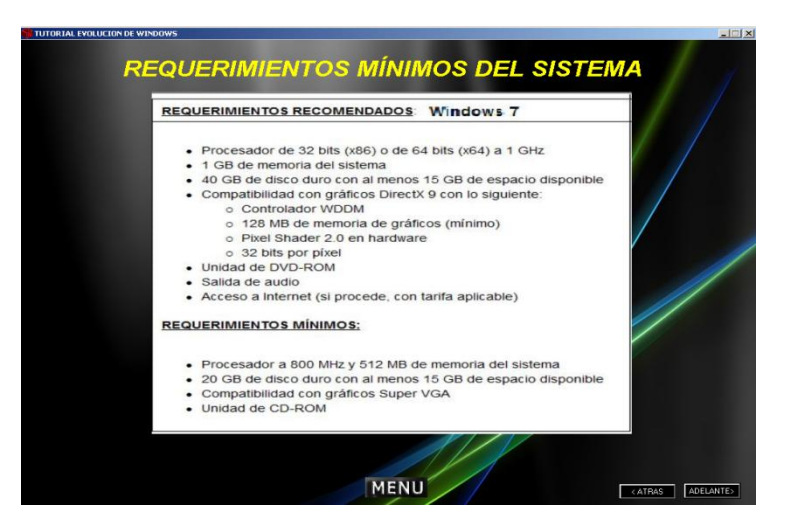

**VIDEOS nos muestra 3 videos de la evolución de los sistemas operativos de MICROSOFT.**

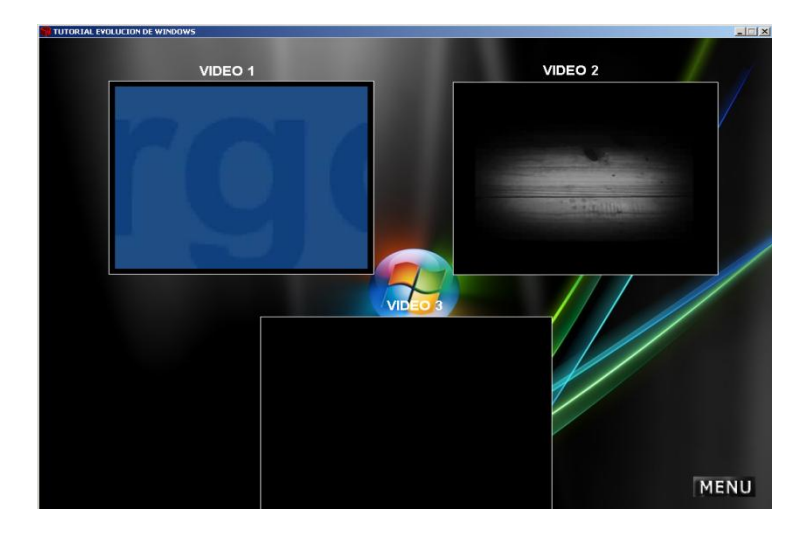

**Para reproducir los videos se da un clic sobre los títulos, por ejemplo sobre VIDEO1, VIDEO 2, VIDEO 3.**

## **IBLIOGRAFIA**

## **INTERNET**

http://itesocci.gdl.iteso.mx/%7Eia27563/index.html

http://monografias.com

http://www.cad.com.mx/generaciones\_de\_las\_computadoras.htm

http://www.dialogica.com.ar/astrolabio/archivos/02.jpg

<http://www.pangea.org/dim/>

http://www.pangea.org/peremarquez/ventaja.htm

http://www.mec.es/corte/index.html

http://www.rediris.es/recursos/centros/univ.es.html

http://www.virtualsw.es/netmaster

<http://www.ibex.es/educanet>

http://www.apple.es/educación/proyectogrimm/Welcome.html

http://www.elec2000.com

http://www.xtec.es/~mvega/enquesta/index.htm

<http://www.campusmilenio.com.mx/318/cuadernos/buap.php>

<http://campusmilenio.com.mx/318/cuadernos/unam.php>

<http://www.eveliux.com.mx/>

<http://dialnet.unirioja.es/servlet/articulo?codigo=719082>

<http://www.sav.us.es/pixelbit/pixelbit/articulos/n1/n1art/art11.htm>

Fuente: Robledo, M. (2007). Los medios masivos de comunicación en la educación.

[www.odiseo.com.mx/content/medios-masivos-decomunicación](http://www.odiseo.com.mx/content/medios-masivos-decomunicación)

CORRALES, Díaz Carlos (1993), Usos y Aplicaciones de la Computa-dora en la Comunicación e Informática. (El Caso del Area Metropolitana de Guadalajara), informe de investigación, ITESO/DCHH/Cómputo Educativo.

[http://es.wikipedia.org/wiki/Sistema\\_operativo](http://es.wikipedia.org/wiki/Sistema_operativo)

[http://www.masadelante.com](http://www.masadelante.com/)

Computer Concepts, June Jamrich Parsosns, Brief Edition, ITP.

<http://itesocci.gdl.iteso.mx/%7Eia27563/index.html>

[http://es.wikipedia.org/wiki/Windows\\_7](http://es.wikipedia.org/wiki/Windows_7)

[http://www.theregister.co.uk/2009/08/14/ms\\_zero\\_day\\_long\\_gestation/](http://www.theregister.co.uk/2009/08/14/ms_zero_day_long_gestation/)

[http://es.wikipedia.org/wiki/Microsoft\\_Windows"](http://es.wikipedia.org/wiki/Microsoft_Windows)

[Sitio de la Cátedra Sistemas Operativos. Universidad Nacional del Nordeste,](http://exa.unne.edu.ar/depar/areas/informatica/SistemasOperativos/SOF.htm)  [Argentina.](http://exa.unne.edu.ar/depar/areas/informatica/SistemasOperativos/SOF.htm)

[Sitio de la Cátedra Sistemas Operativos Universidad Politécnica de Madrid.](http://laurel.datsi.fi.upm.es/docencia/asignaturas/so)

## **TEXTO**

- Texto de informática
- Libros de la reforma curricular
- Tomo (Andrea Pedraza Rojas\_ ingeniera en sistemas)
- La biblia de la informática

## **ANEXOS**

**Anexo # 1**

# **COLEGIO NACIONAL MIXTO SAN LUIS ESPECIALIDAD CONTABILIDAD\_SOCIALES ENCUESTA APLICADA A LOS ESTUDIANTES**

## **Objetivo**

Conocer la opinión de los estudiantes del octavo año de Educación Básica saber cuál es el nivel de conocimiento en computación, que saben y de qué manera vamos a ayudar con este software de multimedia.

## **Indicadores**

El presente cuestionario es de carácter confidencial, por lo que pedimos muy comedidamente se digne a responder con sinceridad las siguientes preguntas, marcando con una (x) en la respuesta correspondiente.

**1 ¿Cree usted que debería llevar en la asignatura de computación un software de multimedia para mejorar el aprendizaje?**

Si ( ) Tal vez ( )

 $N<sub>0</sub>$  ( )

**2 ¿Está usted de acuerdo que un software de multimedia mejorara el nivel académico del colegio Nacional San Luis?**

Si ( ) Tal vez ( ) No ( )

**3 ¿Cómo aprendes mejor en teoría o práctica o con las dos a la vez?** 

Teórica

Practica

Teórica - practica

4 **¿Cree usted que los estudiantes faltan a clases de computación por falta de material didáctico?**

Si ( ) Tal vez ( )  $N<sub>0</sub>$  ( )

**5 Cree usted que debería usar el software de multimedia en el laboratorio de computación** 

Si ( ) Ta vez ( ) No ( )

**6 ¿Con un buen software de multimedia mejorara el proceso de aprendizaje?**

Si ( ) Tal vez ( ) No ( )

## **7 ¿Qué nivel de conocimiento tiene sobre computación?**

- Si ( ) Tal vez ( )
- $N<sub>0</sub>$  ( )

## **8 Cuáles son los materiales con los que captas mejor tu aprendizaje**

Computadora

Papelote

Infocus

Pizarrón

**9 ¿Favorecerá el software de multimedia para el proceso aprendizaje en la asignatura de computación básica?**

Si ( ) Tal vez ( ) No ( )

## **10. ¿Utiliza en docente el computador en sus horas clases?**

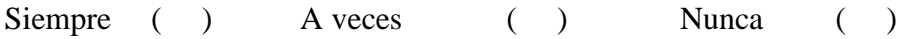

## GRACIAS POR COLABORARNOS

Fecha …………………………………………………………..

Firma de encuestador ………………………………………..

#### **Anexos # 2**

## **COLEGIO NACIONAL MIXTO SAN LUIS ESPECIALIDAD CONTABILIDAD\_SOCIALES ENCUESTA APLICADA AL DOCENTE**

## **Objetivo**

Saber de qué manera le servirá este software de multimedia al maestro de computación ya que hemos visto que es una de las necesidades didácticas en el plantel y principalmente en el 8vo Año.

## **Indicadores**

El presente cuestionario es de carácter confidencial, por lo que pedimos muy comedidamente se digne a responder con sinceridad las siguientes preguntas, marcando con una (x) en la respuesta correspondiente.

**1 ¿En la institución existe algún Software que facilite los conocimientos en los estudiantes?**

Si ( ) No ( ) Tal vez ( ) **2 ¿Considera que las técnicas activas contribuyen al aprendizaje?** Siempre ( ) ocasionalmente ( ) Nunca ( ) **3 ¿Cree usted que es importante recibir curso de capacitación sobre informática?** Siempre ( ) Frecuentemente ( ) A veces ( )

Nunca ( )

**4 ¿Le gustaría trabajar con un software que explique la evolución de Windows?**

Si ( ) No ( ) Tal vez  $($ )

**5 ¿Piensa usted que este sistema llamara, mucha atención a los estudiantes?**

Si ( ) No ( ) Tal vez  $($ )

**6 ¿Con los avances tecnológicos cree usted que la educación es más eficaz precisa y clara?**

Si ( ) No ( ) Tal vez  $($ )

**7 ¿Al realizar horas practicas con este Software multimedia los estudiantes aprenderán más?**

Si ( ) No ( ) Tal vez  $($ )

**8 ¿Cree usted que es necesario trabajar con este Software dinámico y educativo?**

Si ( ) No ( ) Tal vez  $($   $)$ 

**9 ¿Cuándo los estudiantes estén utilizando el Software multimedia se motivaran y mostraran más interés y amor en la materia?**

Si ( ) No ( ) Tal vez  $($ )

**10 ¿Cómo docente le agradaría recibir la donación del Software multimedia para la institución que ayudan al proceso aprendizaje en los estudiantes en su especialidad?**
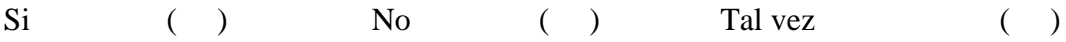

## GRACIAS POR COLABORARNOS

Fecha …………………………………………………………..

Firma de encuestador ………………………………………..

**Anexo # 3**

# **UNIVERSIDAD ESTATAL DE BOLIVAR FACULTAD DE CIENCIA DE LA EDUCACION SOCIALES, FILOSOFICAS Y HUMANISTICA ESCUELA DE INFORMATICA EDUCATIVA**

## **FICHA DE OBSERVACIÓN**

**Objetivo:** Observar las actividades, desenvolvimiento que realiza el Docente en una hora clase en el laboratorio de computación del Colegio Nacional Mixto " San Luis".

#### **A. DATOS INFORMATIVOS.**

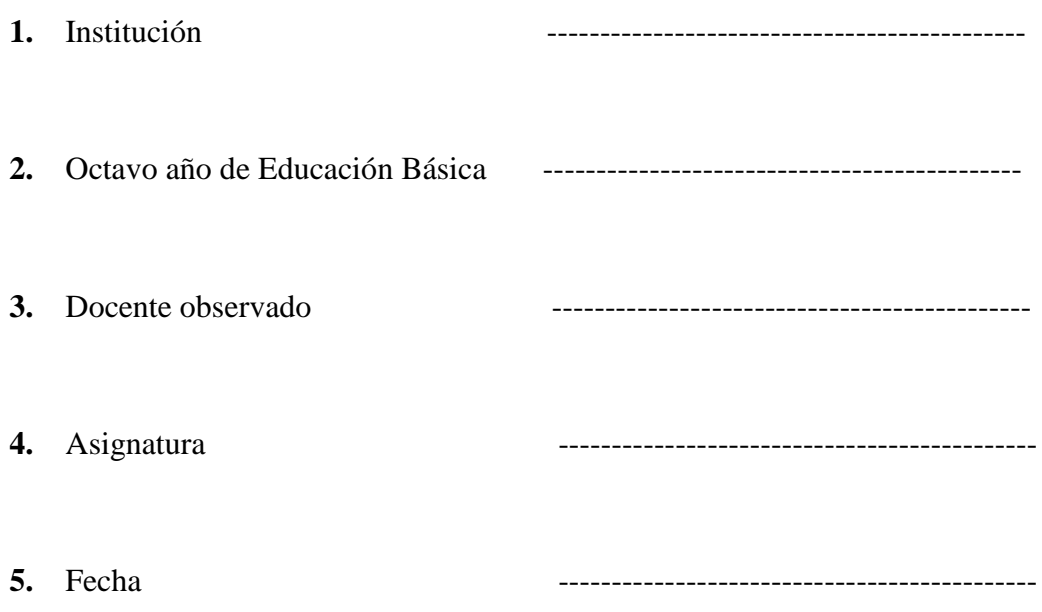

## **B. LABORATORIO DE COMPUTACIÓN**

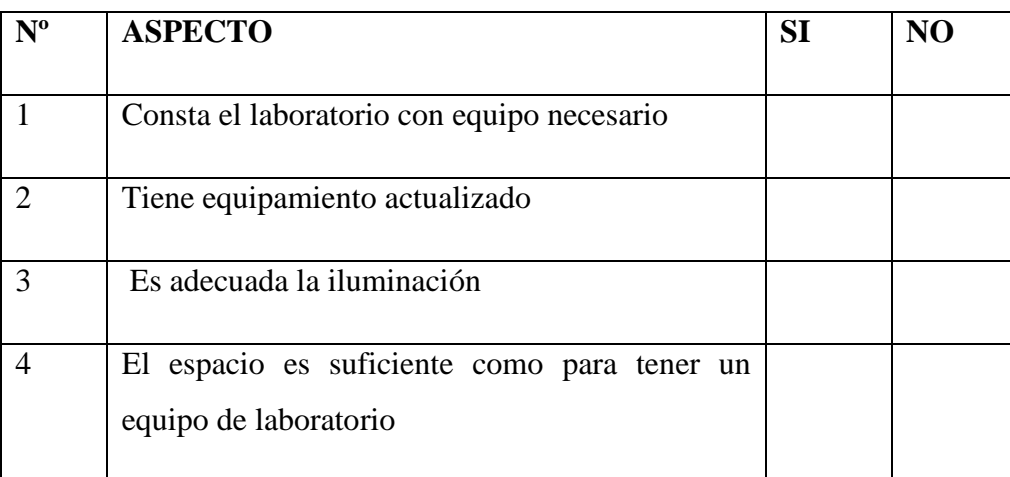

#### **C. DOCENTE**

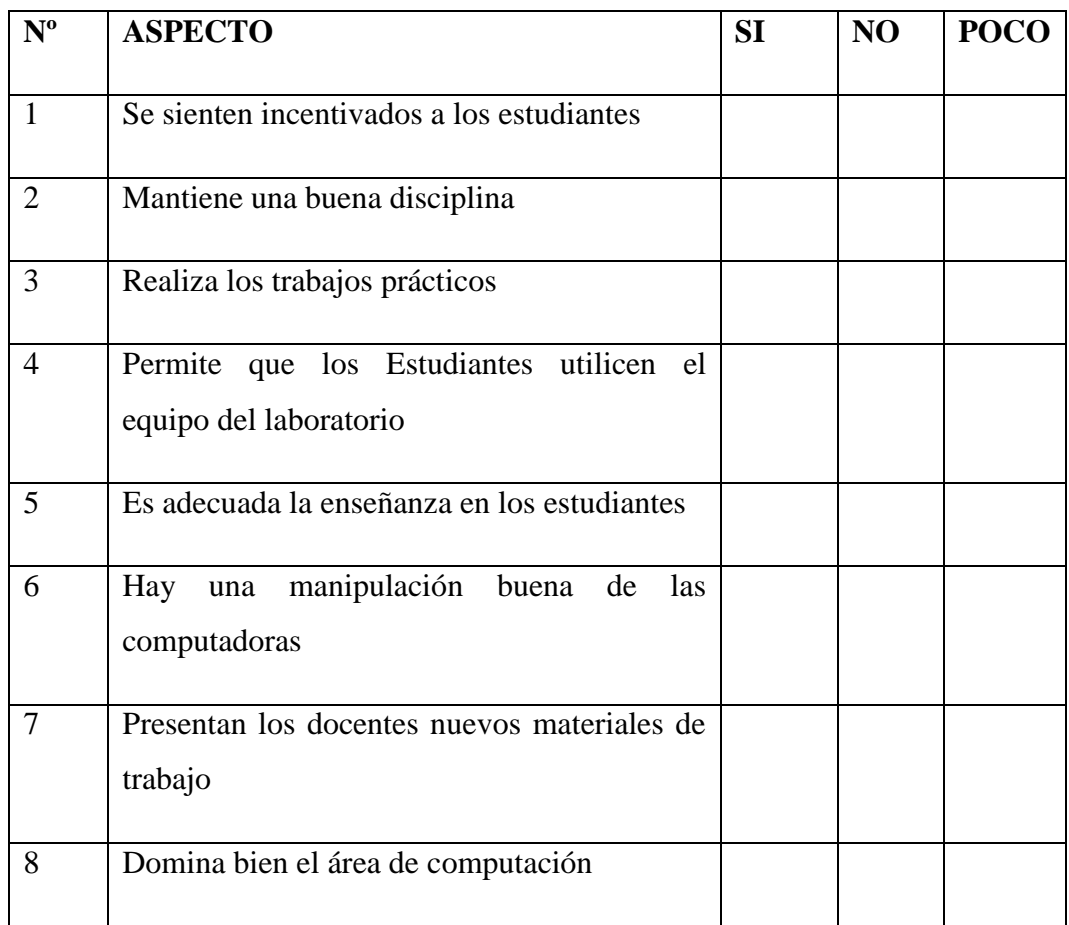

## **D. ESTUDIANTES**

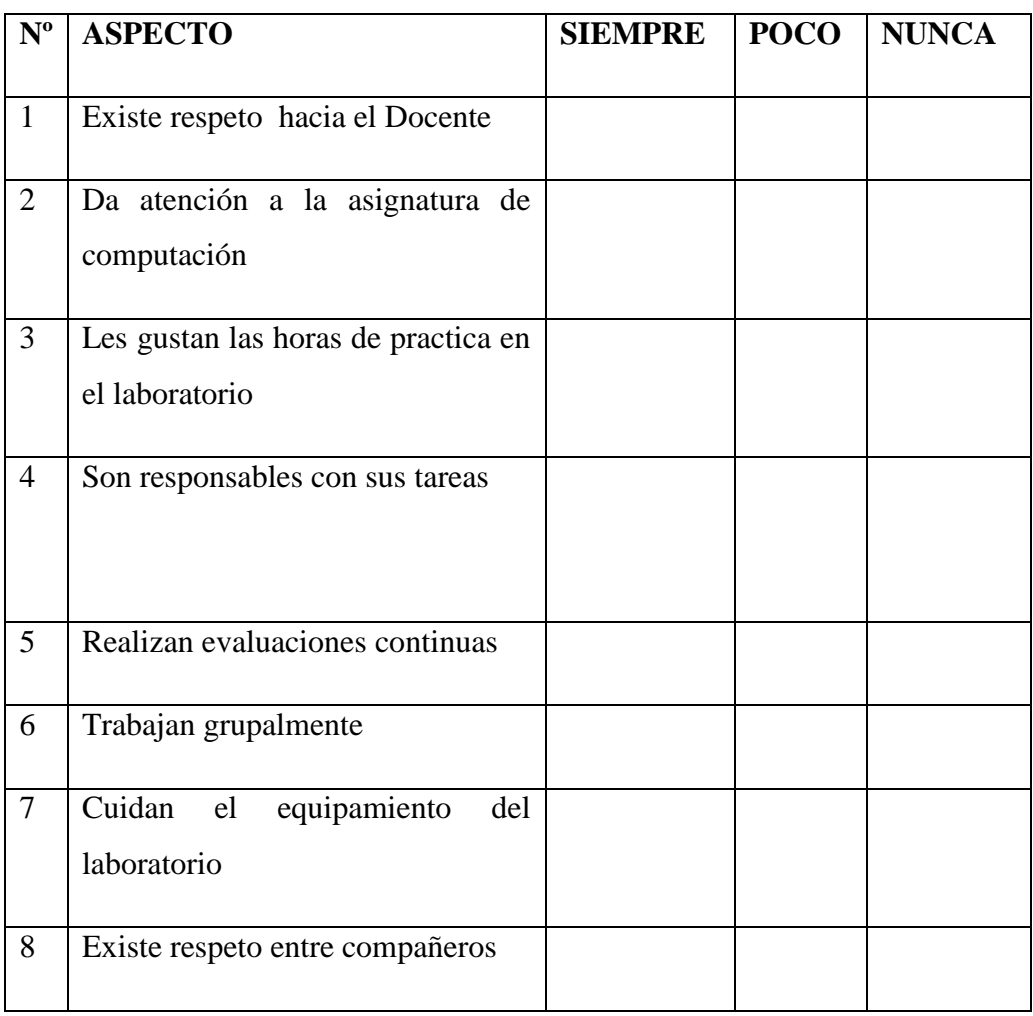

Anexo **# 4**

## CROQUIS

## SAN LUIS DE PAMBIL

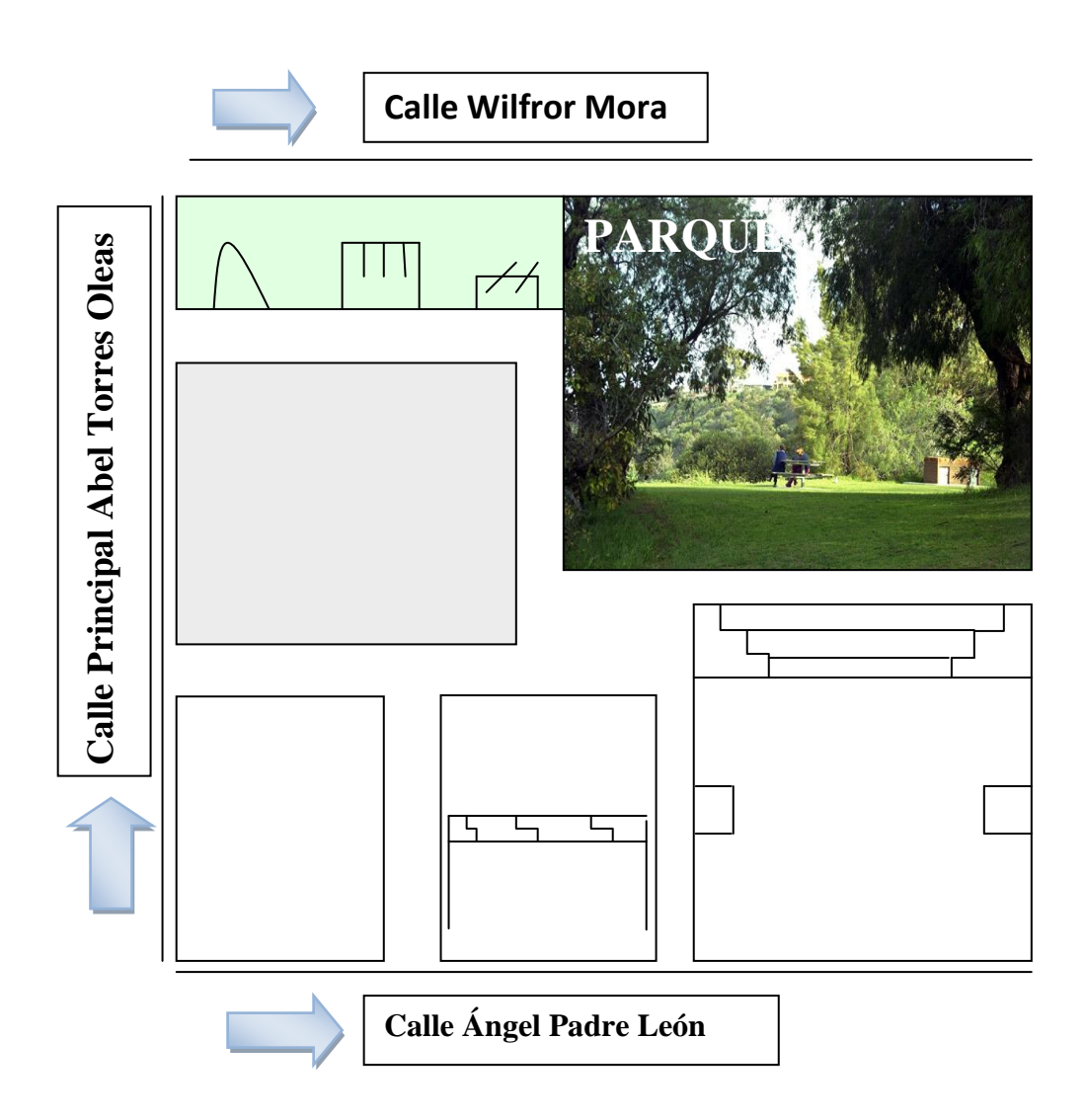